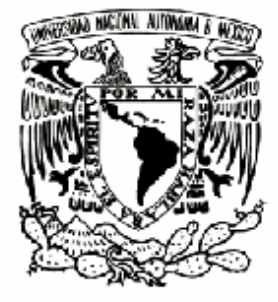

# UNIVERSIDAD NACIONAL AUTÓNOMA DE MÉXICO

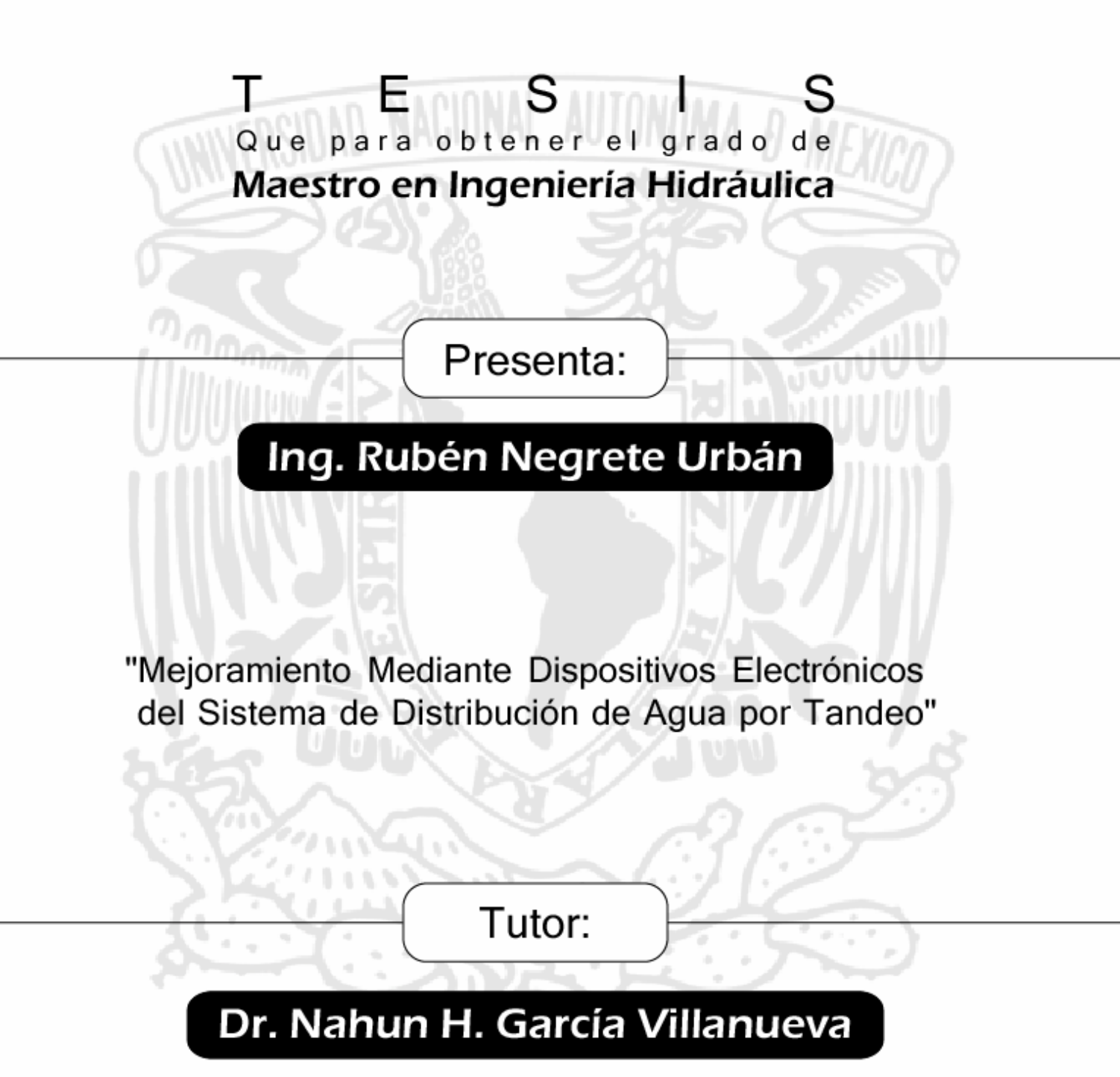

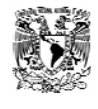

### *Agradecimientos*

#### **Agradezco a:**

A Dios por haberme permitido vivir hasta el día de hoy y poder compartir este momento con mi familia, amigos y seres queridos.

A mi familia por que siempre ha estado para apoyarme a mi madre Evelia por ser un pilar en mi familia, a mi Padre Rubén por llevarme siempre en sus oraciones, a mi hermana Graciela por siempre estar con en la buenas y en las malas, a mi cuñado Jesús y a mis sobrinos Daniel y Jesús.

A Gaby Cuellar por haberme esperado y apoyado gracias flaca. (Falta Otra)

A mi Director de Tesis el Doctor Nahun H. Garcia Villanueva por haberme apoyado en todo momento para la realización de esta tesis, ya que sin si ayuda me hubiese sido difícil lograr esto y poder compartirlo con el. Gracias Doctor por haber confiado en mi.

A mis Sinodales Al M.I. Victor Bourguett Ortiz, Dr.Ariosto Aguilar Chavez, Dr. Victor Arrollo Correa, M.I. Jose Alfredo Gonzalez Verdugo, por haberme brindado de su tiempo y haber revisado este trabajo.

A Victor H. Alcocer Yamanaka por haberme apoyado y asesorado para la realización de este trabajo

A la familia Macosay Guerrero por llevarme en sus oraciones, a Raul Macosay por haberme brindado su tiempo y conocimientos.

Al Ing. José Lara, Humberto Ponce y Alberto Arrieta por su apoyo total, su amistad y afecto hacia mi persona por que me apoyaron y fueron pieza clave para poder realizar este trabajo.

Al personal del SAPAC, Impuesto Predial y Catastro de Cuernavaca por toda la información y material brindado.

Así mismo a todas aquellas personas que no mencione pero que estuvieron ahí para ayudarme y hacer posible este logro.

G R A C I A S.

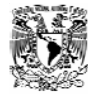

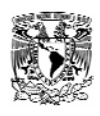

## *Índice.*.

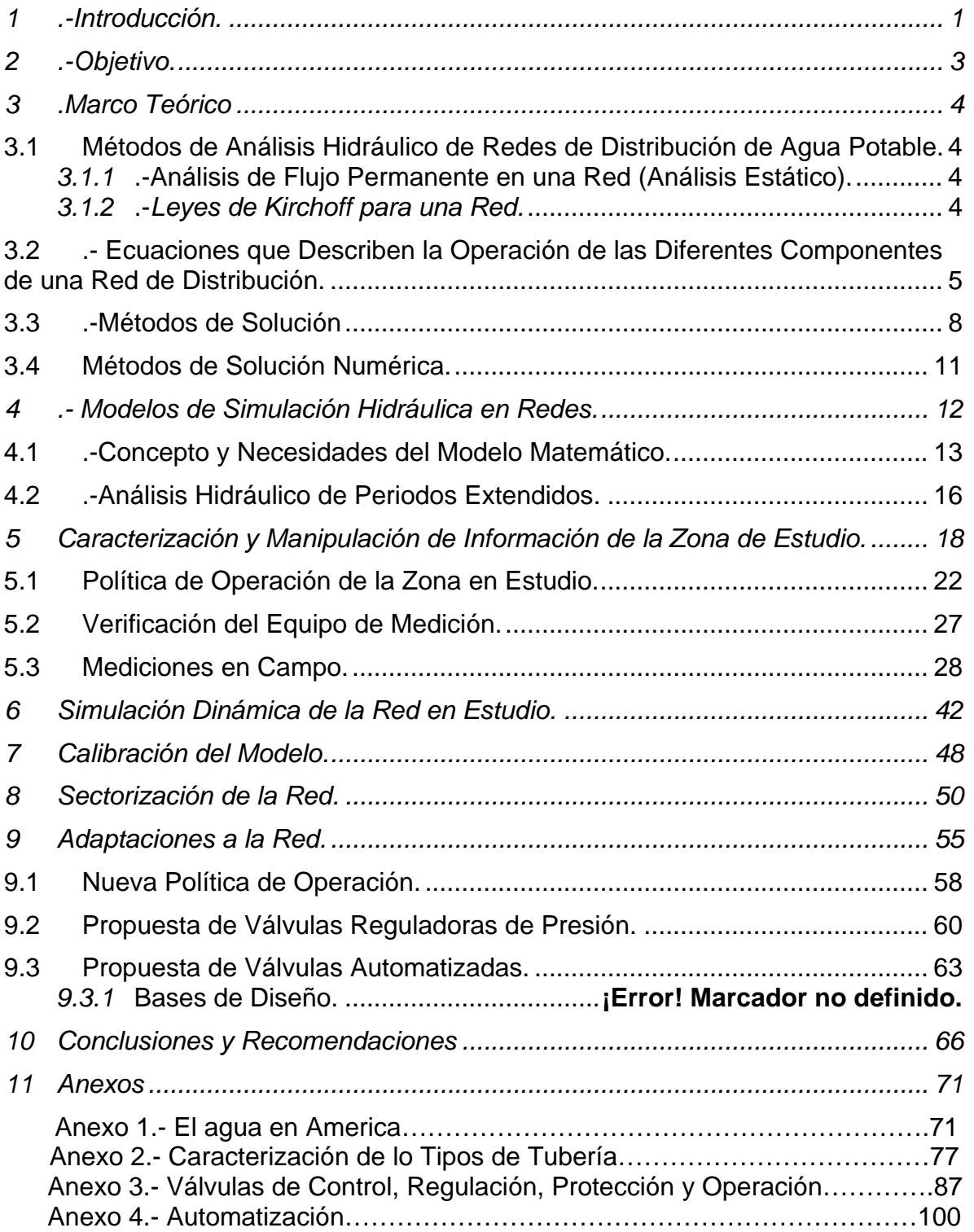

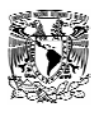

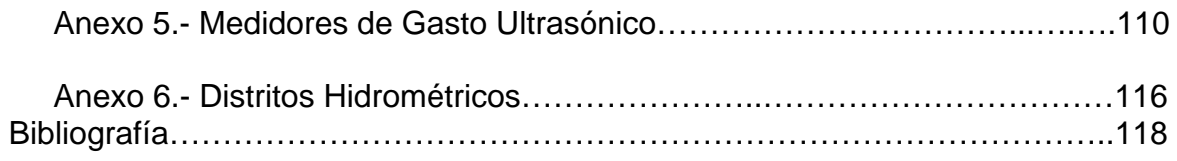

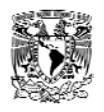

 $\overline{a}$ 

## *Índice de Figuras.*

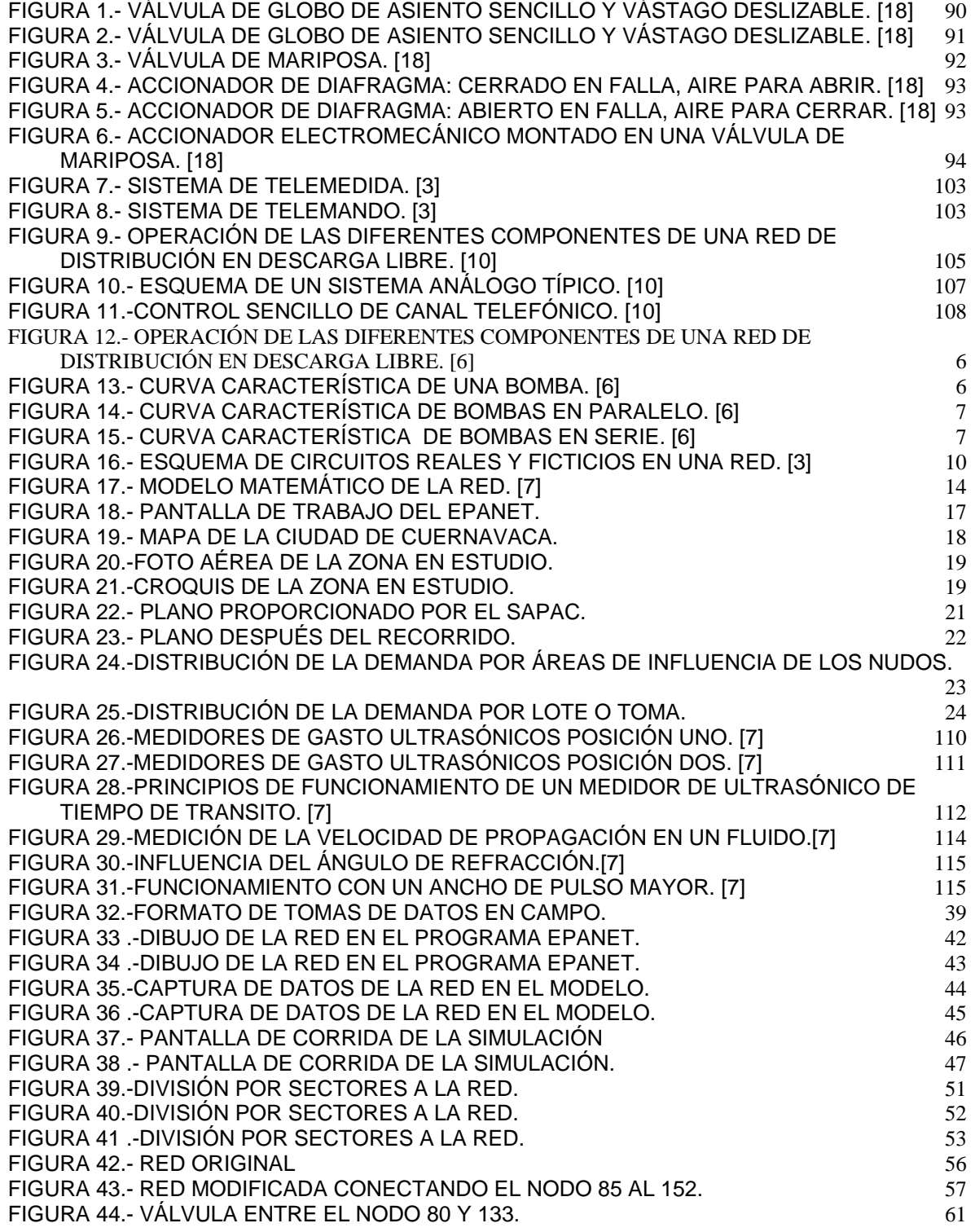

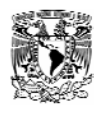

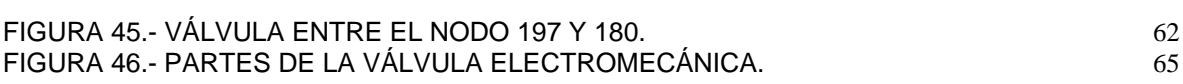

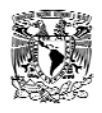

## *Índice de Tablas.*

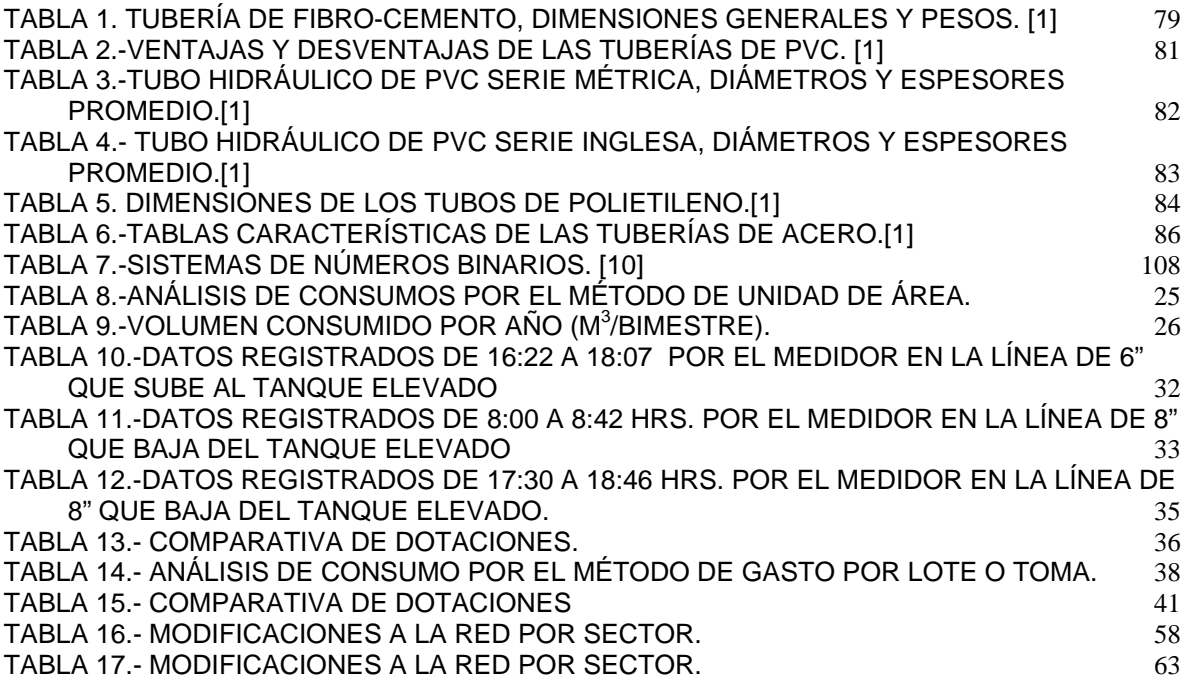

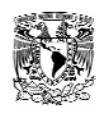

## *Índice de Fotos.*

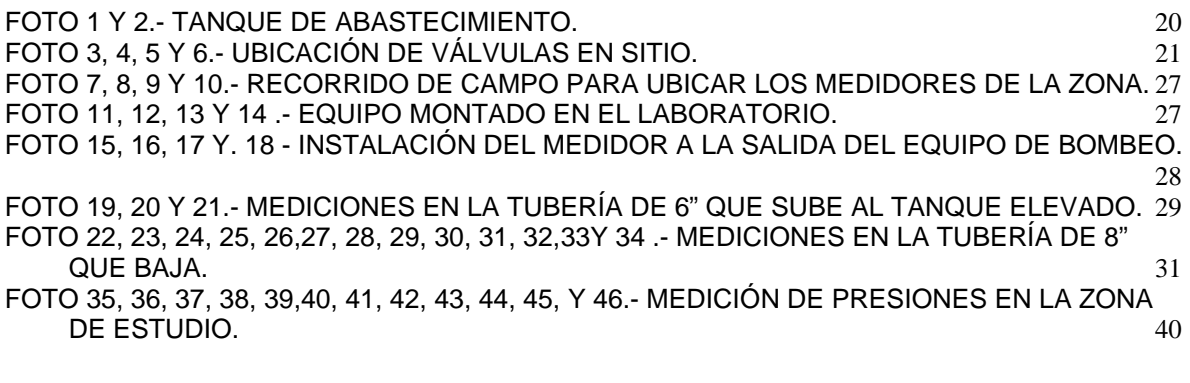

Palabras Claves: Mejoramiento, Sectorización, Automatización, Tandeo, Válvulas Dispositivos Electrónicos, Agua.

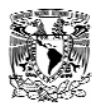

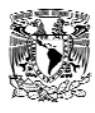

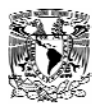

## *1 .-Introducción.*

En este trabajo se desarrolla una propuesta para mejorar la eficiencia de la red de agua potable de la colonia Ahuehuetitla, El Veladero, Tlalquitonpam y la parte alta de Lomas de Cortes en Cuernavaca, Morelos, esta red es operada por el sistema de tandeo, con el cual el suministro de agua es terciario.

Para no tener que mencionar todas estas colonias en lo subsiguiente a este conjunto de redes las uniremos en usa sola red la cual nombraremos a lo largo de esta tesis como la r ed de Ahuehuetitla.

La red de Ahuehuetitla a lo largo del tiempo se ha visto en la necesidad de implementar sistemas de tandeo para poder abastecerse, originado problemas de abastecimiento de agua, conflictos sociales etc.

El sistema de tandeo se tuvo que llevar acabo debido a que la población en las ciudades, municipios y colonias se fueran incrementando, debido a nuevos asentamientos y al incremento demográfico, esto ocasiono que se rebasaran los criterios de diseño y que la infraestructura hidráulica resultara insuficiente, por lo que los gobiernos se vieron en la necesidad de implementar nuevas políticas de suministro.

El sistema de suministro por tandeo se implementa en una red cuando el agua o la presión son insuficientes, es decir, una colonia o calle no puede tener el servicio las 24 horas del día, por lo que es necesario hacer movimientos de cierre y aperturas de válvulas en la red, con esto se garantiza que determinadas horas del día, en ciertos días la población cuente con este vital liquido para sus necesidades básicas.

El Sistema de Agua potable y alcantarillado de Cuernavaca, para poder dotar de los requerimientos mínimos de agua de la población se ha visto en la necesidad de optar por técnicas de reducción de fugas, implementación de micro medidores en las tomas domiciliarias, incrementos de tarifas, y políticas de abastecimiento poco eficientes como el tandeo entre otras, siendo esta ultima el principal estudio de la tesis, con la cual se pretende hacer mejoras en la política de operación de las válvulas así como la implementación de nuevas tecnologías en las cuales se facilite la operación de las mismas, reduciendo maniobras de operación que se ven reflejadas en horas hombre y a su vez representara un importante avance tecnológico en el país.

El análisis de la red solo se enfocara en la parte de ventajas técnicas de adoptar dispositivos electrónicos para poder tener un mejoramiento en la distribución de agua potable.

Para poder desarrollar este trabajo se contó con el apoyo de varias instituciones de gobierno tales como la Universidad Autónoma de México (UNAM, el Instituto

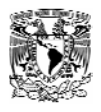

Mexicano de Tecnología del Agua (IMTA) y el Sistema de Agua Potable y Alcantarillado de Cuernavaca (SAPAC).

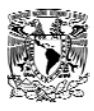

## *3* **.Marco Teórico**

#### *3.1 Métodos de Análisis Hidráulico de Redes de Distribución de Agua Potable..*

#### *3.1.1* **.-Análisis de Flujo Permanente en una Red (Análisis Estático).**

El problema de análisis de flujo permanente en una red se formula de la siguiente manera:

Se conocen los diámetros, longitudes y coeficientes de fricción en los tramos; las demandas de agua en los nudos, los niveles en los tanques y las características de las bombas y válvulas. Se requiere determinar la distribución de los gastos en los tramos, las cargas y presiones en los nudos, así como los parámetros de operación de las bombas y válvulas

Para solucionar este problema se parte de las ecuaciones que describen el funcionamiento de las diferentes componentes de la red y de los dos sistemas de ecuaciones que expresan las leyes de Kirchoff [6].

#### *3.1.2* .-*Leyes de Kirchoff para una Red.*

La primera ley de Kirchoff, o condición de continuidad para una red, establece que la suma de los gastos que entran y salen de un nudo es igual a cero, es decir

$$
\sum_{j=1}^{m} Q_{ij} + q_i = 0 \quad i = 1, 2, \dots n \quad \text{Ecuación 1}
$$

Donde Qij es el gasto en el tramo **ij; qi** es la demanda en el nudo; **n** es la cantidad de nudos, y m la cantidad de nudos que concurren al nudo i en consideración. **Qij = 0** si no existe conexión entre los nudos **i** y **j.**

La segunda ley de Kirchoff, o condición de conservación de la energía, establece que la suma de las perdidas de carga en los tramos de un circuito cerrado es igual a cero, es decir:

$$
\textstyle\sum\limits_{j=1}^m \Delta H_{j}=0 \dots . \textbf{Ecuación 2}
$$

Para cada uno de los circuitos cerrados de la red, donde **m** señala la cantidad de tramos en el circuito.

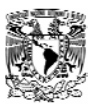

#### *3.2* .- *Ecuaciones que Describen la Operación de las Diferentes Componentes de una Red de Distribución.*

- a) Tuberías; La descripción hidráulica de una tubería se expresa por la relación entre el gasto que fluye en esta y las perdidas de carga por fricción, es decir, por la formula de perdidas de carga.
- b) Perdidas de carga locales en accesorios; la perdidas de carga locales o concentradas, se expresan por la formula general.

$$
\Delta H = k \frac{v^2}{2g} \qquad \text{Ecuación 3}
$$

Donde ΔH es la perdida de carga en m, v es la velocidad media m/s; **g** es la aceleración de la gravedad m/s<sup>2</sup>; **k** es el coeficiente de perdidas locales que se determinan experimentalmente para cada tipo de perdida.

c) Deposito de agua con superficie libre: la cota piezométrica en los extremos de las tuberías que empiezan o terminan en el deposito, es igual a la cota del nivel de agua en este, es decir

$$
H_i = Const. = Cota \; Nivel \; de \; Agua \qquad \text{Ecuación 4}
$$

Descarga libre: Cuando el agua al final de una tubería se descarga con la misma velocidad que se tiene en la tubería , es decir, a través del mismo diámetro que en ella posee, como lo muestra la figura 1, se habla de una descarga libre. En estos casos la carga de velocidad **v2 /2g** es muy pequeña, se puede despreciar y la cota piezométrica en el punto de la descarga será igual a la cota topográfica de esta. Una descarga libre se representa entonces como un nudo de cota piezométrica fija, es decir:

 $H_i = Const. = z_i$  **Ecuación 5** 

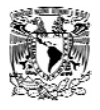

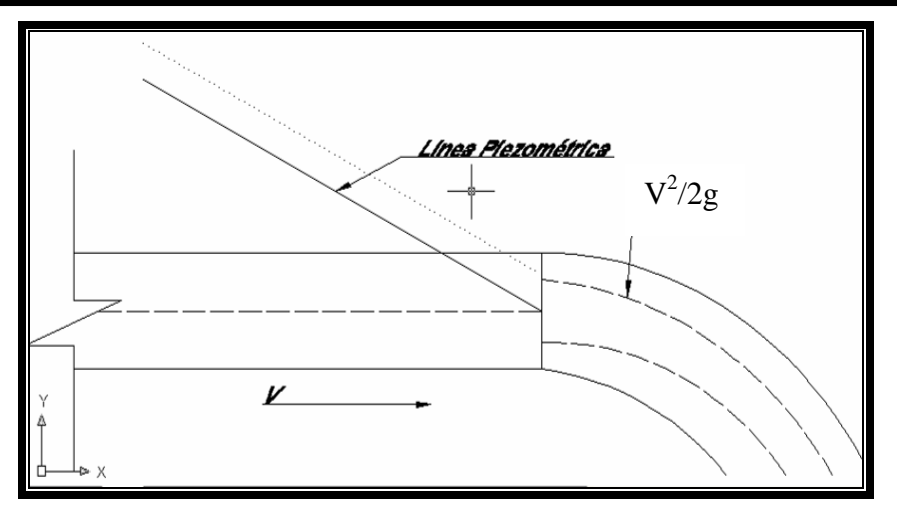

**Figura 1.- Operación de las diferentes componentes de una red de distribución en descarga libre. [6]** 

Bombas; Las bombas son maquinas hidráulicas que elevan la carga hidráulica del flujo en el lugar de su instalación. La diferencia entre cotas piezométricas (las cargas hidráulicas) a la salida y a la entrada de la bomba determina la carga **H** desarrollada por esta. La relación entre la carga **H** y el gasto **Q**, que pasa a través de la bomba, se expresa por su curva característica o curva gasto-carga, la cual se suministra por el fabricante de la bomba.(Fig. 2)

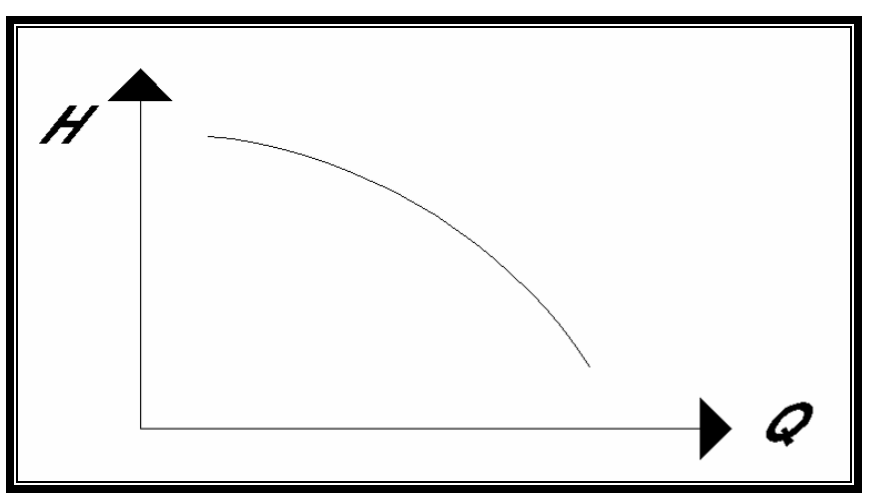

**Figura 2.- Curva característica de una bomba. [6]** 

Cuando varias bombas operan en paralelo, cada una de estas trabaja con la misma carga, y el gasto total bombeado es igual a la suma de los gastos de todas las bombas. La operación del grupo de bombas se puede expresar por una curva característica resultante, que se determina sumando los gastos para cargas iguales. La operación de bombas en paralelo es común en estaciones de bombeo (Fig. 3).

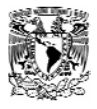

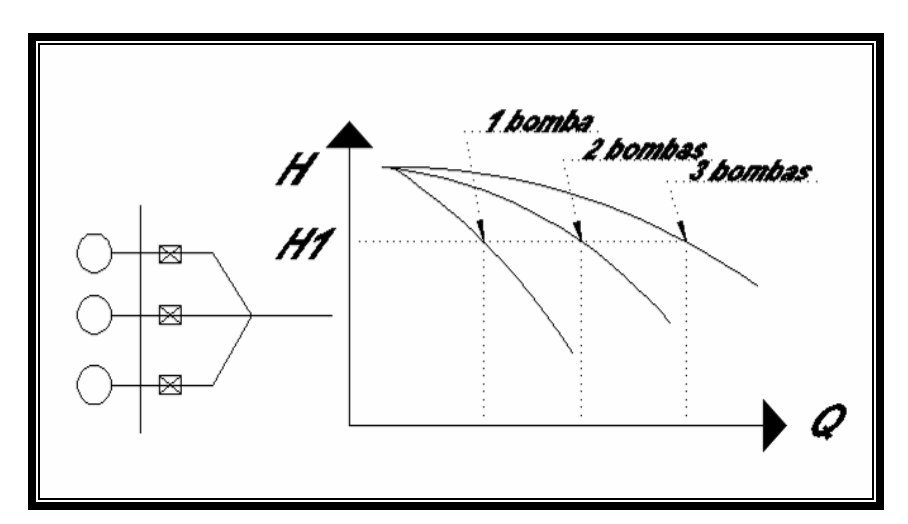

**Figura 3.- Curva característica de bombas en paralelo. [6]** 

Las bombas operan en serie cuando están conectadas consecutivamente una detrás de otra. Cada una de estas incrementa la carga con el mismo gasto. La curva resultante se obtiene sumando las cargas para gastos iguales. Un caso de este tipo se tiene en las bombas de pozo profundo que tienen varias etapas. (Fig. 4)

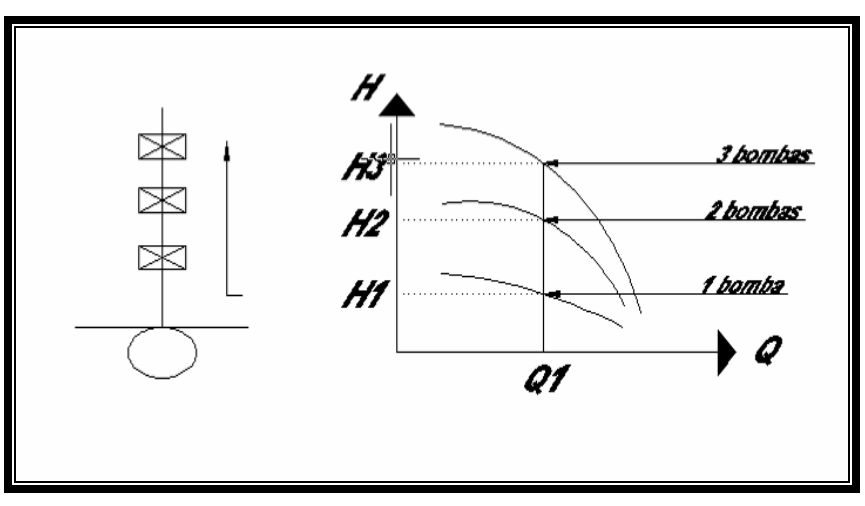

**Figura 4.- Curva característica de bombas en serie. [6]** 

La curva característica de una bomba se puede representar por un polinomio de segundo grado, es decir;

$$
H = AQ^2 + BQ + C
$$
 **Ecuación 6**

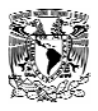

Esta aproximación se utiliza tanto para representar la curva de una sola bomba como para la curva que resulte de varias. [4]

### *3.3* .-*Métodos de Solución*

Los métodos de análisis de redes incluyen 2 partes: formulación del sistema de ecuaciones y solución numérica

Formulación del sistema de ecuaciones.

Sea **N** la cantidad de nudos en la red, **T** la cantidad de tramos y **C** la cantidad de circuitos. En cada uno de los nudos se tendrá una incógnita, que puede ser la carga o el consumo en e nudo. En los nudos de cota piezométrica fija, el consumo es la incógnita; en los nudos de consumo conocido, la carga es la incógnita. En cada tramo el gasto es incógnita. Se tiene en total **N+T** incógnitas.

Se dispone de N ecuaciones de continuidad del tipo:

$$
\sum_{j=1}^{m} Q_{ij} + q_i = 0 \quad i = 1, 2, \dots n \quad \text{Ecuación 7}
$$

Estas ecuaciones son para los gastos en los nudos, **C** ecuaciones son del tipo:

$$
\Delta H = k \frac{v^2}{2g}
$$
 **Equación 8**

Las ecuaciones 27 y 28 expresan la ley de Kirchoff en los circuitos, y **T** ecuaciones para la relación gasto-perdida de carga en los tramos. Estas últimas ecuaciones se pueden escribir en forma general como:

$$
\Delta H_j = K_j Q_j^{n} \qquad j = 1, 2, \dots, T \qquad \text{Ecuación 9}
$$

Donde los coeficientes **k** y **n** pueden tener diferentes valores según la formula de pérdidas de carga empleada. Para simplificar se asume que **K** no depende del régimen del flujo.

Cualquier red debe cumplir con una continuidad global de los gastos, es decir, la suma de todos los gastos que entran y salen debe ser igual a cero. Con esta condición, una de las ecuaciones de continuidad de los gastos en los nudos puede obtenerse como una combinación, **N-1** son linealmente independientes y pueden usarse para formar el sistema de ecuaciones del análisis.

Se aplican tres principales formulaciones para reducir la cantidad de incógnitas:

a) Formulación con incógnitas los gastos en los tramos (formulación ¨Q¨).

Se utilizan las siguientes ecuaciones:

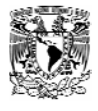

• las ecuaciones que expresan la segunda ley de Kirchoff de balance de las pérdidas de carga en cada circuito cerrado de la red. Sustituyendo (28) en (22)

$$
\sum_{j=1}^{m} K_{j} Q_{j}^{\ n} = 0
$$
 **Ecuación 10**

Para cada uno de los circuitos cerrados de la red.

Las ecuaciones de continuidad de los gastos en los nudos de la red. Como ya se explicó, la cantidad de estas ecuaciones es igual a la cantidad de nudos menos uno incógnitas:

$$
\sum_{j=1}^{n} Q_{ij} + q_i = 0 \quad \text{ i=1,2,...N-1} \quad \text{Ecuación 11}
$$

Puesto que para cualquier red se cumple, entonces el sistema de

$$
T = C + N - 1 \dots
$$
Equación 12

Ecuaciones es cerrado y se puede solucionar con respecto a los gastos en los tramos. La ecuación (32) se conoce como regla de Euler.

Debido a que las ecuaciones que expresan la segunda ley de Kirchoff son no lineales con respecto a los gastos, la solución se obtiene por medio de iteraciones. La formulación **"Q"** es valida para redes cerradas, abiertas o combinadas.

En los métodos que usan esta formulación se busca en cada iteración un gasto de corrección Δ**Q** igual para cada uno de los tramos de un circuito. Los valores de Δ**Q** en los circuitos se determinan a partir del sistema de ecuaciones (30), que en ese caso tendría la siguiente notación:

$$
\sum_{j=1}^{m} K_j (Q_{j,o} + \Delta Q)^n = 0
$$
 **Equación 13**

Donde **Qjo** señala el gasto del tramo **j** en la iteración anterior. El sistema de ecuaciones se forma escribiendo la ecuación 33 para cada uno de los circuitos.

Las iteraciones empiezan con una aproximación inicial para los gastos **Q** en los tramos, que cumple estrictamente con la continuidad en los nudos. Gracias a que en el balance en los nudos, la corrección Δ**Q** se suma a un tramo y se resta a otro, la continuidad de gastos se mantiene durante las iteraciones. De esta forma la cantidad de incógnitas se reduce a la cantidad de circuitos, que es la ventaja principal de esta formulación.

La formulación Δ**Q** es aplicable sólo a redes con circuitos. Si la red presenta partes abiertas, como las conducciones de los tanques 1 y 2 de la Fig. 5, hay que trazar tramos imaginarios que incluyan a estos los circuitos. La suma de las pérdidas de carga en éste debe ser igual a la diferencia entre las cargas en los dos tanques.

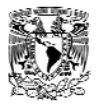

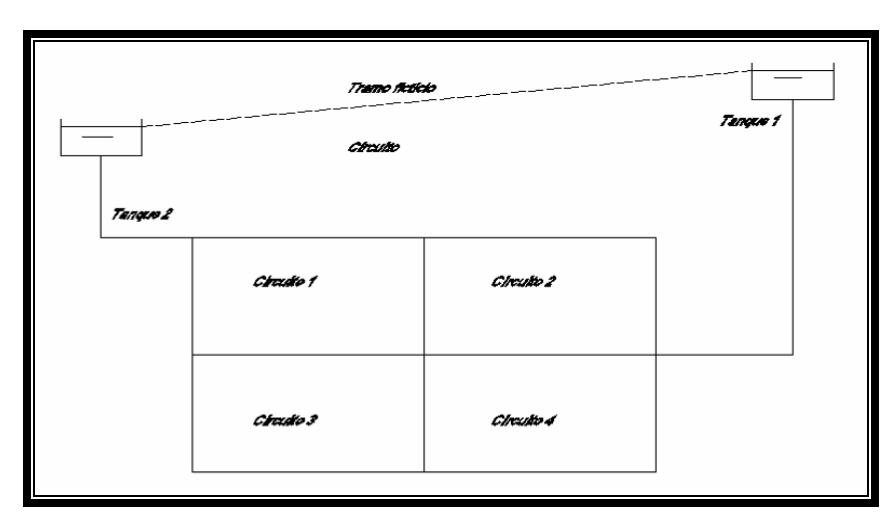

**Figura 5.- Esquema de circuitos reales y ficticios en una red. [3]** 

b) Formulación con incógnitas las cargas **H** en los nudos (formulación **"H")**

En esta formulación los gastos en cada tramo se expresan por medio de las cargas en los dos extremos de este, es decir, la ecuación 27 se expresa en la forma:

$$
Q_k = \frac{\Delta H_k^{\frac{1}{n}}}{K_k^{\frac{1}{n}}}
$$
 k=1,2,......T **Ecuación 14**

Y las expresiones resultantes se sustituyen en las ecuaciones de la primera ley de Kirchoff. Expresando en la ecuación 24 **∆Hk** con **Hi-Hj** y sustituyendo en la ecuación 1 se obtiene:

$$
\sum_{j=1}^{n} \frac{(H_i - j)^{\frac{1}{n}}}{Kj^{\frac{1}{n}}} = 0
$$
 i=1,2,...N Ecuación 15

La ecuación 15 representa un sistema de **N** ecuaciones con incógnitas. Debido a que las ecuaciones no son lineales, la solución se obtiene iterativamenté.

Una vez obtenida las cargas **H**, se calculan las perdidas de carga y los gastos en los tramos [3].

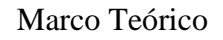

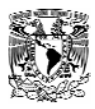

#### *3.4 Métodos de Solución Numérica*.

a) Método de Hardy Cross [6].

Este método utiliza la formulación **"∆Q".** Se parte de una aproximación para los gastos en los tramos que cumple con la continuidad en todos los nudos. En cada circuito se calcula el gasto de corrección **∆Q** de la siguiente expresión:

$$
\Delta Q = \frac{-\Sigma \Delta H_j}{n\Sigma \frac{\Delta H_j}{Q_j}}
$$
 **Ecuación 16**

Donde **∆Hj** y **Qj** son respectivamente la perdida de carga y el gasto para el tramo **j**  del circuito; **n** es el exponente del gasto en la formula de perdidas de carga, y la suma se toma por los tramos de éste.

La corrección **∆Q** se suma al gasto de cada uno de los tramos del circuito. Esto se ejecuta consecutivamente en todos los circuitos hasta lograr que la suma de perdidas de carga se haga suficientemente cercana a cero.

El método de Hardy Cross es el método más conocido de cálculo de redes. Es sencillo y fue creado para cálculos manuales que, aunque muy laboriosos, son posible para redes pequeñas. Es fácil de programar existen muchos programas de computo que lo emplean. Sin embargo, su convergencia no esta garantizada, puede ser muy lenta o no converger.

b) Método de Newton-Raphson [6].

El método de Newton-Rapshon se puede aplicar a las formulas **H** y **∆Q.**

c) Método de la teoría lineal [6].

En este método la relación gasto-perdidas de carga (**Q-∆H**) en un tramo se linealiza de la siguiente manera:

$$
\Delta H_{j} = K_{j} Q_{o}^{n-1} Q_{j} \qquad j=1,2,....T \qquad \text{Ecuación 17}
$$

Donde **Qo** es la aproximación para **Q** de la iteración anterior. Se puede aplicar a las formulaciones **"Q"** y **"H"** [4].

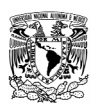

## **2 .-***Objetivo.*

Aplicando técnicas de sectorización promover la utilización de válvulas automatizadas una red de agua potable, con la finalidad de tener un mejor control de la red, reducir costos de operación, mantenimiento, mejorar la eficiencia del sistema de tandeo e incrementar las dotaciones existentes y aplicar la propuesta metodológica a la red de Ahuehuetitla en Cuernavaca, Mor.

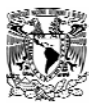

## *4* .- *Modelos de Simulación Hidráulica en Redes.*

La utilización de modelos de simulación en redes a sido una herramienta que se a utilizando en varios países del mundo y desde hace mas de diez años en México. Esta herramienta constituye un importante avance en los trabajos, ya que permite el ahorro de tiempo y dinero.

El hacer una simulación de una red implica recopilar datos que nos permitirán poder alimentar las variables de nuestro modelo matemático y así obtener resultados en forma casi instantánea

En un modelo de redes es necesario conocer la mayor cantidad de datos posibles como por ejemplo; descripción física de la red de distribución,:diámetros de tuberías, numero de años de la tubería, longitudes, nodos, válvulas, bombas, elevaciones de los tanques de almacenamiento, características de los pozos, topografía, políticas de operación, calidad del agua, presiones, gastos, etc.

El modelo matemático es la base que se utiliza en el cálculo hidráulico para simular diferentes estados que se producen en la red de distribución sin tener que llegar a experimentos físicamente. Del resultado de dichas simulaciones se extraen luego consecuencias que serán utilizadas en la planificación y gestión de la red.

El problema de análisis esta resuelto hoy en día con potentes programas de cálculo si se dispones de los datos de la red y su estado de cargas.

El proceso de elaborar un modelo matemático supone recopilar toda la información existente en la red y tratarla para poder ser asimilada por los programas de análisis existentes.

En el caso de una red de nueva ejecución el problema esta prácticamente resuelto pues la información existente proviene de los parámetros de diseño. La dificultad se presenta en las redes en servicio, donde los parámetros con los que se proyectó la red se han modificado por el propio funcionamiento de esta [2]. El conocimiento de los parámetros y las circunstancias que hacen que varíen, son fundamentales a la hora de estimarlos. Algunas de las circunstancias que producen la variación son:

- Modificación del diámetro y rugosidad original de las conducciones por depósito de sales, cal y óxidos, aumentando las pérdidas de carga.
- Desconocimiento de las perdidas menores producidas por las juntas, codos, tes, reducciones, etc.… imposibles de cuantificar. Generalmente se tienen cuenta como longitud equivalentes de tubería.

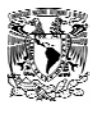

- Perdida de carga en las válvulas de cierre que, por condiciones de funcionamiento, no quedan perfectamente cerradas o abiertas durante algunas maniobras, y cuyo estado es difícil de saber.
- Distribución de consumos en un instante determinado, en la red debido a la aleatoriedad de la demanda. Los valores medios se pueden saber en base a facturaciones.
- Desconocimiento en el valor y localización de fugas, y de los errores de los contadores, que añaden incertidumbre a la asignación de cargas a la red.
	- Las mediciones, necesarias como veremos para la fase de ajuste del modelo, están afectadas de errores en los aparatos de medida, en la lectura, y en las fluctuaciones de la variable que se mide.
- Errores en la determinación de la cota en los nudos de presión desconocida. En el análisis se trabaja con alturas piezométricas. Por diferencia con el valor de la cota obtenemos la presión. El error en la determinación de la cota es, directamente, error en el valor de presión en el nudo.

Todas estas determinantes van a condicionar el proceso que seguiremos para la elaboración del modelos matemático de la red de servició.

## *4.1* .-*Concepto y Necesidades del Modelo Matemático.*

El objetivo de todo modelo matemático es reproducir mediante un computador, con la mayor exactitud posible, el comportamiento real del sistema físico que representa.

El modelo matemático de la red de distribución consistirá en un conjunto de líneas y nudos que representan a las tuberías, las bombas y estaciones de bombeo, las válvulas reguladoras y automáticas, los depósitos y embalses, y los puntos de consumo o inyección que forman la red.

Los modelos hidráulicos se pueden clasificar en:

- Modelos estáticos. Simulan el estado de la red en un único instante, generalmente una situación punta (presiones mínimas), o valle (presiones máximas) de consumo.
- Modelos que simulan el comportamiento de la red a lo largo del tiempo. Se distinguen entre estos: los modelos dinámicos, que tienen en cuenta los transitorios que se producen en la red para maniobras en los elementos de regulación y estaciones de bombeo; y los modelos cuasi-estáticos o en periodo extendido, que desprecian el efecto de los transitorios. Se comportan como si sucediera una sucesión de simulaciones estáticas en ka que se tiene en cuenta la variación que se produce en la posición de los elementos de regulación, estado de funcionamiento de las estaciones de

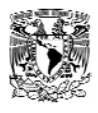

bombeo, niveles en los depósitos de regulación, y variaciones de las demandas en los nudos.

El modelo matemático pretende "reproducir", con ayuda de los programas de análisis y simulación, el comportamiento del sistema de distribución real que representa, calculando, para los elementos que pertenecen al modelo, los parámetros hidráulicos que lo caracterizan [7].

Modelizar toda la red, hasta hace unos años, era inviable por que los programas de análisis no podían trabajar con tal cantidad de información, o lo hacia muy lentamente. Con los avances, tanto en hardware como en las técnicas de análisis de redes, el problema de incluir todas las líneas de la red en el modelo ya se ha eliminado (Fig. 6).

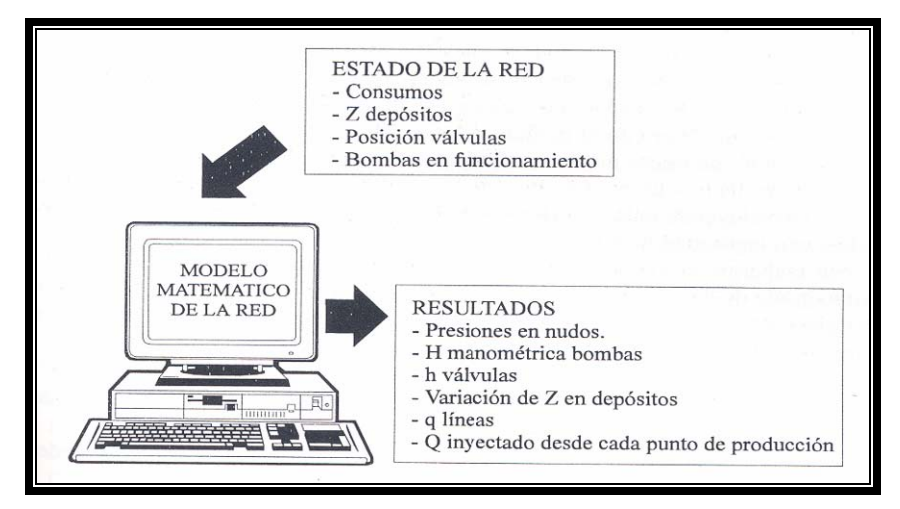

**Figura 6.- Modelo matemático de la red. [7]** 

No obstante, la bondad del modelo depende muy directamente de la precisión de los datos de partida. Incluir toda la red en el modelo supone modelizar hasta las acometidas de los edificios, cuya información es tan difícil de recopilar como imprecisa.

Modelización hasta las acometidas, la aleatoriedad en los consumos de las viviendas añadirían una incertidumbre grande en el estado de cargas del modelo, que puede poner en duda la bondad que se espera de el llegando a este grado máximo de detalle.

Los aspectos económicos apuntan desfavorablemente a la modelización de toda la red. Cuando tengamos que comparar los resultados del modelo con las magnitudes reales medidas necesitaremos controlar una gran cantidad de puntos. Puede resultar excesivamente caro realizar las mediciones en tantos nudos, máxime cuando la precisión que se va a obtener no esta garantizada.

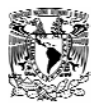

Por ello, resulta interesante establecer el grado de detalle que se le debe exigir al modelo. Este va a depender del uso que se vaya a hacer el mismo, y de que la precisión que se va a obtener esta garantizada [7].

Si vamos a desarrollar un modelo estratégico de la red, el grado de detalle se limitara a unas pocas líneas y nudos cuyo comportamiento sea equivalente al de tofo el sistema.

Los modelos estratégicas o macromodelos se utilizan para planificar el sistema global de abastecimiento y para control de la red en tiempo real.

Planificar el sistema supone optimizar la producción de cada una de las fuentes de suministro, establecer posibles ampliaciones del sistema, y otras aplicaciones asociadas. La información que se necesita de la red se reduce a las líneas principales, unos cuantos nudos que concentran el consumo de sectores de la red secundaria que cuelga de ellos, depósitos de regulación y estaciones de bombeo

Para el control en tiempo real, el modelo apoya a un sistema experto que recibe información de un sistema de control, simula con el modelo diferentes alternativas de regulación y toma una decisión. La rapidez de cálculo es el factor condicionante en este tipo de aplicación y por ello el modelo debe contar con pocos elementos, acudiendo a la simplificación de líneas mediante asociaciones de tuberías para ganar operatividad.

Si desarrollamos un modelo de detalle procuraremos realizar simplificaciones en la red, pero incluyendo todas aquellas líneas que sean significativas, entendiendo por tal aquellas con capacidad de transporte en la red.

Sin embargo, si vamos a realizar un modelo de calidad se recomienda llegar al máximo grado de detalle pues las pequeñas tuberías juegan un papel muy importante en el deterioro de la calidad del agua en la red. Así, se debe de llegar a modelizar hasta las acometidas a las viviendas.

En cuanto a los datos de partida, la bondad del modelo va a depender de una manera muy notable de su precisión.

Si todos los datos de que se dispone tienen un elevado grado de precisión podemos recurrir a un modelo con un elevado nivel de detalle.

Si por el contrario tenemos mucha incertidumbre en la información, no tiene sentido que vayamos a un nivel de detalle en el modelo que nos garantice precisión en el calculo cuando estamos partiendo de errores en los datos.

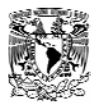

Realizar simplificaciones en la red puede dar mayor bondad al modelo por cuanto la simplificación puede contrarrestar errores de partida.

Por ejemplo, se puede conocer el consumo de un sector de la red, pero no se conoce exactamente como se distribuye entre cada una de las acometidas. Realizar una simplificación, tomando todo el sector como un único nudo, elimina la incertidumbre sobre la distribución de cargas.

Por ejemplo, se puede conocer el consumo de un sector de la red, pero no se conoce exactamente como se distribuye entre cada una de las acometidas. Realizar una simplificación, tomando todo el sector como un único nudo, elimina la incertidumbre sobre la distribución de cargas.

Hay que tener en cuentas que un mayor grado de detalle en el modelo tiene un mayor costo de elaboración. La bondad del modelo debe compensar el esfuerzo económico que realicemos para su elaboración [7].

### *4.2* .-*Análisis Hidráulico de Periodos Extendidos*.

Los consumos en una red de distribución de agua varían a lo largo de un día. Con estos varían también los niveles en los tanques. La red opera entonces con flujo no permanente. Debido a que las variaciones de gasto y carga en la red son muy lentas, no es necesario considerar los fenómenos transitorios, y se usan métodos de análisis sencillos.

El periodo de tiempo a analizar se decide en intervalos, por ejemplo, el periodo de un día se divide en intervalos de una hora.

Para el inicio de cada intervalo se encuentra una solución de flujo permanente con la demanda que le corresponde. Esta solución obtiene los gastos que entran y salen de los tanques, y que se utilizan para calcular la variación de los niveles de agua para el siguiente momento. Se obtiene al final una serie de soluciones de flujo permanente que representa la operación de la red en el periodo analizado [4].

Este tipo de análisis se conoce como simulación de periodos extendidos, simulación continua, simulación en el tiempo mediante cambio consecutivo de estados permanentes o análisis dinámicos. Existen programas de computo con este propósito, para fines de esta tesis se usara el programa EPANET el cual fue diseñado por The Water Suplí and Water Resources Division Nacional Risk Managemente Research Laboratory, U.S. Environment Protection Agency Cincinnati, Ohio y traducida al español por la Universidad Politécnica de Valencia España (Fig. 7) [5].

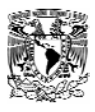

| $\boxed{\blacksquare}$ $\boxed{\blacksquare}$<br><b>C</b> EPANET 2 Esp |                                          |  |  |  |  |  |  |  |  |
|------------------------------------------------------------------------|------------------------------------------|--|--|--|--|--|--|--|--|
| Archivo Edición Ver Proyecto Informes Ventanas Ayuda                   |                                          |  |  |  |  |  |  |  |  |
|                                                                        |                                          |  |  |  |  |  |  |  |  |
| $\overline{\mathsf{x}}$<br>B<br># Esquema de la Red                    | <b>ee</b> Visor<br>$\mathsf{x}$          |  |  |  |  |  |  |  |  |
| Presión                                                                | Datos Esquema                            |  |  |  |  |  |  |  |  |
| 20.00                                                                  | Nudos<br>$\blacktriangledown$<br>Presión |  |  |  |  |  |  |  |  |
| 30.00<br>40.00                                                         |                                          |  |  |  |  |  |  |  |  |
| 50.00                                                                  | Líneas<br>Caudal<br>$\blacksquare$       |  |  |  |  |  |  |  |  |
| m                                                                      | Instante                                 |  |  |  |  |  |  |  |  |
| Caudal                                                                 |                                          |  |  |  |  |  |  |  |  |
| 10.00                                                                  | $\mathbb{F}$                             |  |  |  |  |  |  |  |  |
| 20.00<br>50.00                                                         | NJE<br>$\triangleright$                  |  |  |  |  |  |  |  |  |
| 100.00                                                                 | profesor                                 |  |  |  |  |  |  |  |  |
| LPS<br>u                                                               |                                          |  |  |  |  |  |  |  |  |
|                                                                        |                                          |  |  |  |  |  |  |  |  |
|                                                                        |                                          |  |  |  |  |  |  |  |  |
|                                                                        |                                          |  |  |  |  |  |  |  |  |
|                                                                        |                                          |  |  |  |  |  |  |  |  |
|                                                                        |                                          |  |  |  |  |  |  |  |  |
|                                                                        |                                          |  |  |  |  |  |  |  |  |
|                                                                        |                                          |  |  |  |  |  |  |  |  |
|                                                                        |                                          |  |  |  |  |  |  |  |  |
|                                                                        |                                          |  |  |  |  |  |  |  |  |
|                                                                        |                                          |  |  |  |  |  |  |  |  |
|                                                                        |                                          |  |  |  |  |  |  |  |  |
|                                                                        |                                          |  |  |  |  |  |  |  |  |
|                                                                        |                                          |  |  |  |  |  |  |  |  |
| h,<br>100%<br>LPS<br>X; Y: 11641.54; 1742.04<br>Long-Auto No           |                                          |  |  |  |  |  |  |  |  |

**Figura 7.- Pantalla de Trabajo del EPANET**.

Los resultados del análisis de periodos extendidos son las presiones, gastos velocidades y perdidas de carga en la red, así como los niveles en los tanques, todos estos para todos los instantes del día. Con su ayuda puede verse si la red operaria u opera satisfactoriamente con todas las condiciones de demanda que se presentan, y si las dimensiones de los tanques es el adecuado.

Si la red (o zona) se abastece por una sola fuente, no es por lo general necesario un análisis de periodos extendidos. Para revisar las presiones y velocidades en este caso es suficiente con dos análisis estáticos; uno para la demanda máxima horaria y otro para la demanda mínima o condiciones hidrostáticas

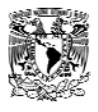

## *5 Caracterización y Manipulación de Información de la Zona de Estudio.*

El municipio de Cuernavaca se encuentra localizado al noroeste del Estado de Morelos y presenta las siguientes colindancias:

Al norte: el municipio de Huitzilac

Al sur: los municipios de Temixco y Xochitepec.

Al Oriente: los municipios de Huitzilac, Tepoztlán y Jiutepec.

Al Poniente: el municipio de Temixco y el municipio de Ocuilan en el Estado de México.

El municipio de Cuernavaca se ubica en las siguientes coordenadas geográficas: al norte 19º 02"; al sur 18º 49" de latitud norte; al este 99º 10"; al oeste 99º 20" de longitud oeste, y se localiza dentro de las regiones del Eje Neovolcánico (lagos y volcanes de Anáhuac) y la Sierra Madre del Sur (sierra y valles guerrerenses). Extensión.- Cuernavaca cuenta con 151.20 kilómetros cuadrados, ocupando el 2.95% de la superficie total del Estado de Morelos, que es de 5,122.63 kilómetros cuadrados. Del territorio total que ocupa el Municipio de Cuernavaca, en forma general se utilizan 5,668 hectáreas de uso agrícola, 8,227 hectáreas de uso pecuario, 5,400 de uso urbano y 1,390 hectáreas de bosque. (Fig. 8)

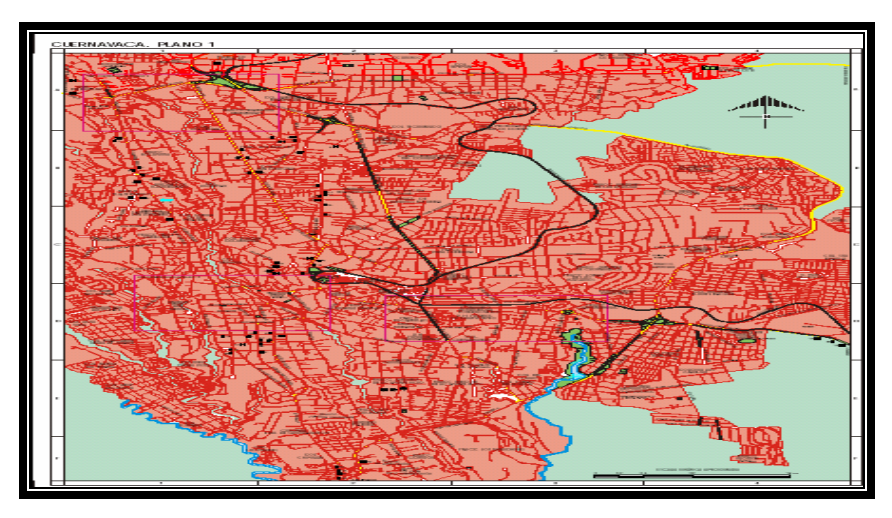

**Figura 8.- Mapa de la ciudad de Cuernavaca**.

El estudio se hizo en cuatro colonias colindantes de la ciudad de Cuernavaca que son Ahuehuetitla, Tlalquitonpam, El Veladero, y la parte alta de Lomas de Cortes,

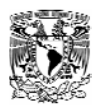

todas estas contemplan el sistema de abastecimiento "Ahuehuetitla", en este el suministro de agua es por tandeo terciario y se le dota de agua a una población aproximada de 2609 habitantes. (Fig. 9 y 10)

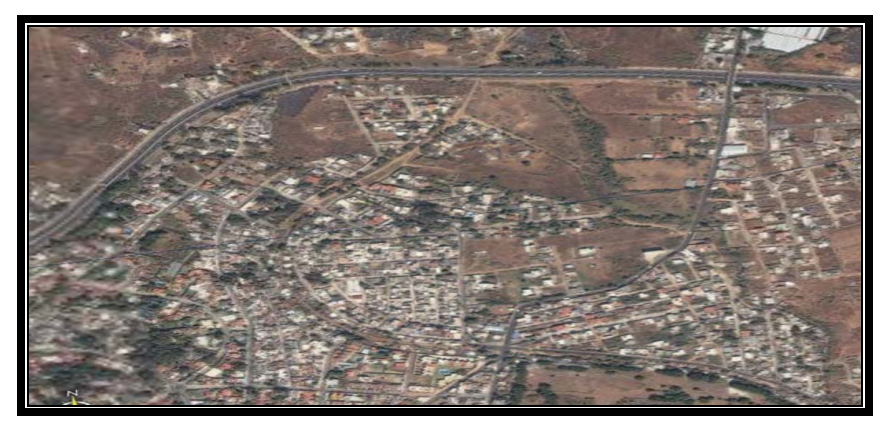

**Figura 9.-Foto aérea de la zona en estudio.** 

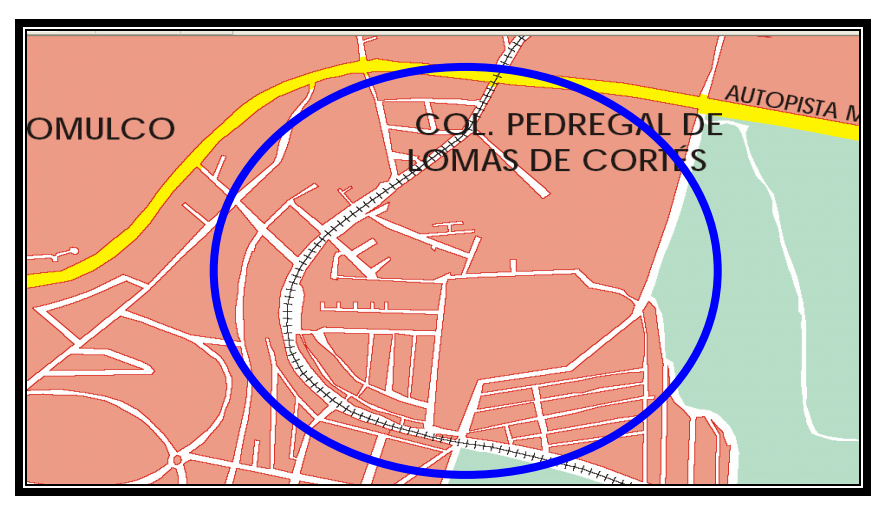

**Figura 10.-Croquis de la zona en estudio.** 

El sistema de agua potable en esta zona consta de un pozo, un sistema de bombeo y un tanque elevado. La bomba y el tanque elevado suministran de agua a la red. (Foto 1 y 2)

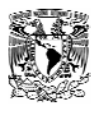

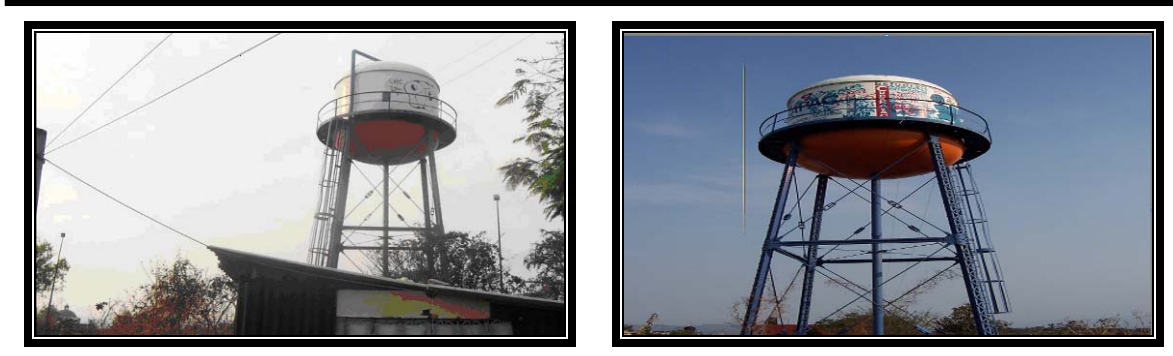

**Foto 1 y 2.- Tanque de abastecimiento.** 

Para poder hacer el estudio fue necesario realizar múltiples visitas con el personal del organismo operador y así poder llevar acabo la selección del sitio más factible para realizar la investigación. El sistema de agua que se selecciono fue el de Ahuehuetitla, debido a que este consta de un circuito cerrado, el cual facilitaba conocer los cortes de la red y tener mejor control de la misma.

Posteriormente se empezó a recopilar datos técnicos y estadísticos de la zona, estos en su mayoría técnicos, fueron proporcionados por el Sistema de Agua Potable y alcantarillado de Cuernavaca, los datos recopilados fueron:

1.- Planos de la zona con curvas de nivel, catastro de la red, calles y válvulas existentes.

2.- Características técnicas del pozo como: profundidad total, longitud de la columna, nivel dinámico, nivel estático, diámetro del ademe, etc.

3.- Características del equipo de bombeo: modelo y marca de la bomba, potencia, gasto, carga dinámica total

- 4- Tanque de almacenamiento: Capacidad
- 6.- Política de operación de las válvulas
- 5.- Padrón de usuarios
- 6.- Consumos históricos de los años 2002,2003 y 2004

Se tuvieron que hacer varios recorridos en la zona para corroborar la planos y ajustar la red ya que se encontraron nuevas calles que en los planos no estaban dibujadas y esto reflejaba la instalación de nuevas tuberías, válvulas y tomas domiciliarias, etc. (Foto 3, 4, 5 y 6).

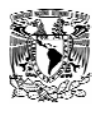

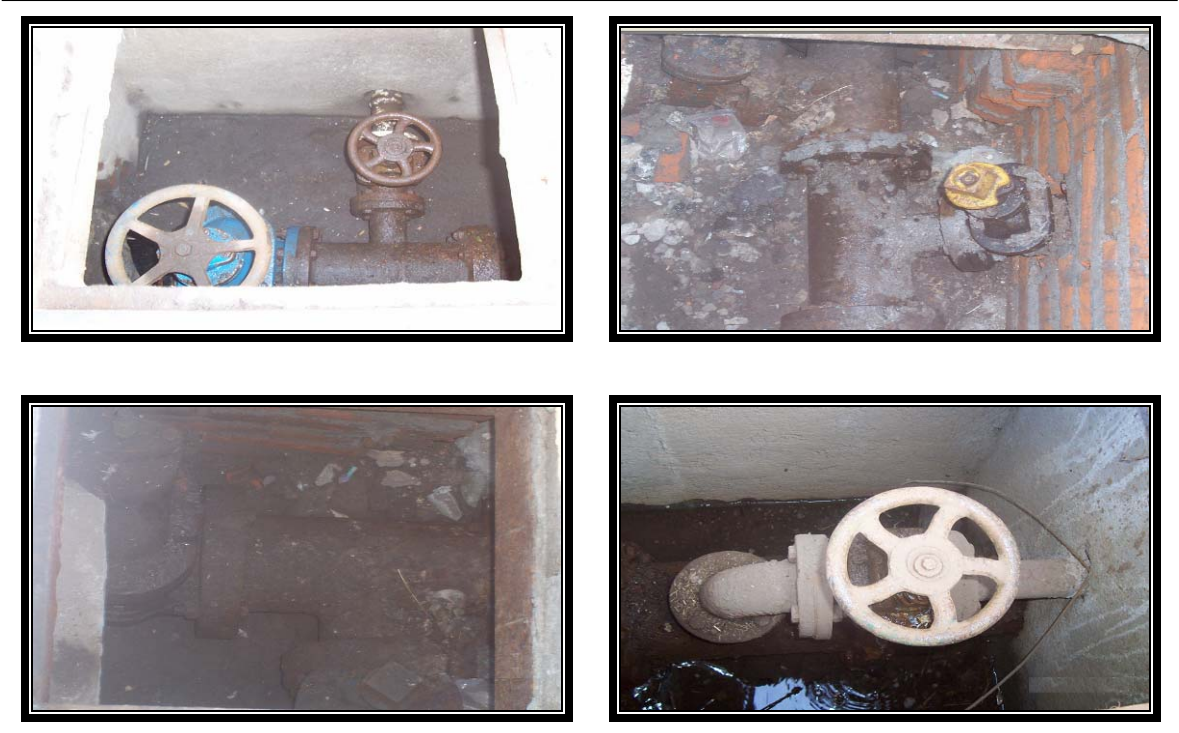

**Foto 3, 4, 5 y 6.- Ubicación de válvulas en sitio.** 

Ya ajustados los planos, ubicadas todas las válvulas y puntos importantes se procedió a hacer recorridos con el encargado de operar la válvulas para corroborar su política de operación. (Fig. 11 y 12 ).

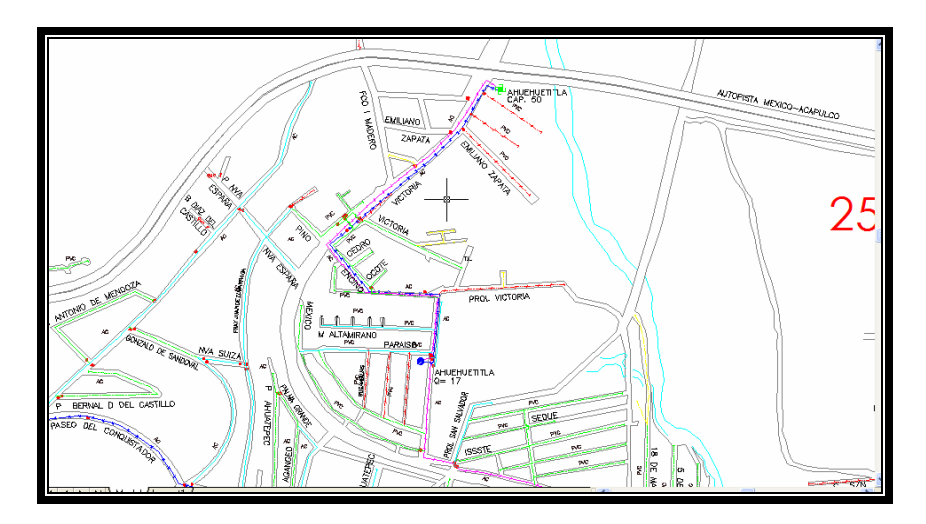

**Figura 11.- Plano proporcionado por el SAPAC.** 

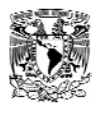

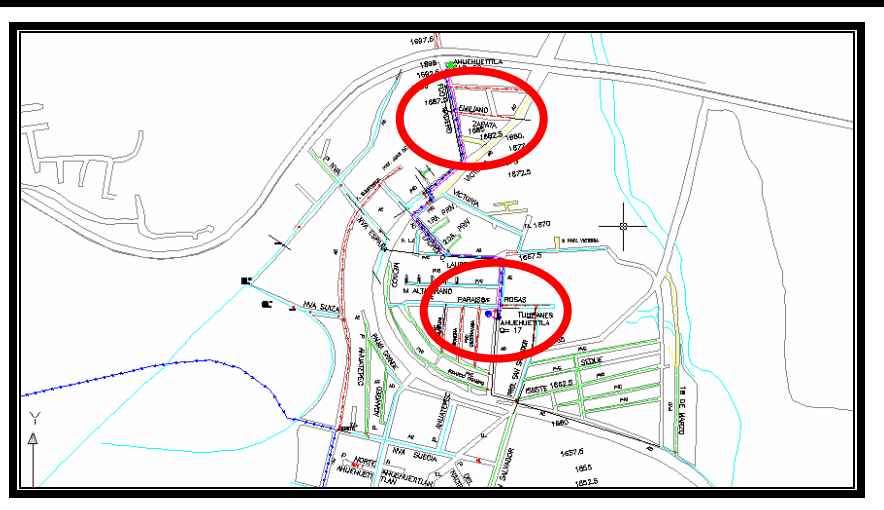

*Figura 12.-* **Plano después del recorrido***.* 

### *5.1 Política de Operación de la Zona en Estudio.*

En la zona se manipulan 8 válvulas, a continuación se describe el sistema de tandeo de la zona:

De 8:00 a las 15:00 horas se abastece de agua a mediante bombeo directo a la parte baja la cual esta constituida por la calles México, Ricardo Ocampo. Victoria de 13:00 a las 15:00 horas se abastece a las calles Oriente, Federación y Flores esta tres ultimas son abastecidas mediante tandeo terciario después de las 15:00 horas un día se llena el tanque elevado por 2:00 horas y al día siguiente solo se hace llegar agua al tanque y se deja pasar directamente sin almacenar para después abastecer de 15:00 a 6:00 horas(sin almacenamiento) o de 18:00 a 6:00 horas (con almacenamiento) según sea el caso para después abastecer mediante gravedad a las calles Fray Juan de Zumarraga, Lauro Ortega, Coralera, y en la calle Nueva España el tandeo es terciado de 15:00 a 18:00 horas o de 18:00 a 20:00 horas, de 6:00 a 8:00 se llena todos los días el tanque elevado.

Los cortes de la red se ubican en las calles Nueva Suiza, San salvador, Oriente, el tanque elevado es de tipo esfera metálico con una capacidad de 50,000 litros.

El pozo de Ahuehuetitla tiene una profundidad total de 60 m, una longitud de m respectivamente. El equipo de bombeo se caracteriza por tener solamente 1 bomba marca BAMSA, con una potencia de 60 hp., la carga dinámica es de 210 m y el gasto con el que abastece a la red es de 16 lps..

Con esta información se realizó un análisis a periodos extendidos en el programa "EPANET" antes descrito, en este programa se dibujo la red, bomba, válvulas y depósitos, así mismo se le asignaron datos como: diámetros de tuberías, longitudes, rugosidades, elevaciones, consumos, tipos de válvulas, diámetros de

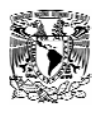

válvulas, política de operación, curva característica de la bomba, niveles de operación, capacidad del tanque de almacenamiento, etc...

Para determinar los consumos en la red fue necesario clasificar la colonia por clase socioeconómica y tipo de clima. Según la Comisión Nacional del Agua [6], esta zona pertenece a una clase socioeconómica media, con un tipo de clima semicalido, y por lo que le corresponde un consumo per cápita en de 205 l/hab/día.

Con esta dotación y la información recopilada, se utilizaron tres métodos de análisis de consumos que fueron el de gasto por unidad de área, el de gasto por lote o toma e información de registros de medición.

El gasto por unidad de área se aplica si se conoce la superficie que se atenderá y todavía no se ha lotificado el gasto total se divide entre el área neta en la que se proporcione el servicio. El gasto unitario que resulte se multiplica por el área que sirve a cada nudo, para lo cual el área por servir se divide en áreas de influencia para los diferentes nudos. (Fig. 13)

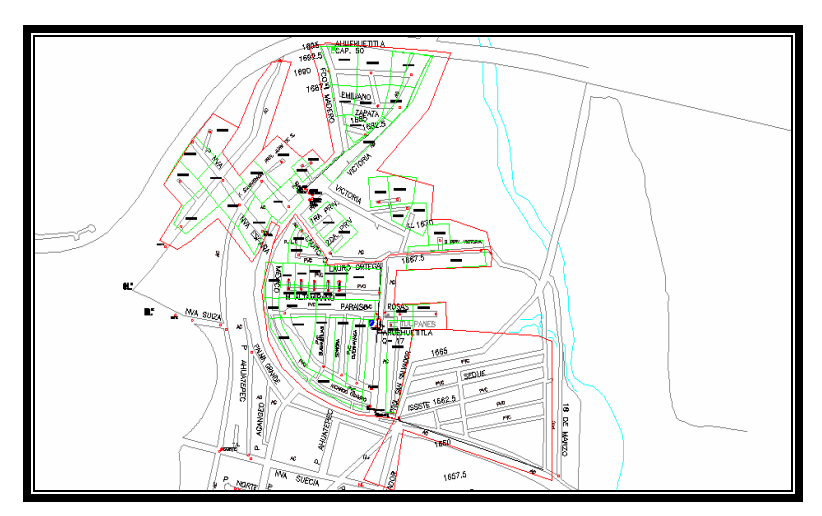

**Figura 13.-Distribución de la demanda por áreas de influencia de los nudos.** 

Para determinar el gasto por lote o toma, se calcula el caudal requerido en cada uno multiplicando el número de personas servidas por la dotación. De una manera similar se calcula el consumo para usos no habitacionales. El caudal que entrega un tramo se integra con la suma de los caudales de los lotes atendidos por el tramo. Este caudal se concentra en partes iguales en los dos nudos del tramo. (Fig. 14) [3]

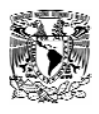

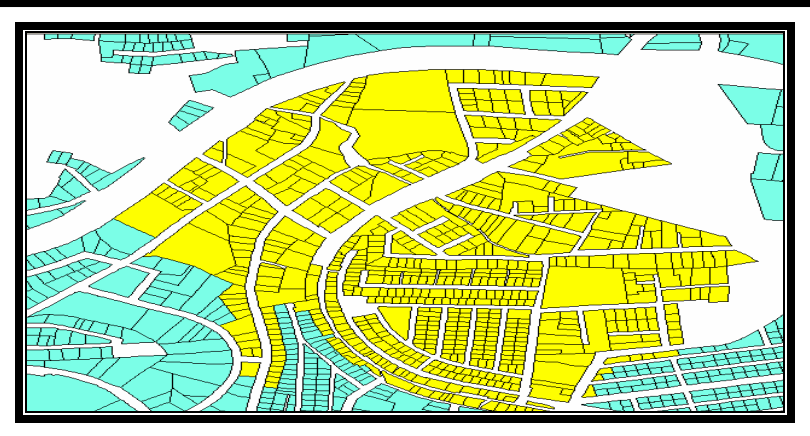

**Figura 14.-Distribución de la demanda por lote o toma.** 

La primera estimación de los consumos para alimentar los nodos se determinó asignado un área de influencia a<sub>i</sub> por cada nodo, esta área de influencia a<sub>i</sub> correspondiente a un nodo  $n_i$  se multiplicó por la población total  $p_t$  y se dividió por el área total  $a_t$  y de esta manera se determinó la población en el área estimada pi. En los casos donde el calculó arrojó una población menor a 5 habitantes se tomo este valor como población mínima, posteriormente se procedió a conocer el gasto medio (l/s), el gasto medio diario y el horario para cada área (Tabla 1).

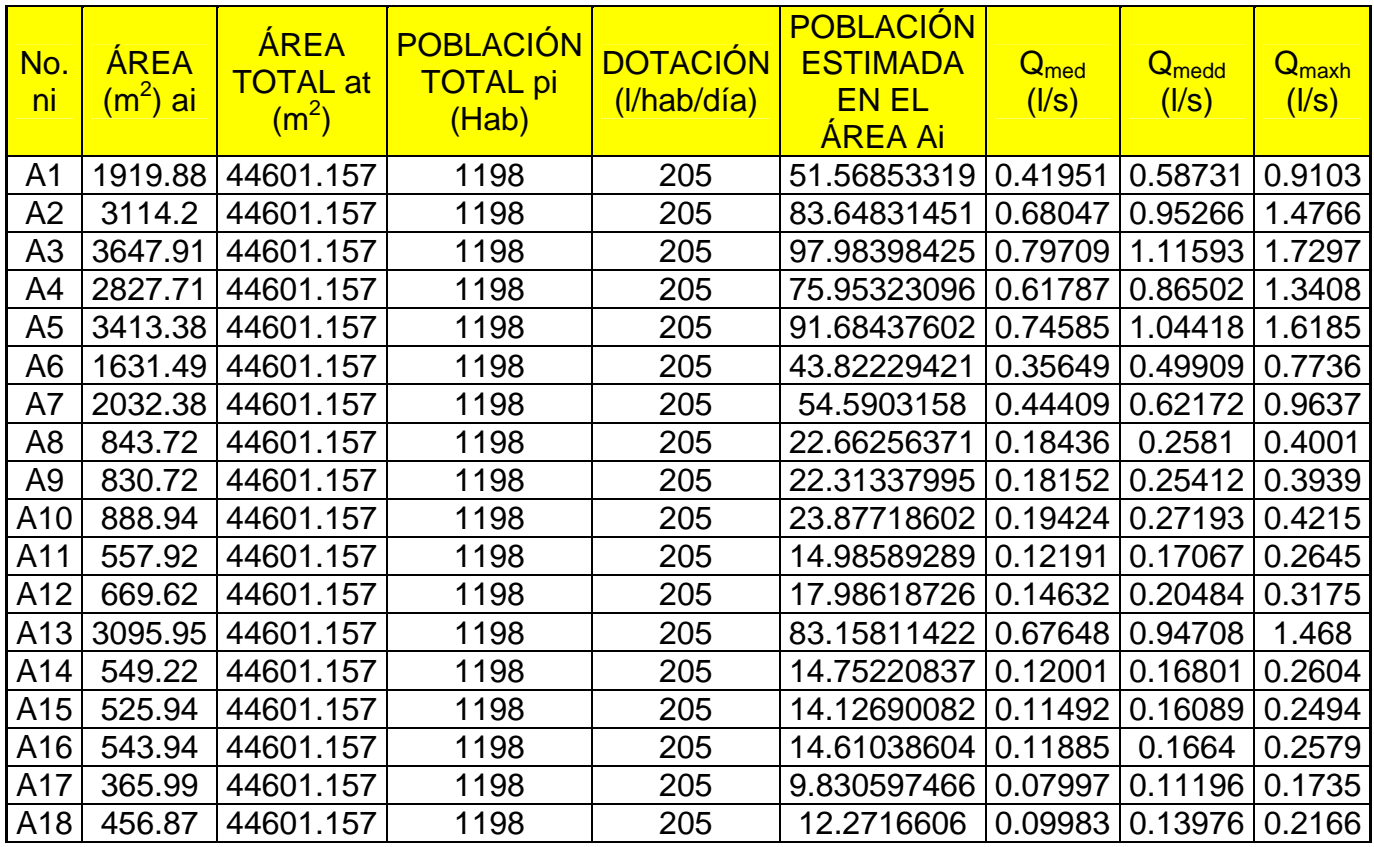

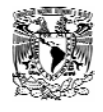

Caracterización y Manipulación de Información de la Zona de Estudio

| A19 |         | 2439.76 44601.157 | 1198 | 205 | 65.53266066                     | 0.5331  | 0.74634           | 1.1568 |
|-----|---------|-------------------|------|-----|---------------------------------|---------|-------------------|--------|
| A20 | 792.54  | 44601.157         | 1198 | 205 | 21.28785408                     | 0.17318 | 0.24245           | 0.3758 |
| A21 | 253.69  | 44601.157         | 1198 | 205 | 6.814186921                     | 0.05543 | 0.07761           | 0.1203 |
| A22 | 4013.96 | 44601.157         | 1198 | 205 | 107.8161289                     | 0.87708 | 1.22791           | 1.9033 |
| A23 | 705.64  | 44601.157         | 1198 | 205 | 18.9536949                      | 0.15419 | 0.21586           | 0.3346 |
| A24 | 1780.83 | 44601.157         | 1198 | 205 | 47.83360989                     | 0.38912 | 0.54477           | 0.8444 |
| A50 | 825.12  | 44601.157         | 1198 | 205 | 22.16296232                     | 0.18029 | 0.25241           | 0.3912 |
| A51 | 2260.73 | 44601.157         | 1198 | 205 | 60.72386297                     | 0.49398 | 0.69158           | 1.0719 |
| A52 | 2898.36 | 44601.157         | 1198 | 205 | 77.85078956 0.63331             |         | 0.88663           | 1.3743 |
| A53 | 714.74  | 44601.157         | 1198 | 205 | 19.19812354 0.15618             |         | 0.21865           | 0.3389 |
| A25 | 5398.49 | 69838.055         | 787  | 205 | 60.83519451                     | 0.21651 | 0.30312           | 0.4698 |
| A26 | 1216.65 | 69838.055         | 787  | 205 | 13.71034111                     | 0.0488  | 0.06831           | 0.1059 |
| A27 | 1221.62 | 69838.055         | 787  | 205 | 13.76634769                     | 0.04899 | 0.06859           | 0.1063 |
| A28 | 911.37  | 69838.055         | 787  | 205 | 10.27016281                     | 0.03655 | 0.05117           | 0.0793 |
| A29 | 2078.56 | 69838.055         | 787  | 205 | 23.42314275                     | 0.08336 | 0.11671           | 0.1809 |
| A30 | 1611.95 | 69838.055         | 787  | 205 | 18.16490098 0.06465             |         | 0.09051           | 0.1403 |
| A31 | 3093.34 | 69838.055         | 787  | 205 | 34.85862539                     | 0.12406 | 0.17369           | 0.2692 |
| A32 | 3505.36 | 69838.055         | 787  | 205 | 39.50164906                     | 0.14059 | 0.19682           | 0.3051 |
| A33 | 3483.24 | 69838.055         | 787  | 205 | 39.25236573                     | 0.1397  | 0.19558           | 0.3031 |
| A34 | 2025.65 | 69838.055         | 787  | 205 | 22.82690378                     | 0.08124 | 0.11374           | 0.1763 |
| A35 | 3116.16 | 69838.055         | 787  | 205 | 35.11578233                     | 0.12498 | 0.17497           | 0.2712 |
| A36 | 1796.13 | 69838.055         | 787  | 205 | 20.24045945                     | 0.07204 | 0.10085           | 0.1563 |
| A37 | 1249.76 | 69838.055         | 787  | 205 | 14.08345532                     | 0.05012 | 0.07017           | 0.1088 |
| A38 | 3670.74 | 69838.055         | 787  | 205 | 41.36530436                     | 0.14722 | 0.20611           | 0.3195 |
| A39 | 712.24  | 69838.055         | 787  | 205 | 8.026181199                     | 0.02857 | 0.03999           | 0.062  |
| A40 | 778.89  | 69838.055         | 787  | 205 | 8.777255243                     | 0.03124 | 0.04373           | 0.0678 |
| A41 | 2649    | 69838.055         | 787  | 205 | 29.85138998                     | 0.10624 | 0.14874           | 0.2305 |
| A42 | 2377.21 | 69838.055         | 787  | 205 | 26.78860806                     | 0.09534 | 0.13348           | 0.2069 |
| A43 | 2822.74 | 69838.055         | 787  | 205 | 31.80925351                     | 0.11321 | 0.15849           | 0.2457 |
| A44 | 2331.5  | 69838.055         | 787  | 205 | 26.27350537                     | 0.09351 | 0.13091           | 0.2029 |
| A45 | 3476.63 | 69838.055         | 787  | 205 | 39.17789276                     | 0.13944 | 0.19521           | 0.3026 |
| A46 |         | 2326.18 69838.055 | 787  | 205 | 26.21355467 0.09329 0.13061     |         |                   | 0.2024 |
| A47 |         | 2856.47 69838.055 | 787  | 205 | 32.18935444 0.11456 0.16039     |         |                   | 0.2486 |
| A48 |         | 2688.12 69838.055 | 787  | 205 | 30.29223043   0.10781   0.15094 |         |                   | 0.2339 |
| A49 |         | 2729.39 69838.055 | 787  | 205 | 30.75729909                     | 0.10947 | 0.15325           | 0.2375 |
| A54 |         | 1827.89 69838.055 | 787  | 205 | 20.5983606                      |         | 0.07331   0.10263 | 0.1591 |
| A55 | 1581.9  | 69838.055         | 787  | 205 | 17.82631703 0.06344             |         | 0.08882           | 0.1377 |
| A56 |         | 6300.88 69838.055 | 787  | 205 | 71.00416235   0.25271           |         | 0.35379           | 0.5484 |
| A57 |         | 8952.89 69838.055 | 787  | 205 | 100.8894718                     | 0.35907 | 0.5027            | 0.7792 |
| A58 |         | 55485.3 55485.263 | 624  | 205 | 624                             | 5.07619 | 7.10667           | 11.015 |

**Tabla 1.-Análisis de consumos por el método de unidad de área.**
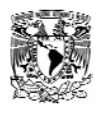

El análisis por este método arrojo una demanda en toda la red de 39.02 l/s.

El segundo análisis se hizo mediante el método del gasto por lote o toma, en este método fue necesario recopilar la información catastral de la zona la cual fue proporcionado la Dirección del Impuesto Predial y Catastro de Cuernavaca. Ya obtenida la información fue necesario utilizar el del software Arc View, lo que facilitó la manipulación y obtención de datos tales como áreas por lote. Posteriormente se procedió a asignar a cada nodo cierto número de lotes y así obtener los datos de gastos medios, máximos diarios y horarios.

El tercer análisis se realizo mediante los datos históricos de los consumos de los años 2002,2003 y 2004 registrados por los micro medidores (Tabla 2), estos datos fuero proporcionados por el Sistema de Agua Potable y Alcantarillado de Cuernavaca. Al hacer el análisis de estos datos por bimestre se pudo observar que las mediciones no podían ser confiables, debido a que no todas las casas contaban con medidor, algunos se encontraban dañados, existían personas conectadas ilegalmente e incluso por que algunas lecturas no se realizaban debido a que los medidores se encontraban dentro de los predios y las personas no se encontraban.

|               | 2002      | 2003      | 2004      |
|---------------|-----------|-----------|-----------|
|               | 41951.66  | 38498.66  | 41156.66  |
| $\mathcal{P}$ | 29736.66  | 28323.66  | 24767.66  |
| 3             | 24882.66  | 25622.66  | 26700.66  |
| 4             | 24632.66  | 24810.66  | 25975.66  |
| 5             | 24883.66  | 25391.66  | 25971.66  |
| 6             | 23634.66  | 24655.66  | 26796.66  |
| <b>TOTAL=</b> | 169721.96 | 167302.96 | 171368.96 |

Tabla 2.-Volumen consumido por año (m<sup>3</sup>/bimestre).

Para llevar acabo la ubicación física de los medidores que se encuentran dentro del sistema se realizó, un recorrido con el lecturista. (Foto 7, 8,9 y 10)

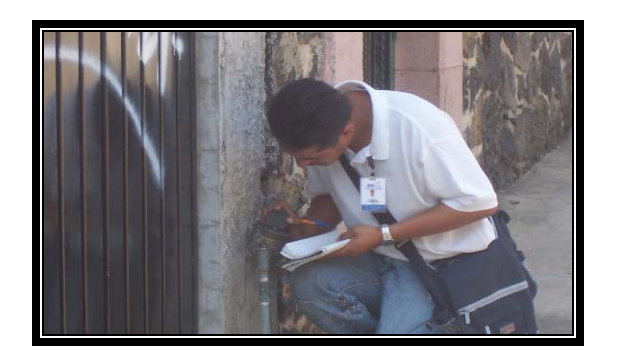

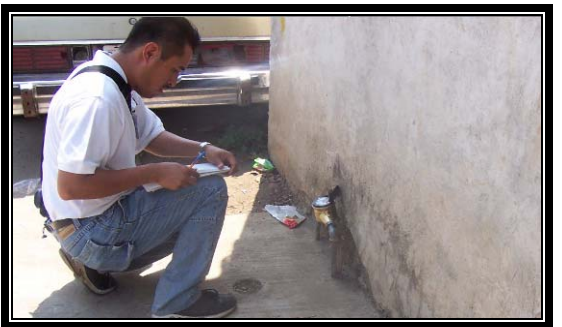

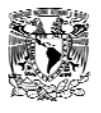

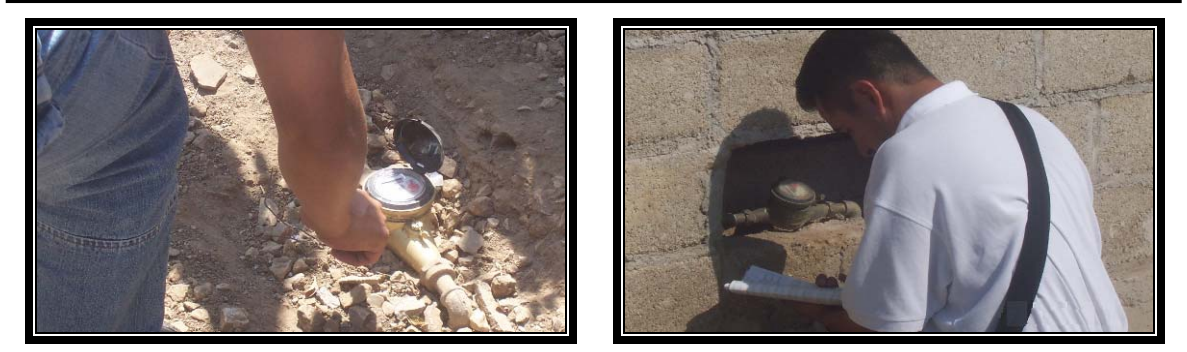

**Foto 7, 8, 9 y 10.- Recorrido de campo para ubicar los medidores de la zona.** 

Para afinar los consumos y finalmente la demanda, se hicieron mediciones en puntos estratégicos, estos fueron en la salida de la bomba, en la llegada del tanque elevado así como en la descarga del mismo. Se utilizo un equipo ultrasónico de tiempo de transito, con el cual se pudo medir gasto, y la velocidad. (Ver anexo 5)

#### *5.2 Verificación del Equipo de Medición.*

Antes de realizar las mediciones fue necesario verificar que el equipo estuviera calibrado. En el laboratorio Enzo Levi se realizaron pruebas al equipo, estas pruebas consistieron en hacer correr un mismo gasto en tuberías de 4" y 6" de PVC Y 10" en Acero al carbón. Con estas pruebas se corroboro el buen funcionamiento del equipo. (Foto 11, 12, 13 y 14 )

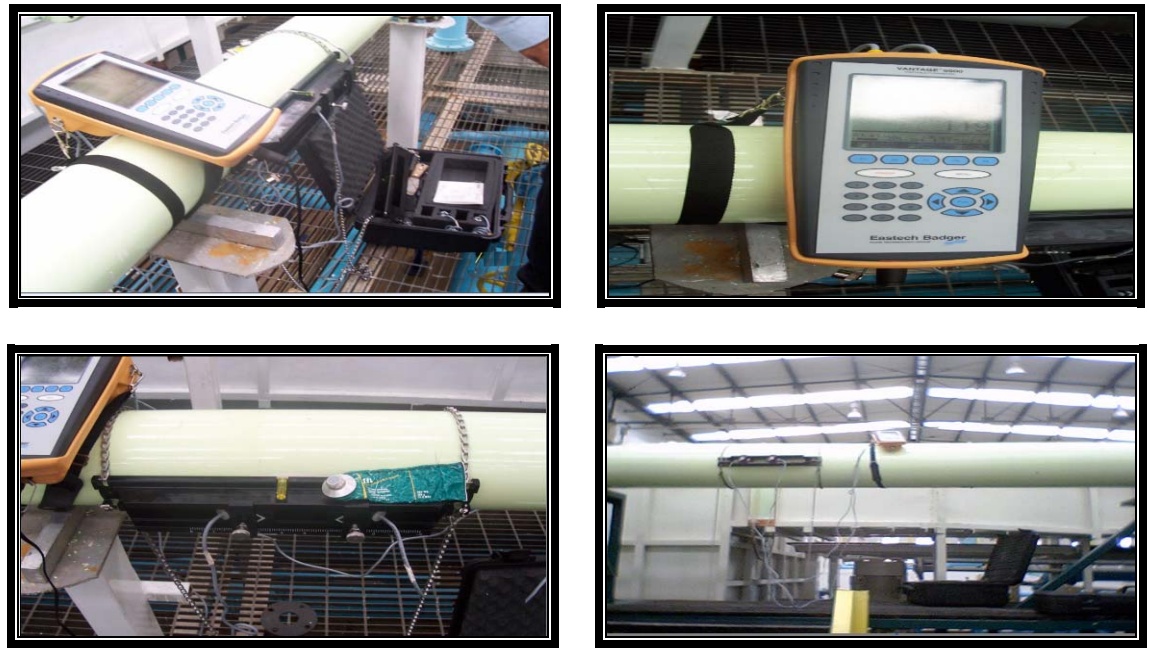

**Foto 11, 12, 13 y 14 .- Equipo montado en el laboratorio.** 

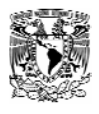

### *5.3 Mediciones en Campo.*

Las mediciones en campo se realizaron durante 4 días seguidos, en los cuales se instaló el medidor ultrasónico en tuberías de 6 y 8 pulgadas de acero. En el primer y segundo día se pudieron tener mediciones en la línea que abastece al tanque elevado, con esto se logró simular el gasto que sale de la bomba. (Foto 15, 16 , 17 y 18)

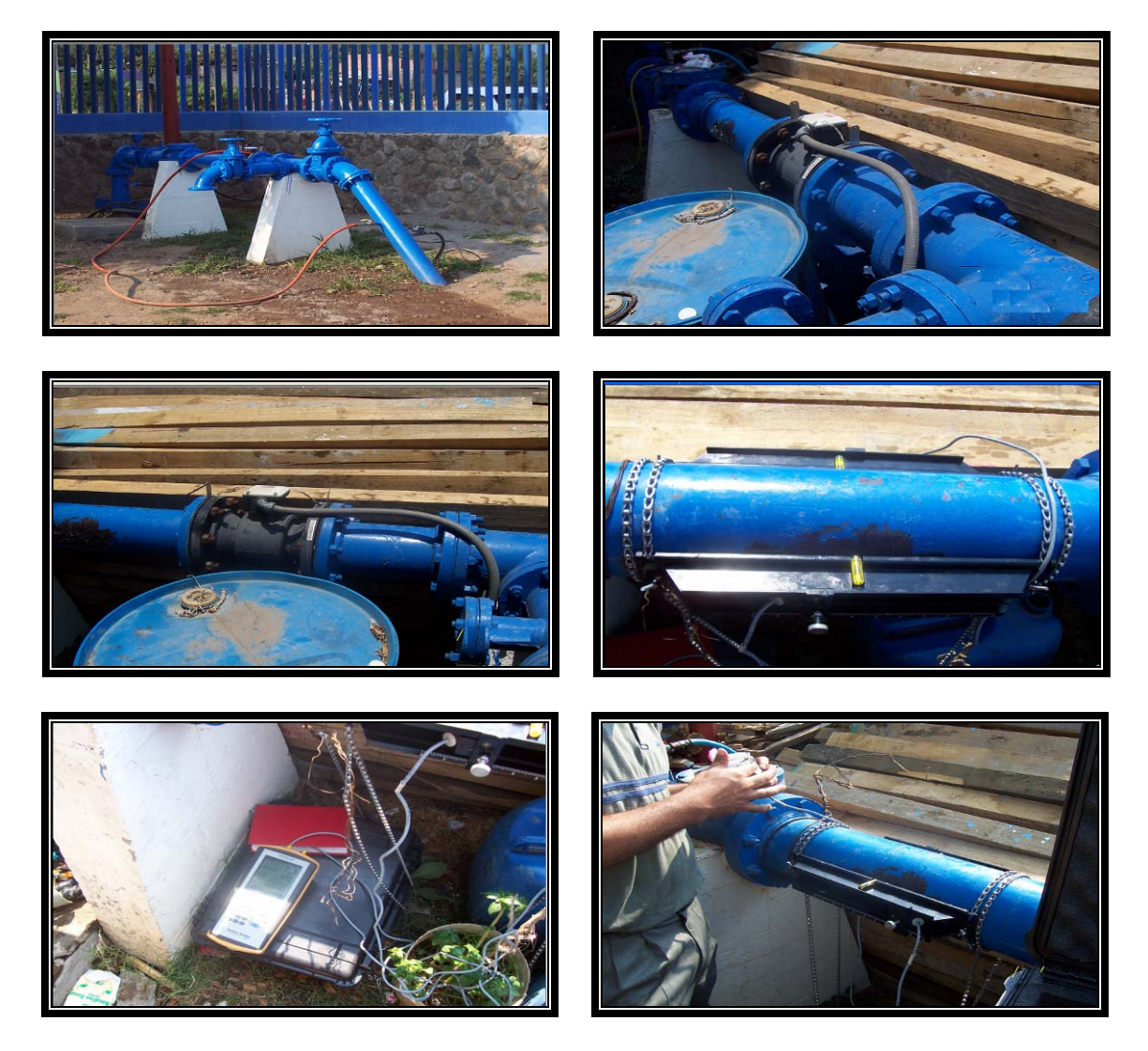

**Foto 15, 16, 17 y. 18 - Instalación del medidor a la salida del equipo de bombeo.** 

Debido a las condiciones que imperaban en la salida de la bomba y cuestiones de operación del equipo no fue imposible instalar el medidor a la salida del la bomba

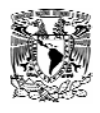

y esto nos llevo a tomar la decisión de instalar el equipo en la tubería de 6" que abastece al tanque elevado, para obtener el gasto que circulaba por la tubería, para esto, fue necesario cerciorarnos de que no hubiese derivaciones del gasto, y que el flujo de la bomba, fuera el mismo que el que llegaba al tanque.(Foto 19, 20 y 21)

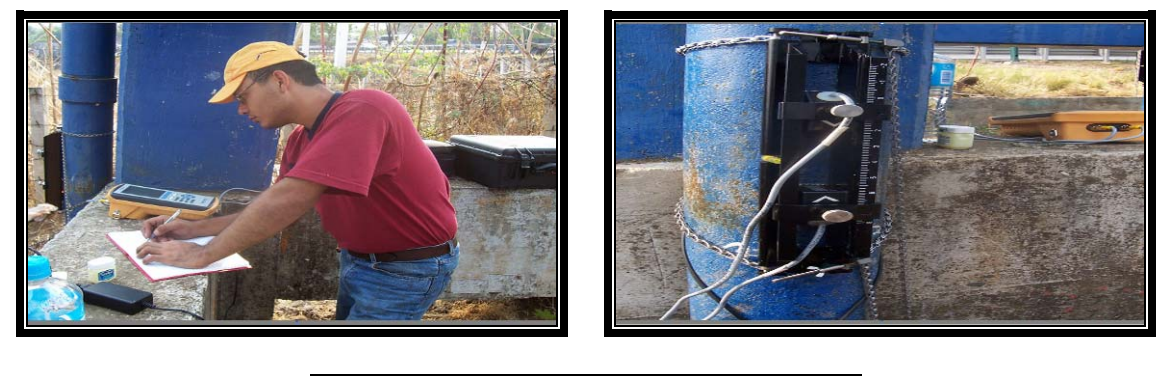

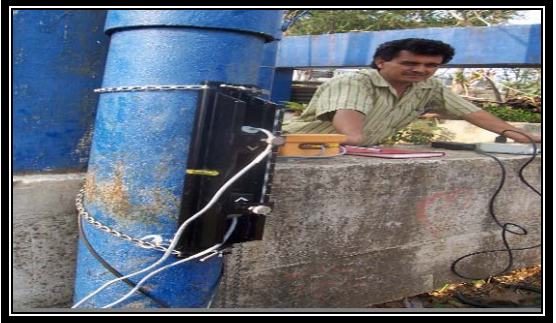

**Foto 19, 20 y 21.- Mediciones en la tubería de 6" que sube al tanque elevado.** 

Para ajustar el consumo de la población abastecida mediante el tanque elevado, se ubico el medidor en la bajada del mismo, para esto se hicieron mediciones durante tres días a diferentes horas respetando la política de operación del tanque elevado, la primera medición se hizo de 16:22 – 18:07 hrs., la segunda medición se hizo el día Jueves de 8:00 – 8:42 hrs. y la ultima se hizo el día Viernes de 8:00 – 8:42 hrs. y de 17:30- 18:46 hrs. (Foto 22, 23 , 24, 25, 26, 27, 28, 29, 30, 31 ,32, 33y 34)

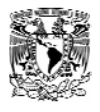

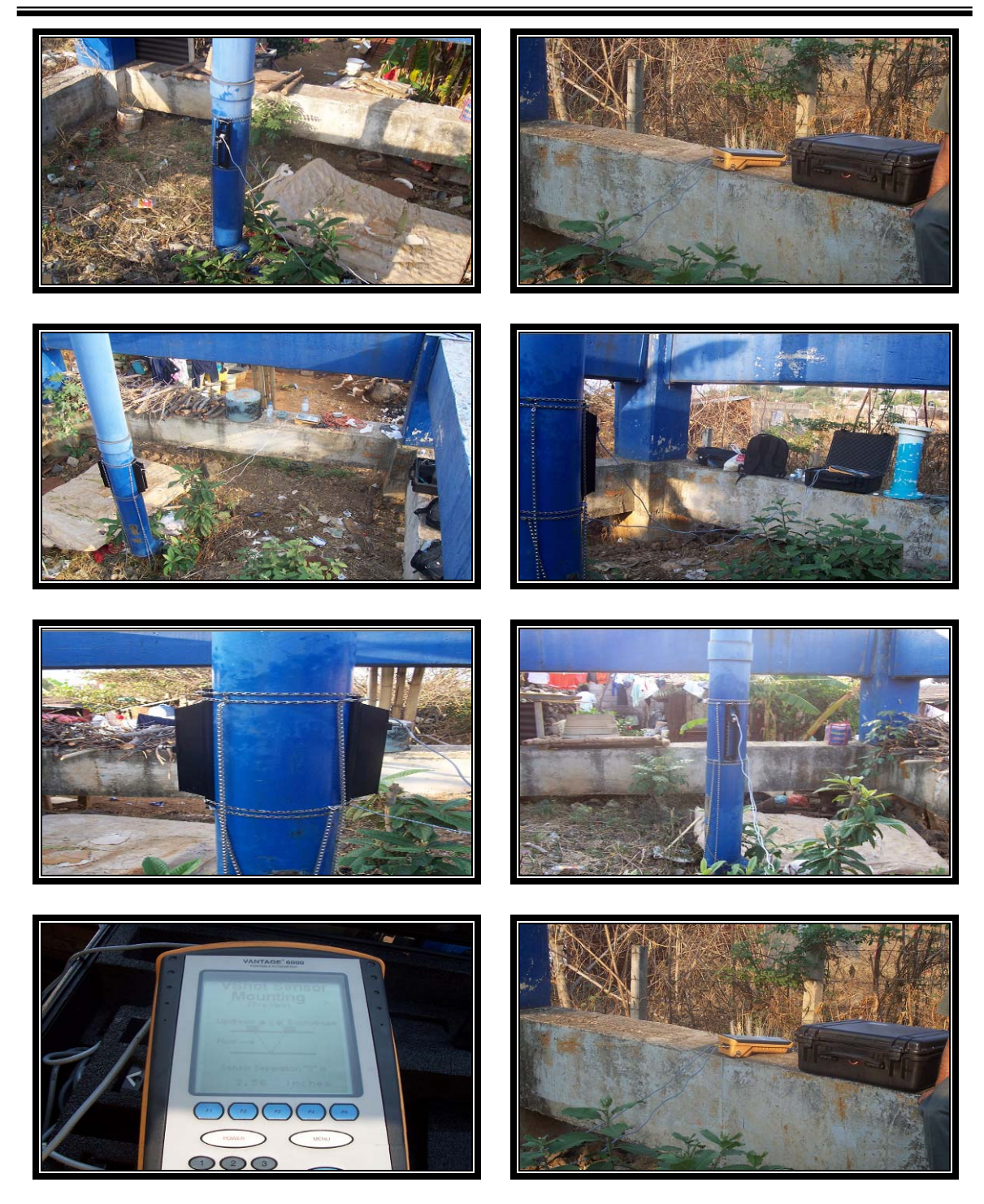

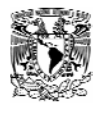

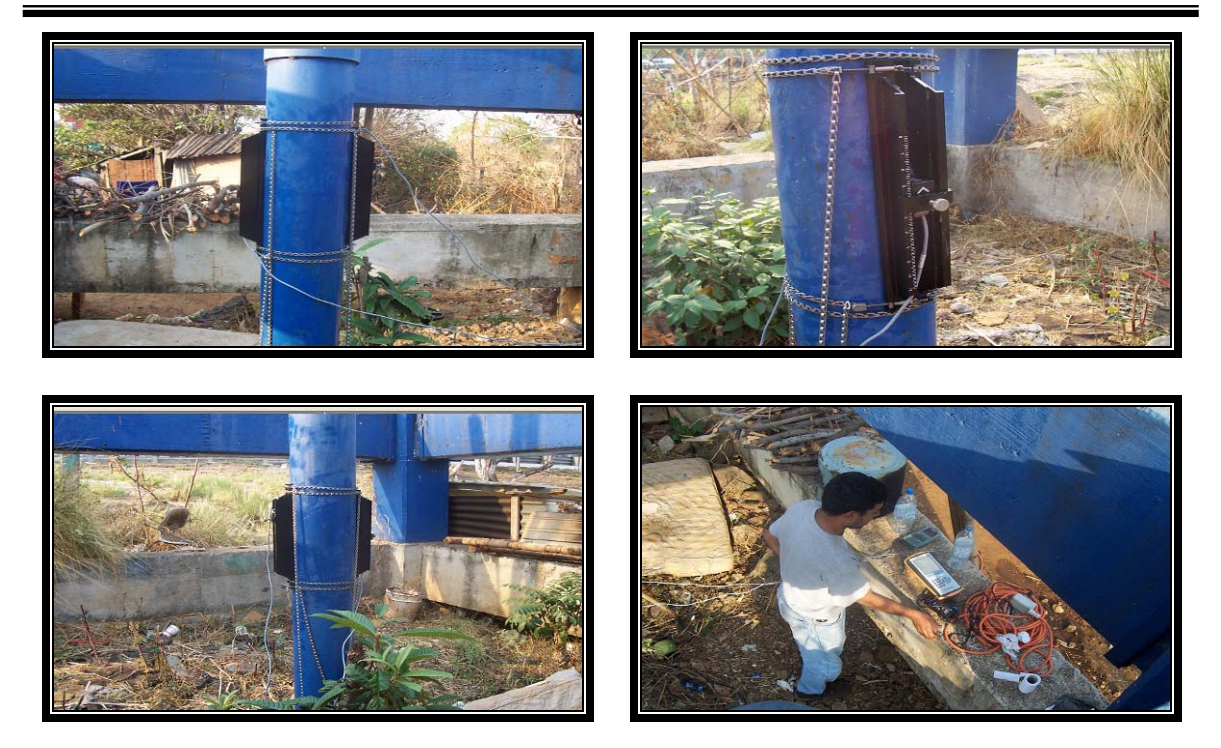

**Foto 22, 23, 24, 25, 26,27, 28, 29, 30, 31, 32,33y 34 .- Mediciones en la tubería de 8" que baja del tanque elevado.** 

Ya habiendo realizado las mediciones tanto en la línea que baja y la que sube del tanque elevado, se procedió a procesar (Tabla 3, 4 y 5 ), analizar y obtener gráficas (Gráfica 1, 2 y 3 ) de los datos obtenidos por el medidor.

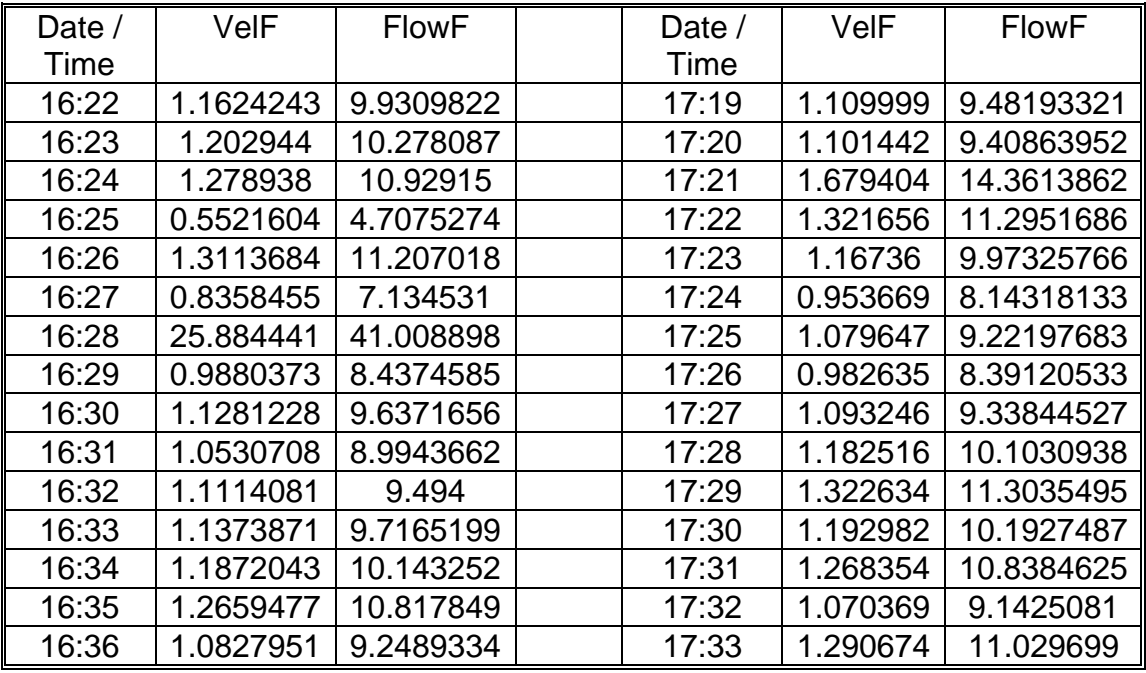

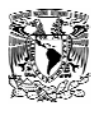

Caracterización y Manipulación de Información de la Zona de Estudio

| 16:37 | 1.238126  | 10.579488 | 17:34 | 1.112343 | 9.50201282 |
|-------|-----------|-----------|-------|----------|------------|
| 16:38 | 1.0960808 | 9.362723  | 17:35 | 1.102733 | 9.41969451 |
| 16:39 | 1.1242587 | 9.6040703 | 17:36 | 1.153163 | 9.85164701 |
| 16:40 | 1.0696464 | 9.1363226 | 17:37 | 1.30781  | 11.1765267 |
| 16:41 | 1.0808134 | 9.2319628 | 17:38 | 1.183676 | 10.1130291 |
| 16:42 | 1.0956622 | 9.3591362 | 17:39 | 1.13196  | 9.67003499 |
| 16:43 | 1.097787  | 9.3773361 | 17:40 | 1.090169 | 9.31208666 |
| 16:44 | 1.1853452 | 10.127328 | 17:41 | 1.192475 | 10.1884009 |
| 16:45 | 1.4471501 | 12.370574 | 17:42 | 0.963709 | 8.22914745 |
| 16:46 | 1.0650997 | 9.0973831 | 17:43 | 1.127779 | 9.63421784 |
| 16:47 | 1.0619804 | 9.0706697 | 17:44 | 1.509316 | 12.9033774 |
| 16:48 | 1.1046566 | 9.436173  | 17:45 | 1.128204 | 9.63785897 |
| 16:49 | 1.1576509 | 9.8900934 | 17:46 | 1.264417 | 10.8047349 |
| 16:50 | 1.3237993 | 11.31353  | 17:47 | 1.047808 | 8.94929844 |
| 16:51 | 1.1872525 | 10.143664 | 17:48 | 1.102072 | 9.41403922 |
| 16:52 | 1.1876666 | 10.147214 | 17:49 | 1.110717 | 9.48807868 |
| 16:53 | 1.1560007 | 9.8759571 | 17:50 | 1.093992 | 9.34483107 |
| 16:54 | 1.2944793 | 11.062308 | 17:51 | 1.07019  | 9.14097554 |
| 16:55 | 1.2720599 | 10.870217 | 17:52 | 1.084169 | 9.26070555 |
| 16:56 | 1.1382963 | 9.7243067 | 17:53 | 1.238395 | 10.5817973 |
| 16:57 | 1.1426695 | 9.7617661 | 17:54 | 1.148693 | 9.81335985 |
| 16:58 | 1.1420825 | 9.7567383 | 17:55 | 1.2212   | 10.4344842 |
| 16:59 | 1.1712068 | 10.006214 | 17:56 | 1.259094 | 10.7591349 |
| 17:00 | 1.1586116 | 9.8983217 | 17:57 | 1.134325 | 9.69029103 |
| 17:01 | 1.1676524 | 9.9757668 | 17:58 | 1.113815 | 9.51461181 |
| 17:02 | 1.191707  | 10.181824 | 17:59 | 1.003498 | 8.56984285 |
| 17:03 | 1.1853547 | 10.127408 | 18:00 | 1.211958 | 10.3553034 |
| 17:04 | 1.2368568 | 10.568617 | 18:01 | 1.098439 | 9.38292273 |
| 17:08 | 1.157464  | 9.8884932 | 18:02 | 1.058832 | 9.04370171 |
| 17:09 | 1.0908116 | 9.3175932 | 18:03 | 0.97616  | 8.33575775 |
| 17:10 | 1.0685366 | 9.1268182 | 18:04 | 1.127696 | 9.63351212 |
| 17:11 | 1.0831515 | 9.2519871 | 18:05 | 1.190284 | 10.1696354 |
| 17:12 | 1.0169024 | 8.6846309 | 18:06 | 1.138105 | 9.72266637 |
| 17:13 | 1.2689514 | 10.843586 | 18:07 | 1.179768 | 10.0795523 |
| 17:14 | 1.1084346 | 9.4685322 |       |          |            |
| 17:15 | 0.9779046 | 8.3506952 |       |          |            |
| 17:16 | 1.1593121 | 9.9043242 |       |          |            |
| 17:17 | 1.0358484 | 8.8468767 |       |          |            |
| 17:18 | 1.2831004 | 10.964812 |       |          |            |
|       |           |           |       |          |            |

**Tabla 3.-Datos registrados de 16:22 a 18:07 por el medidor en la línea de 6" que sube al tanque .** 

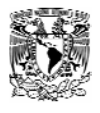

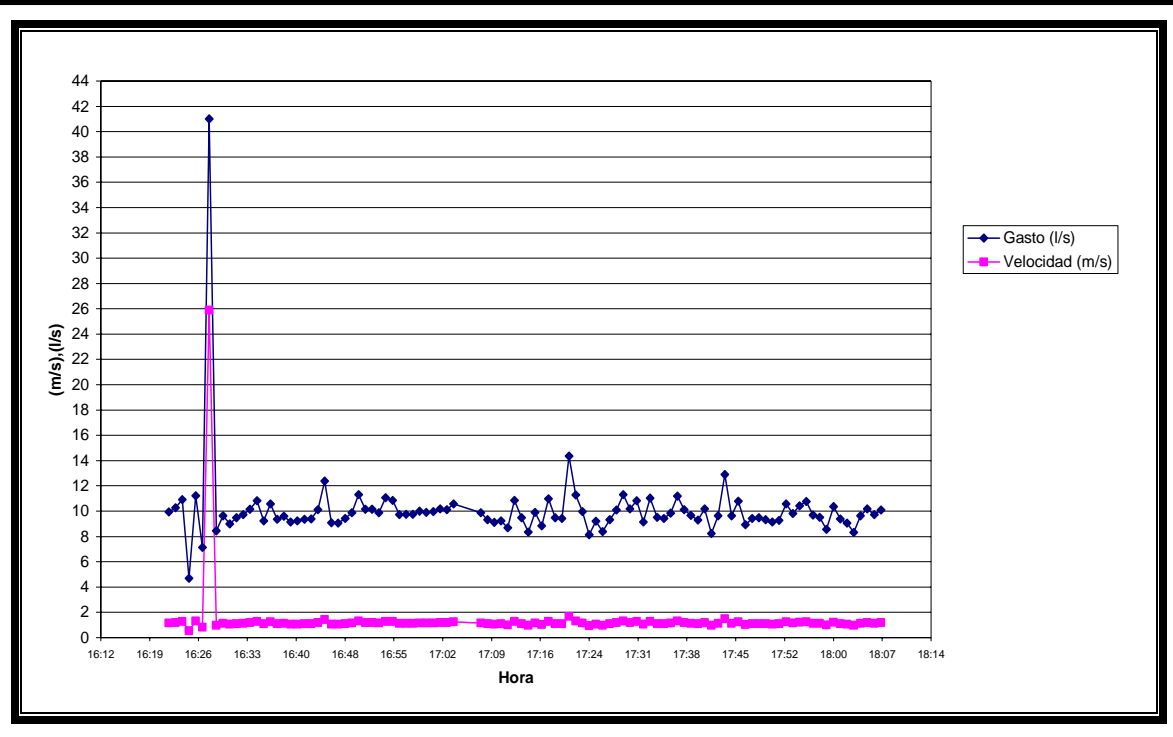

**Gráfica 1.- Medición en la subida del tanque elevado.**

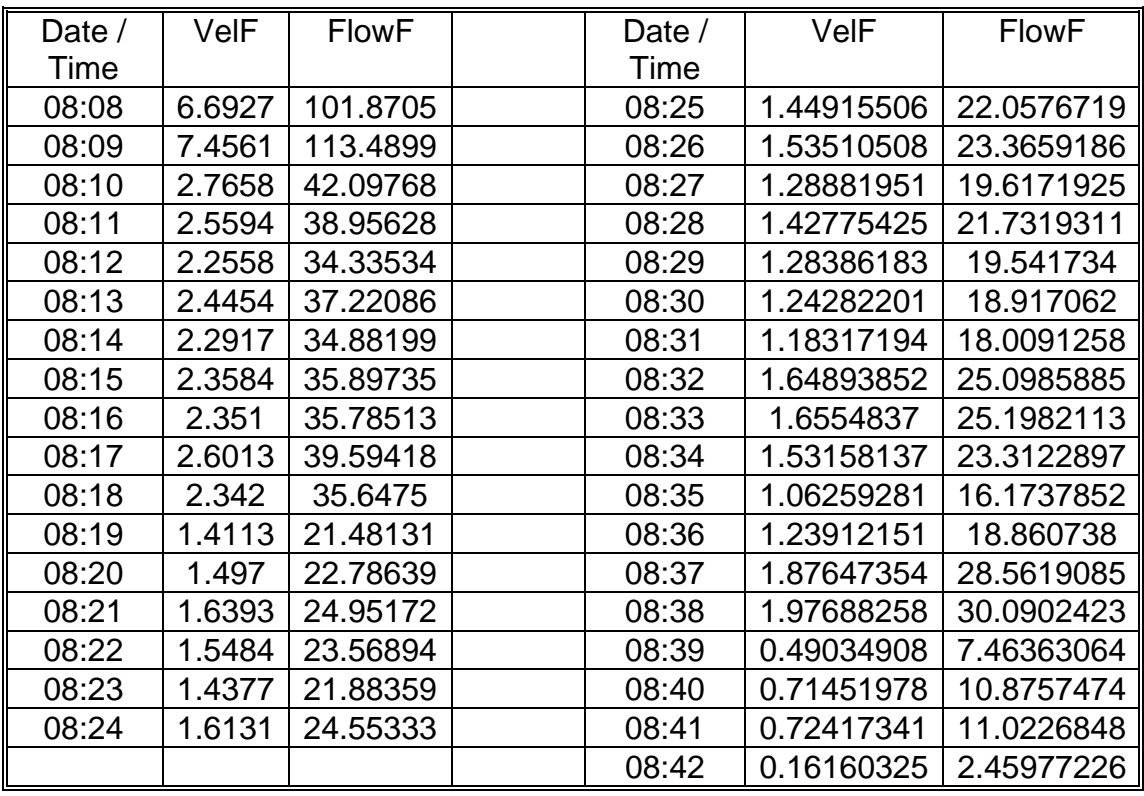

**Tabla 4.-Datos registrados de 8:00 a 8:42 hrs. por el medidor en la línea de 8" que** 

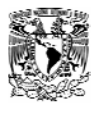

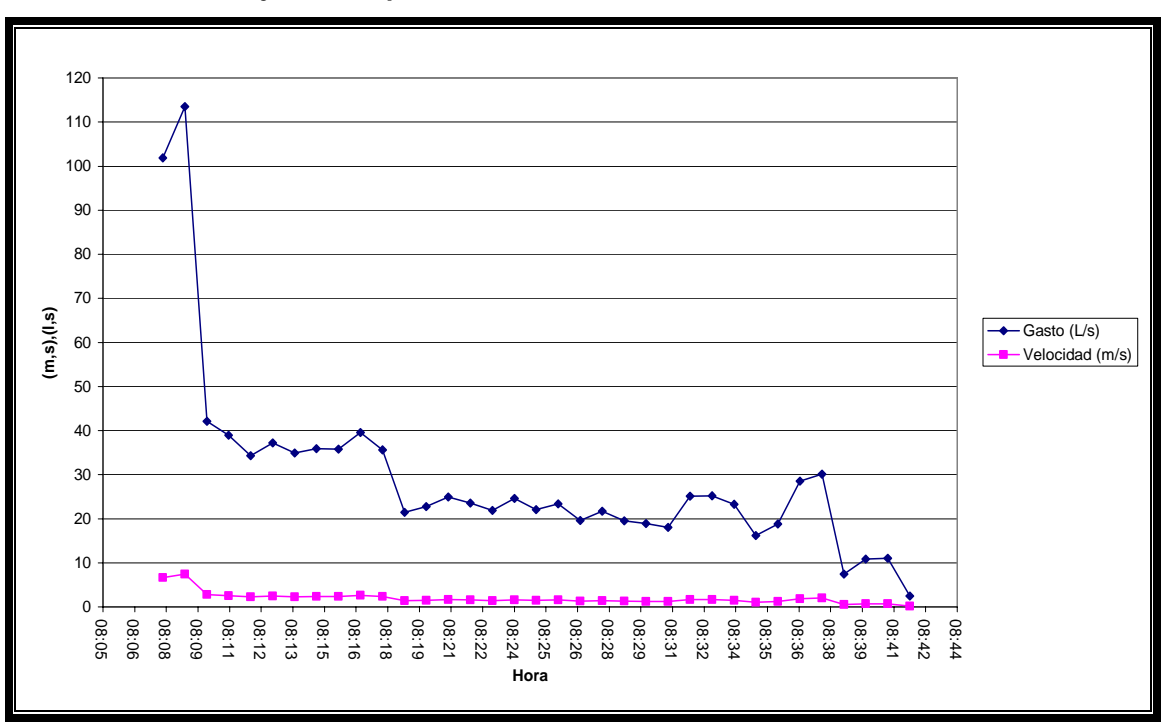

 **baja del tanque elevado.** 

**Gráfica 2.- Medición en la bajada del tanque elevado de 8:00 a 8:42 hrs.**

| Date / |                       |                       | Date / |             |                       |
|--------|-----------------------|-----------------------|--------|-------------|-----------------------|
| Time   | VelF                  | <b>FlowF</b>          | Time   | <b>VelF</b> | <b>FlowF</b>          |
| 17:37  | 4.94881803 75.3262374 |                       | 18:12  |             | 1.18676312 18.0637866 |
| 17:38  | 3.11018724            | 47.3403349            | 18:13  | 1.18648655  | 18.059579             |
| 17:39  | 1.5999119             | 24.3523498            | 18:14  | 1.12302095  | 17.0935641            |
| 17:40  | 1.41636893            | 21.5586332            | 18:15  | 1.14400704  | 17.4129954            |
| 17:41  | 1.7213683             | 26.2010456            | 18:16  | 1.03441173  | 15.7448406            |
| 17:42  | 1.68707274 25.6790291 |                       | 18:17  | 1.09725232  | 16.7013369            |
| 17:43  | 1.34762546            | 20.5122826            | 18:18  | 1.0100258   | 15.3736591            |
| 17:44  |                       | 1.43467888 21.8373293 | 18:19  | 1.06470782  | 16.2059794            |
| 17:45  | 1.39846238            | 21.286075             | 18:20  | 1.03268522  | 15.7185602            |
| 17:46  |                       | 1.41770276 21.5789312 | 18:21  | 1.2237062   | 18.6260997            |
| 17:47  | 1.29458864            | 19.7050049            | 18:22  | 1.25733693  | 19.1379978            |
| 17:48  |                       | 1.40308055 21.3563703 | 18:23  | 1.18061263  | 17.9701701            |
| 17:49  | 1.37365039            | 20.9084123            | 18:24  | 1.22986217  | 18.7198002            |
| 17:50  |                       | 1.42464122 21.6845449 | 18:25  | 1.1868505   | 18.065118             |
| 17:51  | 1.35887977            | 20.6835855            | 18:26  | 1.11728413  | 17.0062438            |
| 17:52  |                       | 1.36611315 20.7936853 | 18:27  | 1.22767086  | 18.6864464            |
| 17:53  | 1.26264818            | 19.2188389            | 18:28  | 1.28677638  | 19.5860951            |
| 17:54  | 1.61756704            | 24.6210781            | 18:29  | 1.32602104  | 20.1834424            |
| 17:55  | 1.3388774             | 20.3791306            | 18:30  | 1.04031831  | 15.8347444            |

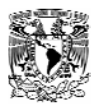

Caracterización y Manipulación de Información de la Zona de Estudio

| 17:56 | 1.23118432 18.7399246    | 18:31 | 0.96814328 14.7361621 |                       |
|-------|--------------------------|-------|-----------------------|-----------------------|
| 17:57 | 1.30773504<br>19.9051125 | 18:32 | 0.86238592 13.1264246 |                       |
| 17:58 | 1.29523285 19.7148144    | 18:33 | 1.12154312 17.0710707 |                       |
| 17:59 | 1.38352152<br>21.058658  | 18:34 |                       | 1.27024682 19.3344948 |
| 18:00 | 1.32378431<br>20.1493943 | 18:35 |                       | 1.24388047 18.9331715 |
| 18:01 | 1.24444874<br>18.9418232 | 18:36 | 1.04985041            | 15.9798336            |
| 18:02 | 1.23913498 18.8609421    | 18:37 | 1.14748664            | 17.4659606            |
| 18:03 | 1.22472234<br>18.6415664 | 18:38 | 1.10282499            | 16.7861605            |
| 18:04 | 1.24291487 18.9184772    | 18:39 | 0.68110154            | 10.3670851            |
| 18:05 | 1.30551263 19.8712819    | 18:40 | 1.12281138            | 17.090375             |
| 18:06 | 1.22270889<br>18.610923  | 18:41 | 0.97765613 14.8809594 |                       |
| 18:07 | 1.25841613<br>19.154422  | 18:42 | 0.96081871            | 14.6246747            |
| 18:08 | 19.3954308<br>1.27425011 | 18:43 | 2.04640544 31.1484508 |                       |
| 18:09 | 1.30159398<br>19.8116372 | 18:44 | 1.21983774 18.5672161 |                       |
| 18:10 | 1.21121378 18.4359523    | 18:45 |                       | 1.27186556 19.3591358 |
| 18:11 | 1.20180006 18.2926666    | 18:46 |                       | 1.35455104 20.6176999 |

**Tabla 5.-Datos registrados de 17:30 a 18:46 hrs. por el medidor en la línea de 8" que** 

 **baja del tanque elevado.** 

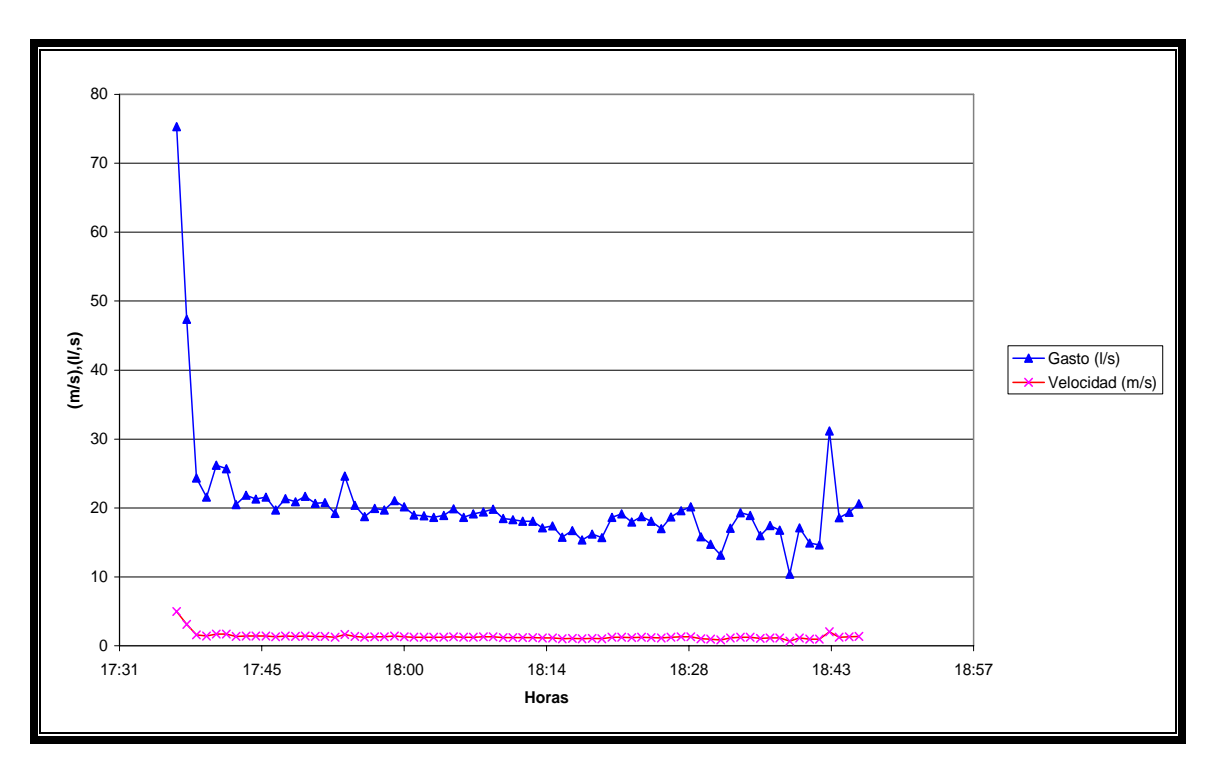

**Gráfica 3.- Medición en la bajada del tanque elevado de 17:37 a 18:46 hrs.** 

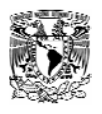

El gasto promedio en la llegada al tanque elevado fue de 9.8 l/s , y en la descarga fue de 20.25 y 29.46 litros en las mediciones hechas en la mañana y por la tarde respectivamente, en la bajada del tanque.

Obtenidos estos datos, se pudo ajustar la dotación tanto de la parte baja que es abastecida directamente por la bomba y la parte alta que es abastecida por el tanque elevado, pero para poder cerciorarnos de que la dotación asignada fuera correcta, se tuvieron que hacer mediciones puntuales en algunos medidores y se pidió al departamento de facturación del organismo operador lecturas históricas de 3 años. Con estos datos fue posible poder hacer una comparativa y un ajuste mas detallado de la dotación.

En la siguiente tabla mostraremos las diferentes dotaciones obtenidas mediante los diferentes métodos mencionados a si como las demandas en la red. .(Tabla 6)

|               | DOTACIÓN I/hab./día |             |          |
|---------------|---------------------|-------------|----------|
|               | <b>PARTE</b>        |             |          |
| <b>MÉTODO</b> | <b>ALTA</b>         | <b>BAJA</b> |          |
| <b>CNA</b>    | 205                 | 205         |          |
| <b>SAPAC</b>  | 72.                 | 164.5       |          |
| <b>MEDIDA</b> | 108.17              | 250         | $\alpha$ |

**Tabla 6.- Comparativa de dotaciones.** 

Como se podía contar con mediciones en sitio, se decidió elegir como dato la dotación medida, debido a que esta información era más confiable para la determinación de la demanda (Tabla 7).

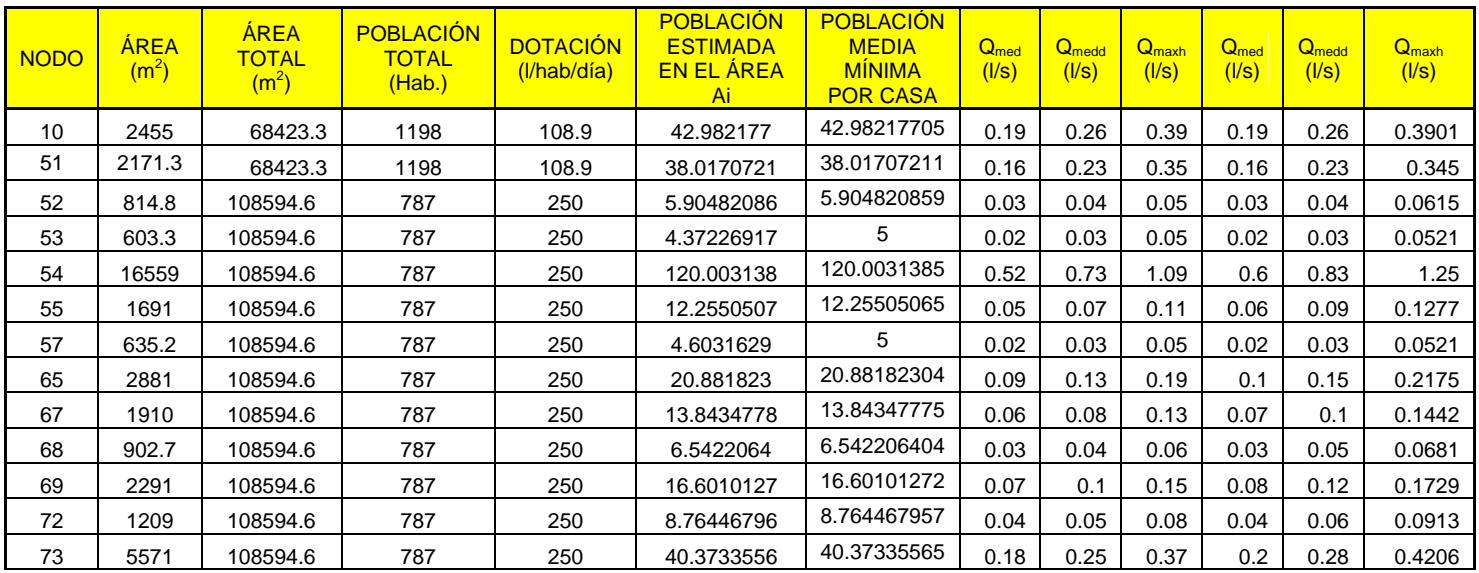

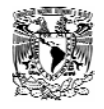

## Caracterización y Manipulación de Información de la Zona de Estudio

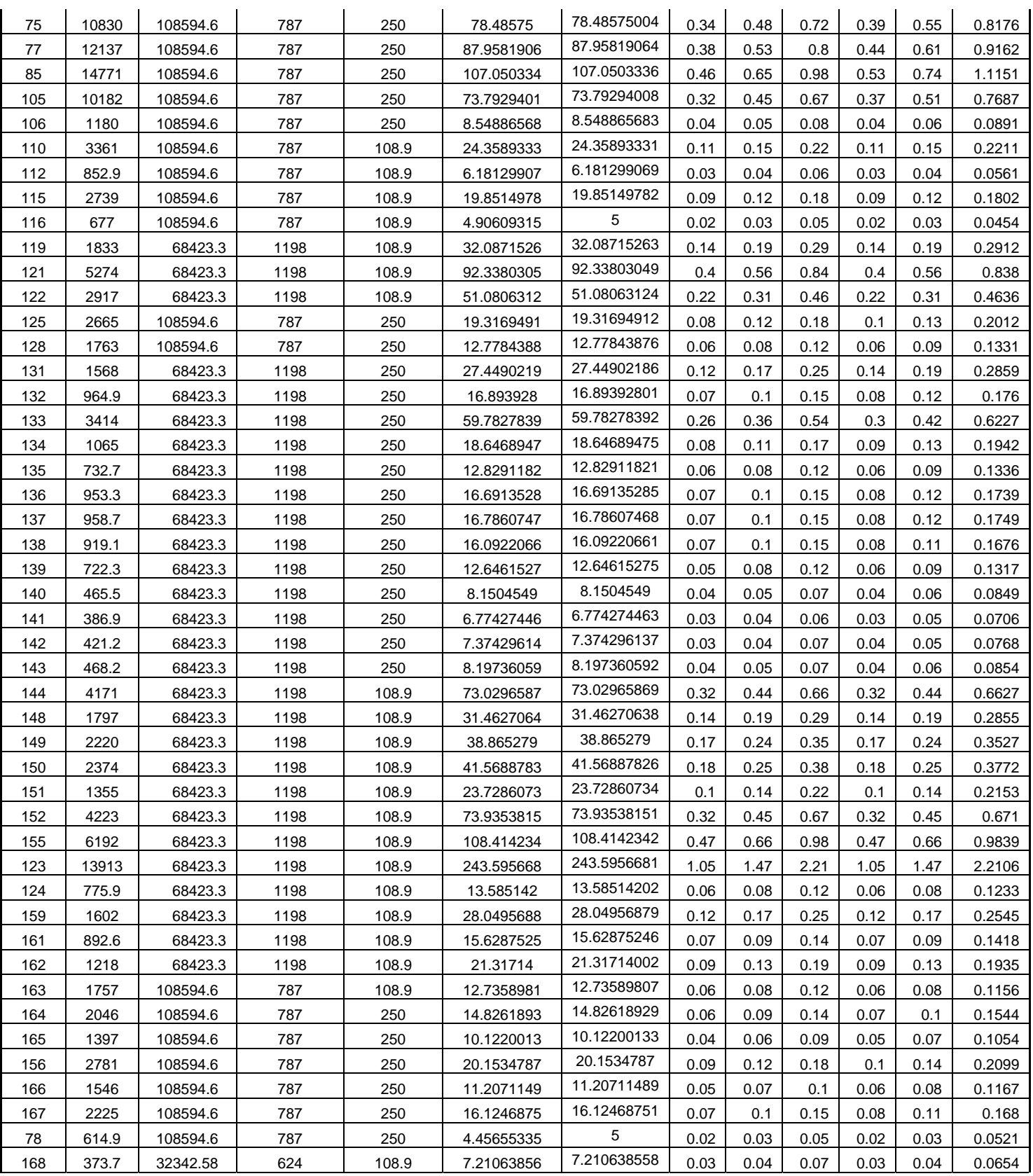

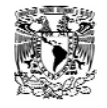

Caracterización y Manipulación de Información de la Zona de Estudio

| 169 | 356.9 | 32342.58 | 624 | 108.9 | 6.88564035 | 6.885640347 | 0.03 | 0.04 | 0.06 | 0.03 | 0.04 | 0.0625 |
|-----|-------|----------|-----|-------|------------|-------------|------|------|------|------|------|--------|
| 86  | 378.9 | 32342.58 | 624 | 108.9 | 7.31106098 | 7.31106098  | 0.03 | 0.04 | 0.07 | 0.03 | 0.04 | 0.0663 |
| 171 | 1513  | 32342.58 | 624 | 108.9 | 29.185206  | 29.18520595 | 0.13 | 0.18 | 0.26 | 0.13 | 0.18 | 0.2649 |
| 181 | 5733  | 32342.58 | 624 | 108.9 | 110.61824  | 110.6182395 | 0.48 | 0.67 |      | 0.48 | 0.67 | 1.0039 |
| 82  | 1381  | 32342.58 | 624 | 108.9 | 26.6414221 | 26.64142209 | 0.12 | 0.16 | 0.24 | 0.12 | 0.16 | 0.2418 |
| 187 | 2911  | 32342.58 | 624 | 108.9 | 56.1726175 | 56.17261753 | 0.24 | 0.34 | 0.51 | 0.24 | 0.34 | 0.5098 |
| 184 | 530.4 | 32342.58 | 624 | 108.9 | 10.2328615 | 10.23286146 | 0.04 | 0.06 | 0.09 | 0.04 | 0.06 | 0.0929 |
| 186 | 2309  | 32342.58 | 624 | 108.9 | 44.5578432 | 44.55784322 | 0.19 | 0.27 | 0.4  | 0.19 | 0.27 | 0.4044 |
| 183 | 1531  | 32342.58 | 624 | 108.9 | 29.5363468 | 29.53634679 | 0.13 | 0.18 | 0.27 | 0.13 | 0.18 | 0.268  |
| 185 | 1877  | 32342.58 | 624 | 108.9 | 36.2087945 | 36.20879449 | 0.16 | 0.22 | 0.33 | 0.16 | 0.22 | 0.3286 |
| 179 | 261.5 | 32342.58 | 624 | 108.9 | 5.04485202 | 5.044852021 | 0.02 | 0.03 | 0.05 | 0.02 | 0.03 | 0.0458 |
| 170 | 1908  | 32342.58 | 624 | 108.9 | 36.8211687 | 36.82116868 | 0.16 | 0.22 | 0.33 | 0.16 | 0.22 | 0.3342 |
| 182 | 514.6 | 32342.58 | 624 | 108.9 | 9.92744611 | 9.927446105 | 0.04 | 0.06 | 0.09 | 0.04 | 0.06 | 0.0901 |
| 174 | 1925  | 32342.58 | 624 | 108.9 | 37.147228  | 37.14722803 | 0.16 | 0.22 | 0.34 | 0.16 | 0.22 | 0.3371 |
| 177 | 4202  | 32342.58 | 624 | 108.9 | 81.0756995 | 81.07569953 | 0.35 | 0.49 | 0.74 | 0.35 | 0.49 | 0.7358 |
| 188 | 1795  | 32342.58 | 624 | 108.9 | 34.6395808 | 34.6395808  | 0.15 | 0.21 | 0.31 | 0.15 | 0.21 | 0.3144 |
| 19  | 1801  | 32342.58 | 624 | 108.9 | 34.7531035 | 34.75310348 | 0.15 | 0.21 | 0.32 | 0.15 | 0.21 | 0.3154 |
| 178 | 507.8 | 32342.58 | 624 | 108.9 | 9.79738894 | 9.79738894  | 0.04 | 0.06 | 0.09 | 0.04 | 0.06 | 0.0889 |

**Tabla 7.- Análisis de consumo por el método de gasto por lote o toma.** 

La determinación de la demanda se obtuvo mediante el método de gasto por lote descrito anteriormente, el gasto obtenido en la parte baja fue de 14.98 l/s y 9.88 l/s en la alta, la perdidas

Se llevaron acabo 60 mediciones puntuales de presión y gasto en tomas domiciliarias, la ubicación de estas tomas se hizo mediante la ubicación de puntos estratégicos de la red en los cuales representaba cierta área de influencia. (Foto 35, 36 , 37, 38, 39, 40, 41, 42, 43, 44 ,45, 46y 47).Antes de realizar las mediciones fue necesario realizar un formato de campo en el cual se tomaron datos como (fecha. No. de serie, contratante, lectura registrada inicial y final, presión, etc.). (Fig. 15)

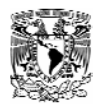

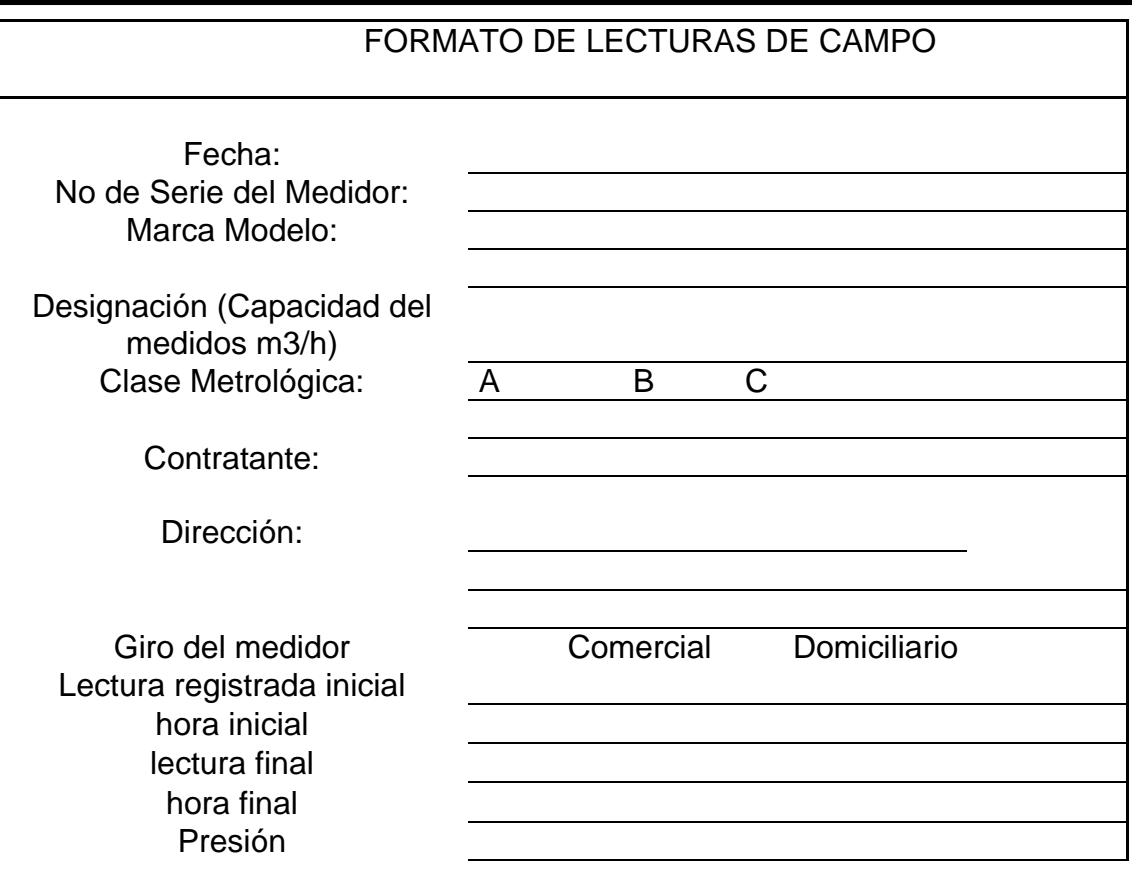

**Figura 15.-Formato de tomas de datos en campo.** 

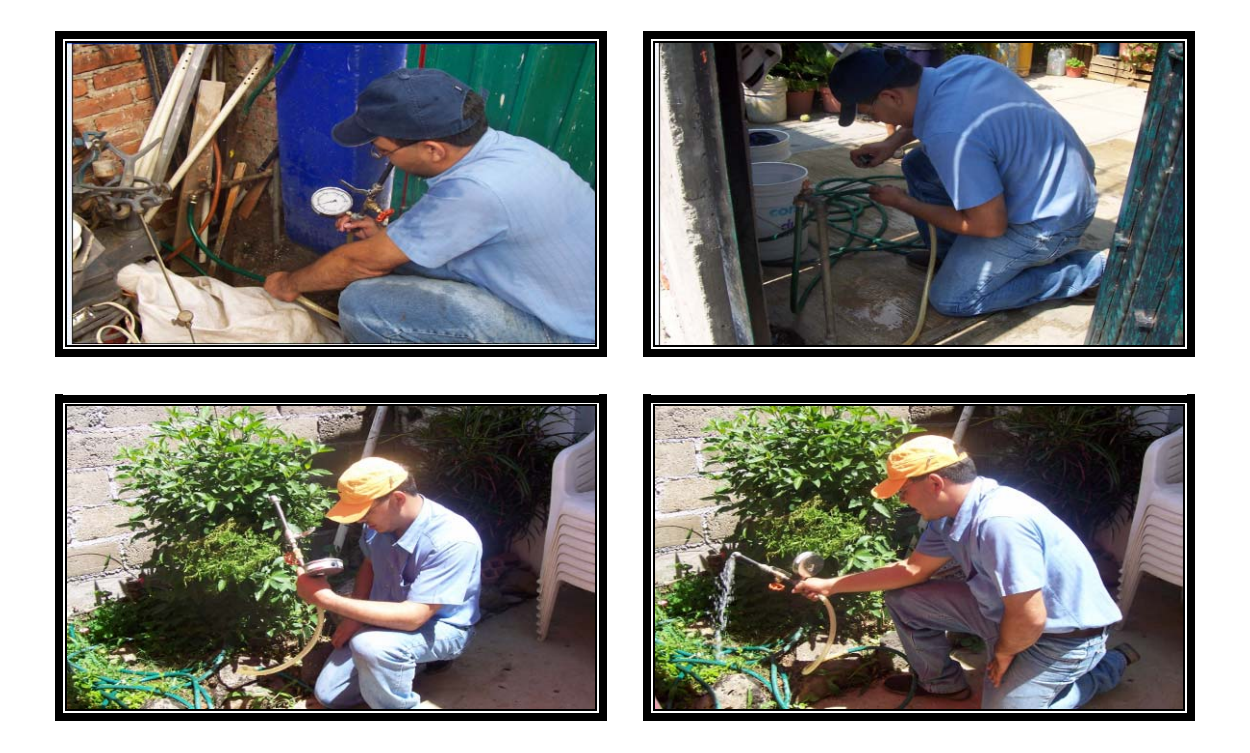

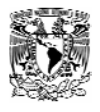

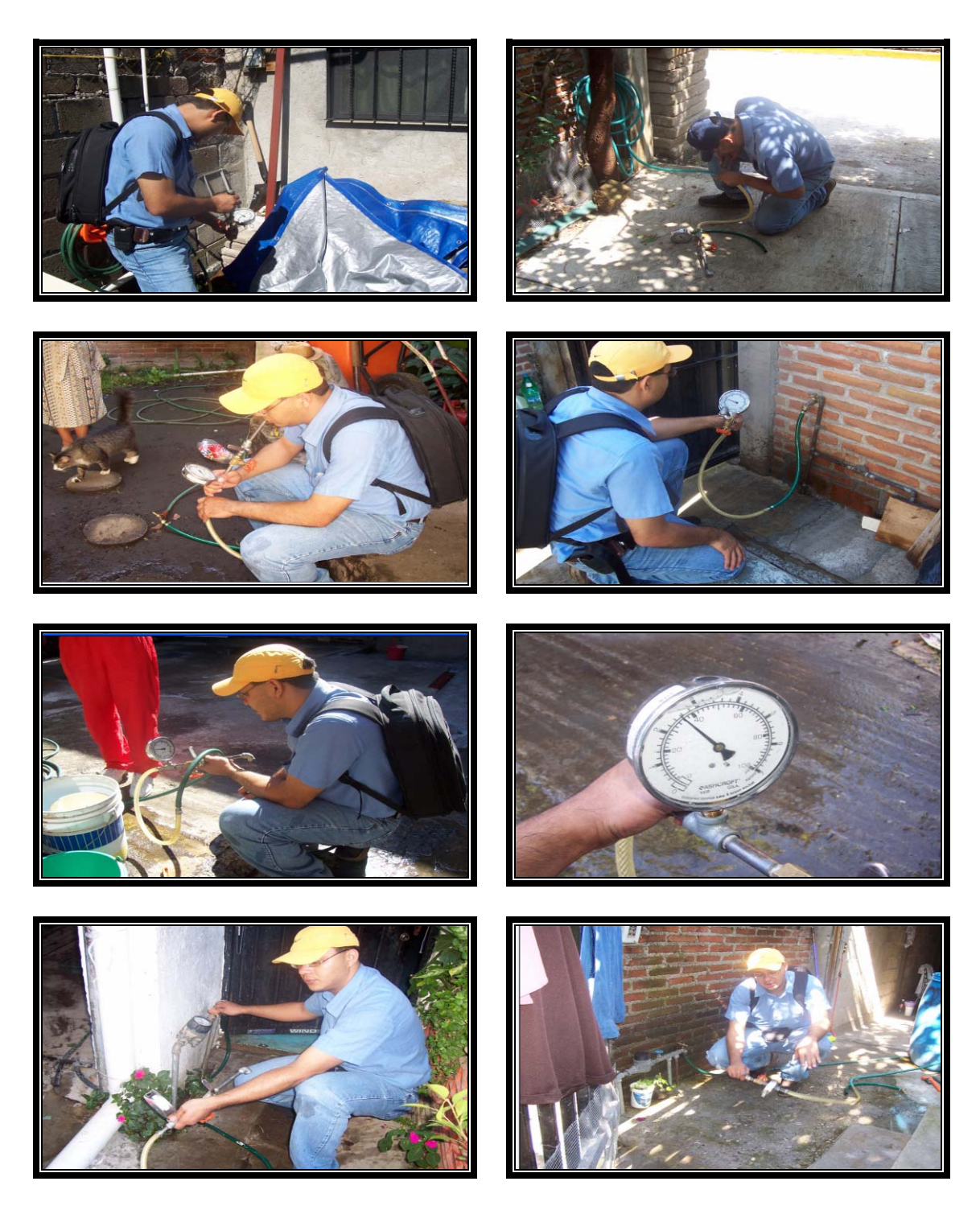

**Foto 35, 36, 37, 38, 39,40, 41, 42, 43, 44, 45, y 46.- Medición de presiones en la zona de estudio.** 

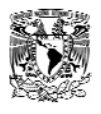

Las presiones medidas en las tomas fueron asignadas a una área de influencia con esto se garantizo que la presión medida fuese representativa a ciertos usuarios. Las presiones medidas se capturaron con un formato de bloc de notas, para que el programa EPANET pudiera reconocerlo en su fichero de calibración. .(Tabla 8)

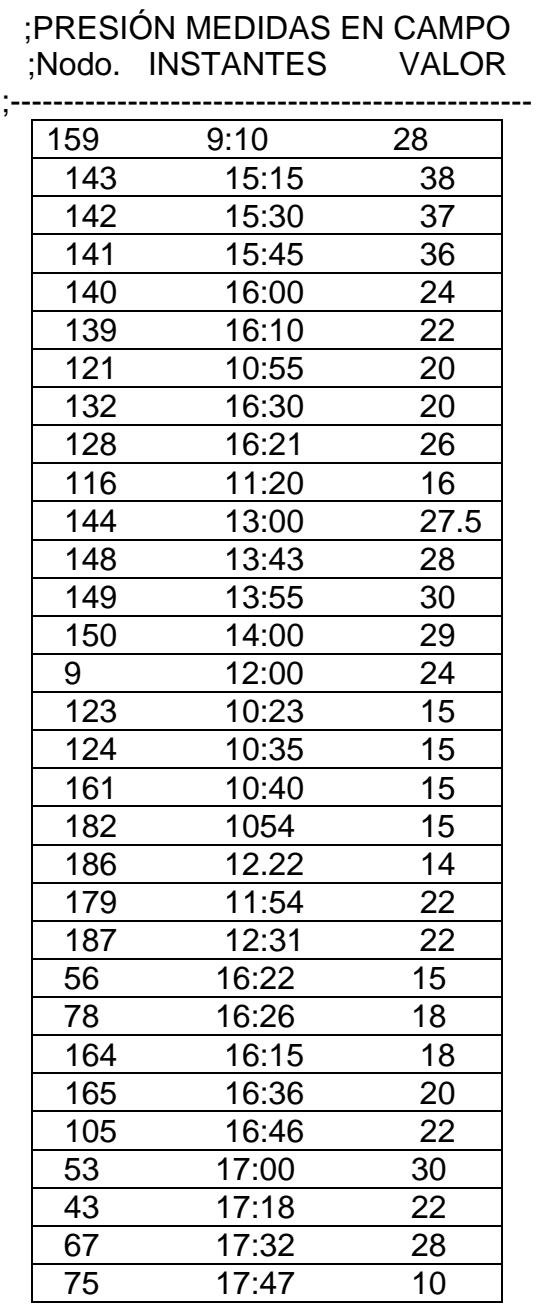

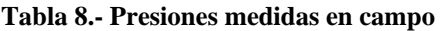

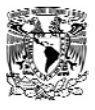

## *6 Simulación Dinámica de la Red en Estudio.*

Para hacer la simulación dinámica se reunieron todos los datos antes calculados y medidos, posteriormente se capturo toda esta información en la base de datos del modelo matemático.

A continuación dividiremos en 3 etapas la forma en la que fuimos armando la red para poder llegar a la simulación. La primera etapa del modelo consistió en la esqueletización de la red, dibujando y ubicando, nodos, tuberías, válvulas, el pozo, el tanque elevado, el equipo de bombeo (Fig. 16 y 17 ).

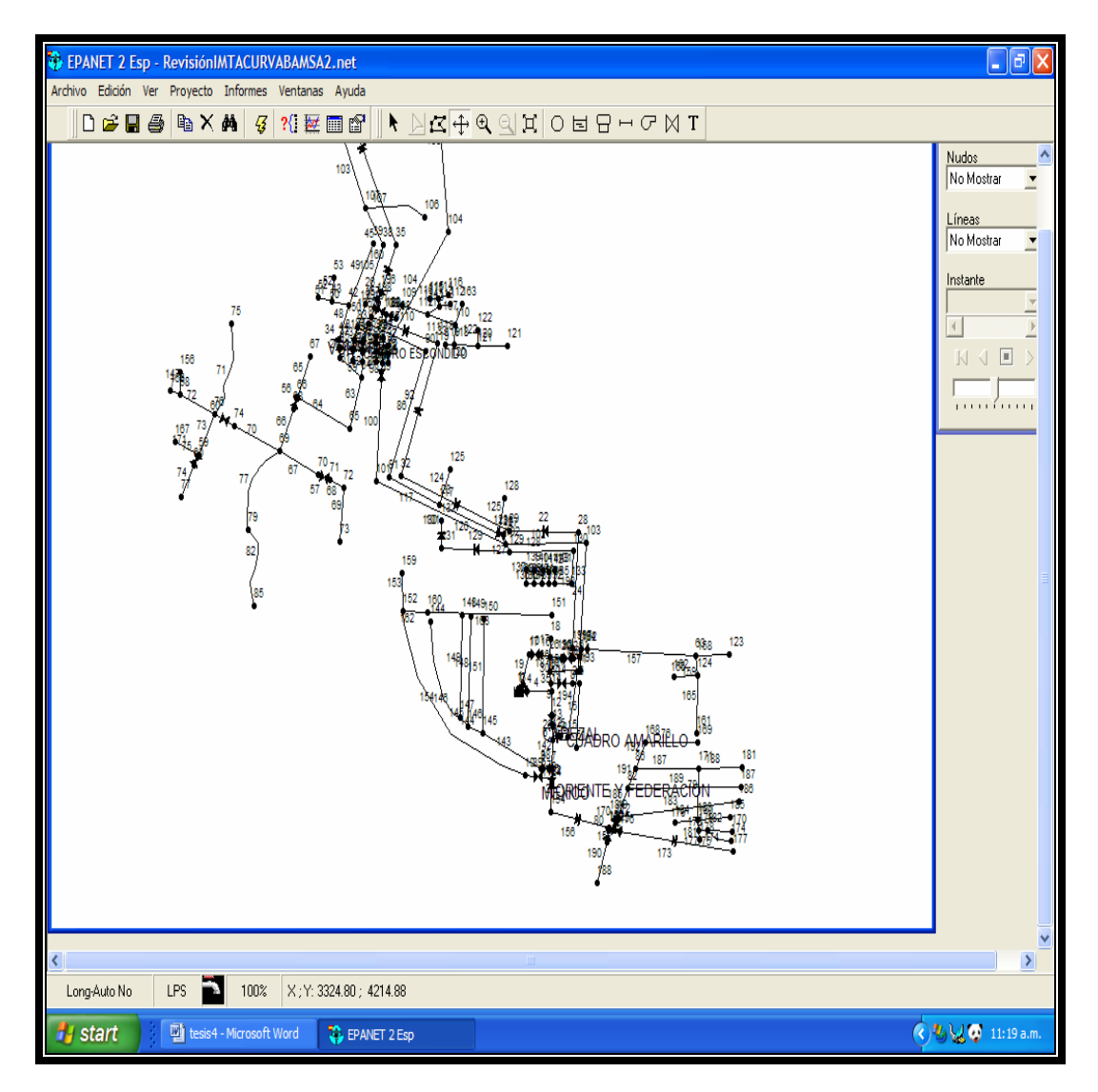

**Figura 16 .-Dibujo de la red en el programa EPANET.** 

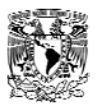

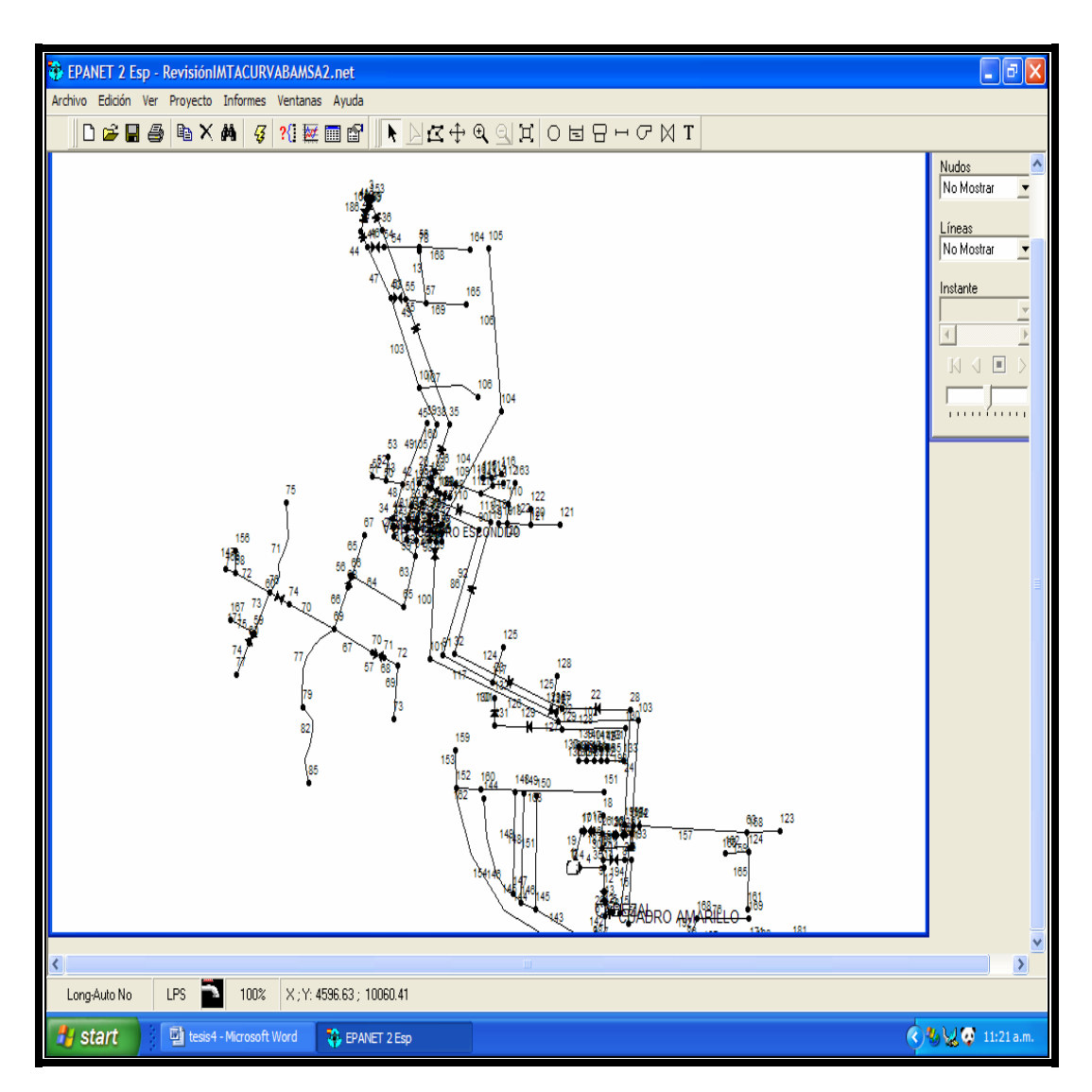

**Figura 17 .-Dibujo de la red en el programa EPANET.** 

La segunda etapa se alimentó la base de datos en la red con diámetros de tuberías, elevaciones, longitudes, políticas de operación, niveles dinámicos, la curva característica de la bomba, capacidad del tanque elevado, presiones, consumos, etc. (Fig. 18 y 19). Por ultimo en la tercera etapa se hizo una corrida y el análisis de resultados (Fig. 20 y 21).

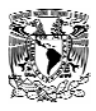

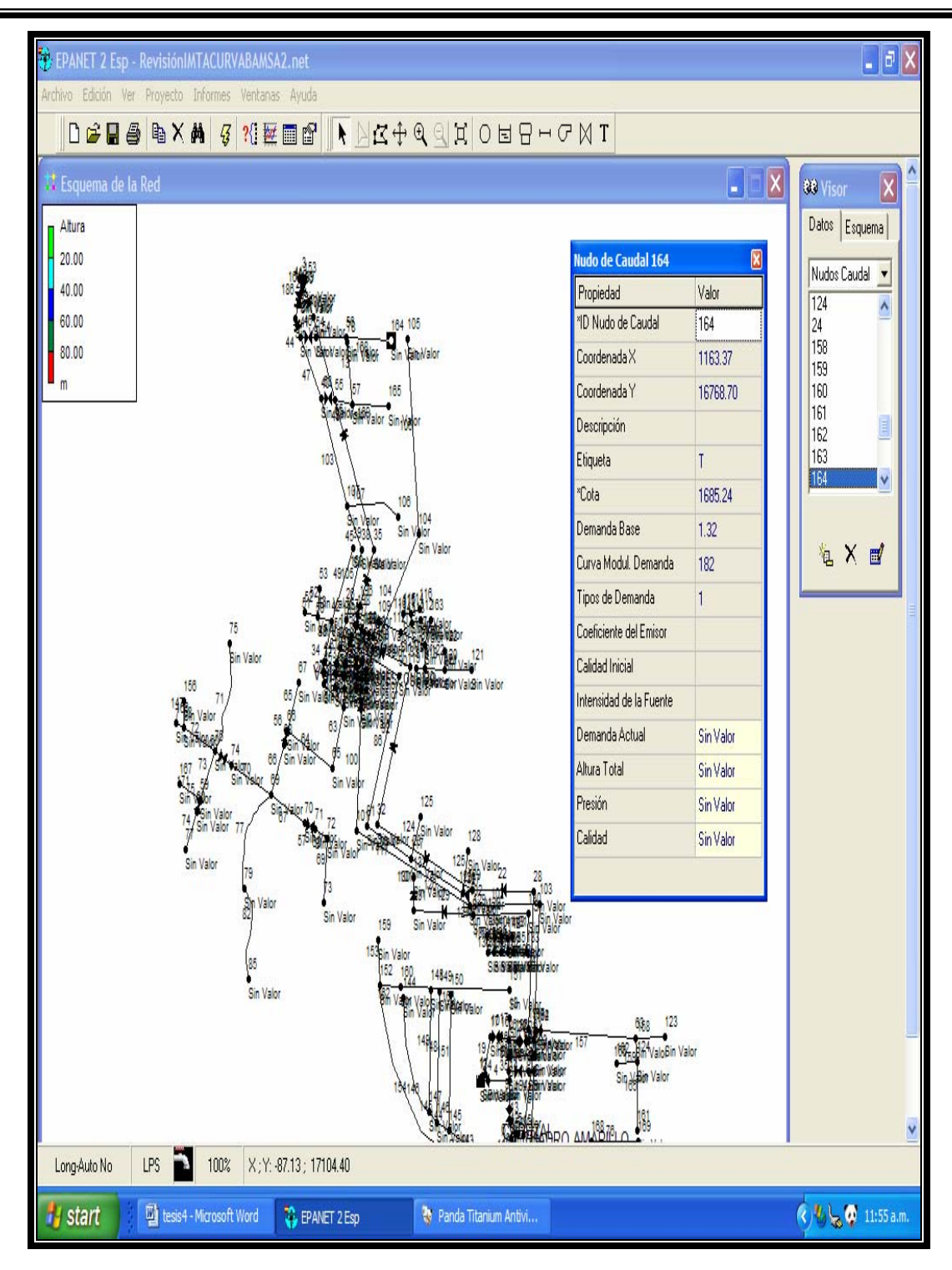

**Figura 18.-Captura de datos de la red en el modelo.** 

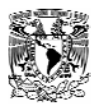

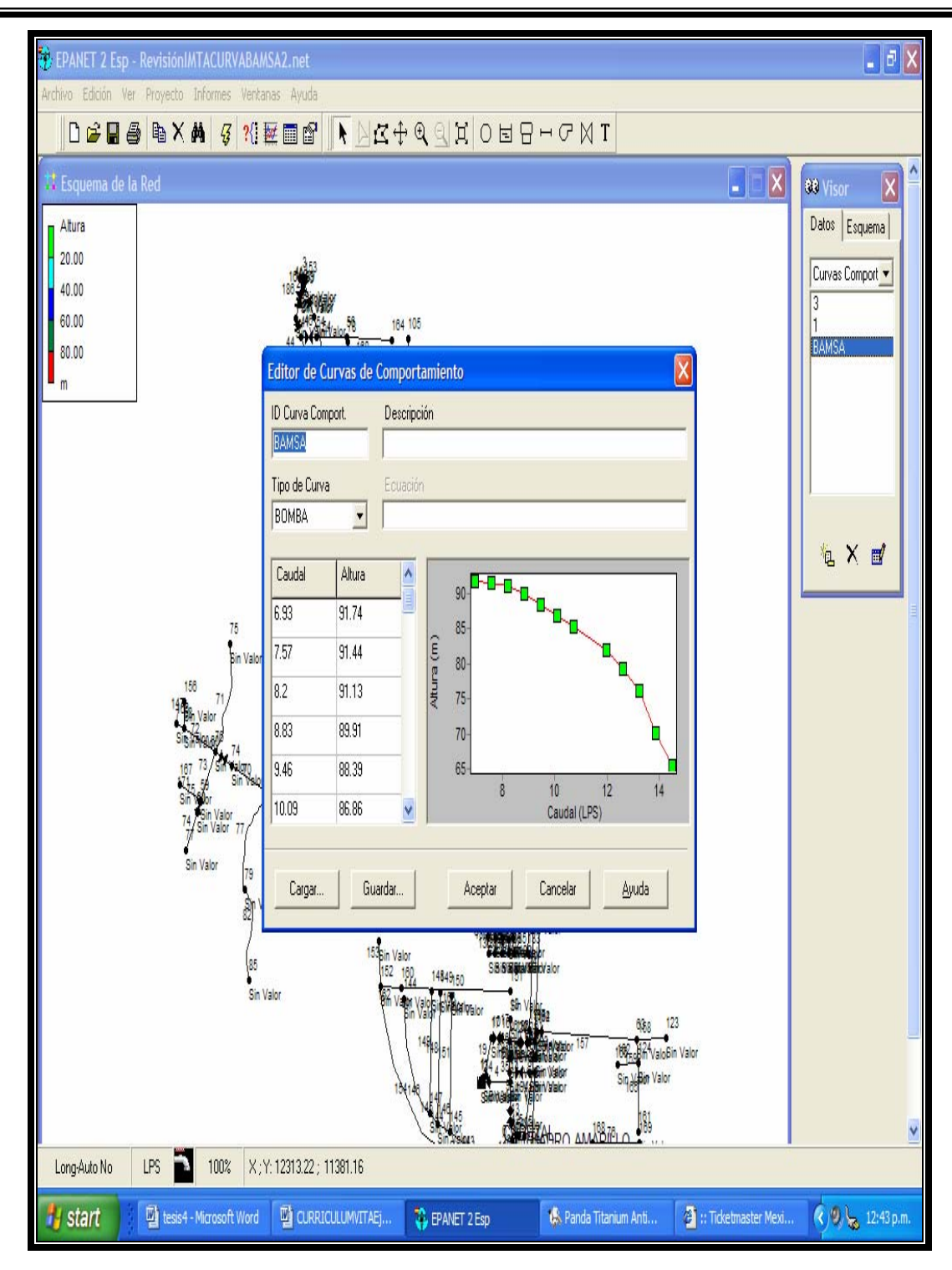

**Figura 19 .-Captura de datos de la red en el modelo.** 

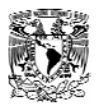

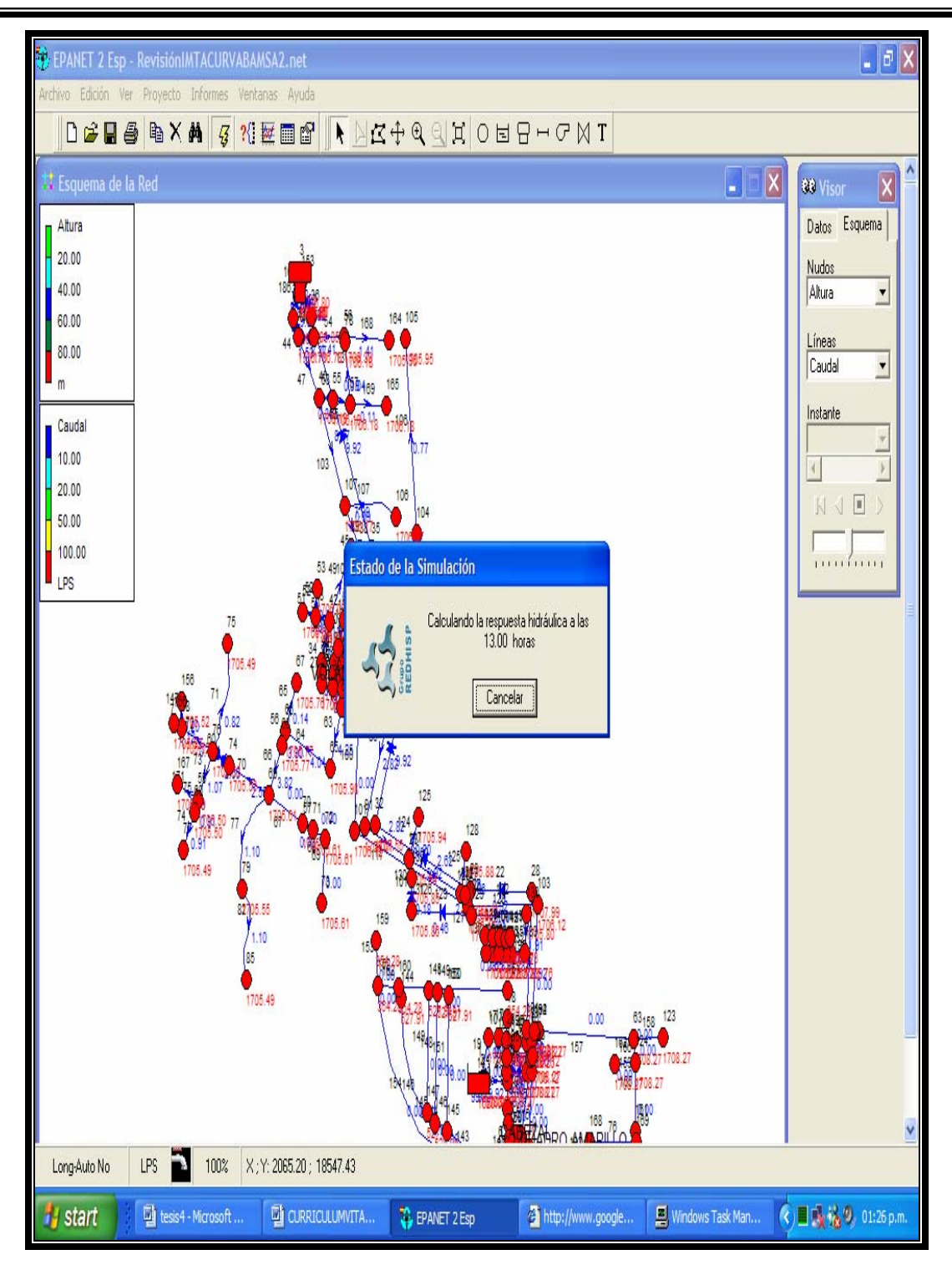

**Figura 20.- Pantalla de corrida de la simulación**

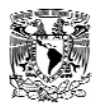

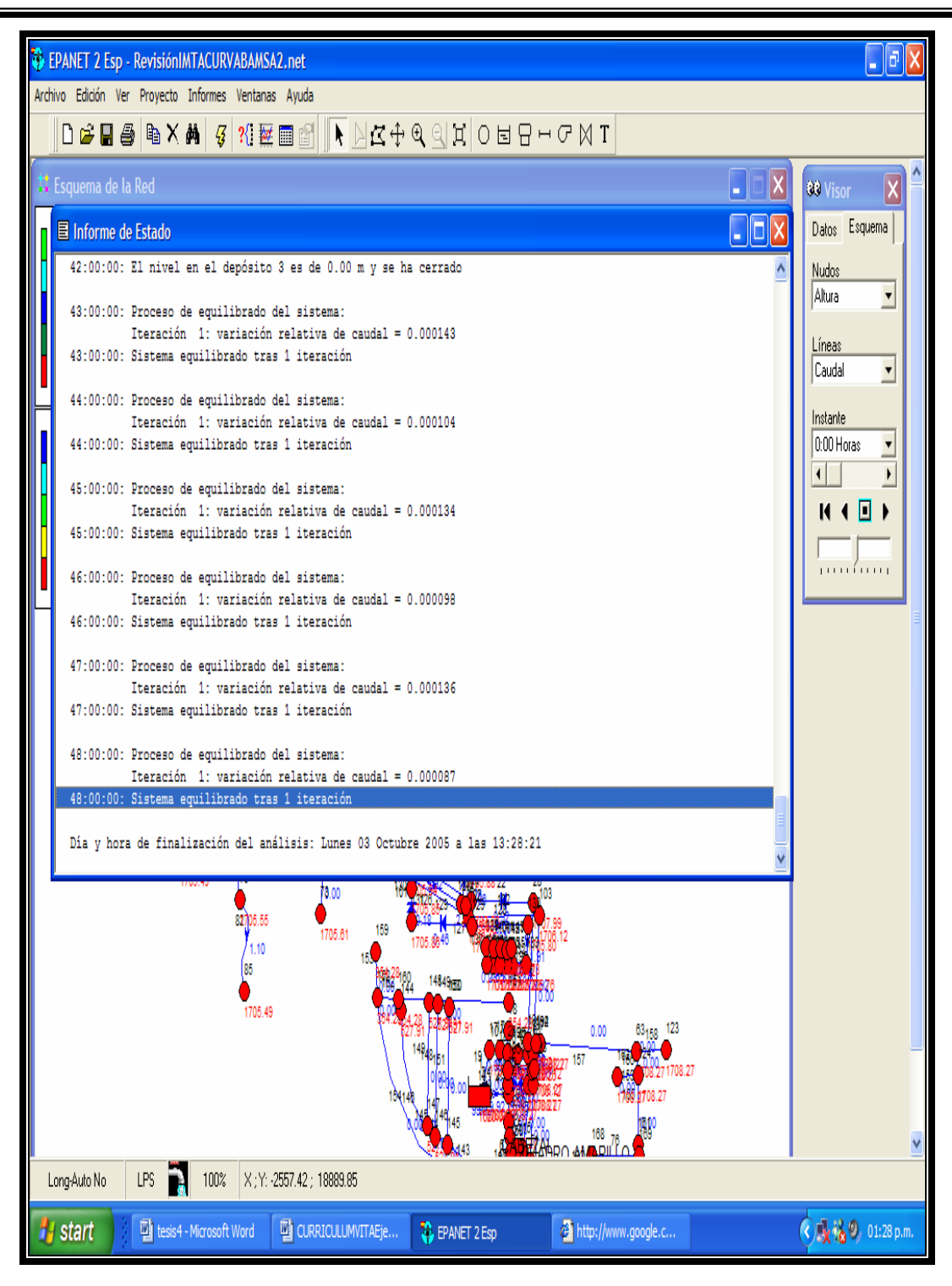

**Figura 21 .- Pantalla de corrida de la simulación.** 

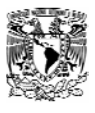

# *7 Calibración del Modelo.*

Para cerciorarse de la calidad de los resultados del modelo en comparación con los datos reales, las presiones obtenidas en el modelo fueron comparadas con las presiones medidas en campo, en las cuales se observó que el error medio fue de un 7.6 %, es aceptable según Walski [8] donde se recomienda un rango entre 10% a 20% ,y según L. Ochoa y V. Bourguett [8] donde recomiendan que la diferencia entre los datos de presión de modelo numérico y medida en campo sean menores  $a \pm 20\%$ .

Conviene señalar que los programas de cómputo pueden generar resultados con varios decimales de precisión, pero cuando los datos usados en la elaboración del modelo tienen una fiabilidad en el mejor de los casos a un ±10%, los resultados tendrán exactitud como la de los datos.[8]

Entonces es preciso indicar que no se tiene un modelo perfecto, si no mas bien aproximado de la realidad. Además, en ocasiones no se exige excesiva precisión a los resultados debido al uso que se va a dar al modelo, por lo que no merece la pena "afinar" excesivamente.

Las diferencias en la simulación en relación a los datos se identifican con las siguientes consideraciones:

- a) El esqueleto de la red no incluye la totalidad de las canalizaciones, y generalmente no se contemplan elementos que provocan perdidas menores (codos, tes, etc.).
- b) Debido a la aleatoriedad en la variación de los consumos, el estado de cargas varía en cada momento, y por ello no hay que olvidar que se trabaja con oscilaciones medias y consumos porcentuales. Además, los datos que suministra la compañía encargada de la explotación del sistema puede ser erróneo o, incluso puede carecer de ellos( hay muchos sistemas de abastecimiento en los que muchos abonados no disponen de contador).
- c) Pueden existir errores apreciables en la determinación de las cotas de los puntos de medida.

De un "mal" conjunto de datos de partida, difícilmente se podrá obtener un modelo con un alto grado de aproximación. Por lo tanto, en el caso de no lograr disminuir la discrepancia hasta valores razonables debemos pensar en errores en los datos de partida o en las mediciones.

En lo que se refiere a estas últimas indicaremos:

d) El número de mediciones es realmente reducido. Para la realización de un ajuste perfecto es necesario medir simultáneamente las presiones en todos los nudos de la red. Asimismo se requiere conocer exactamente la distribución de consumos y caudales inyectados al sistema. En tal caso, los

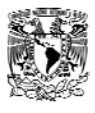

valores de los parámetros de las líneas se obtendrían directamente a partir de las ecuaciones de equilibrio de nudos [3].

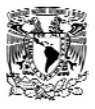

## *8 Sectorización de la Red.*

En la red de Ahuehuetitla existen problemas de uniformidad en el suministro de agua potable debido a que el horario de tandeo fue planeado conforme fue creciendo la población en la zona, ocasionando una mala distribución del servicio.

Como se puede ver en los capítulos 9 y 10 de esta tesis, en los cuales se presenta la política de operación que impera en la zona, esta ha ocasionado que a la población tenga una mal abastecimiento de agua reflejando en problemas con la dotación mínima y máxima recomendadas para esta zona por la Comisiona Nacional del Agua y variación de presiones en la zona, etc..

En la Red de Ahuhuetiltla se hicieron divisiones en la red formando subredes y a estas subredes le llamaremos a cada una sector, esto se hizo para poder tener una unidad de distribución suficientemente limitada y homogénea para que se analizara la información generada por estos sectores en una forma mas rápida y confiable posible

Con esta sectorización en la red de Ahuehuetitla se pudo reducir el área de inspección para poder llevar acabo trabajos de inspección para la detección, localización y control de anomalías, tales como roturas, fugas y deficiencias de presión. Además mediante la implementación de un sistema de control, la sectorización mejora sustancialmente la gestión y la explotación global de la red, optimizando los volúmenes de suministro y presiones en cada sector.

En esta sectorización se propusieron distritos hidrométricos para operar el sistema ya que permite un control eficiente del funcionamiento del sistema de distribución, y eventualmente facilita la ejecución de proyectos específicos como puede ser la recuperación de perdidas de agua dentro de los sectores y la evaluación de consumos para comparar contra la facturación (Ver anexo 6)

A continuación mostraremos solo la mejor alternativa de sectorización después de haber hecho varias simulaciones en el modelo

En la figuras. 22, 23 y 24 se muestra la forma en que se dividieron los sectores quedan 3 en la red.

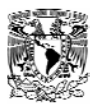

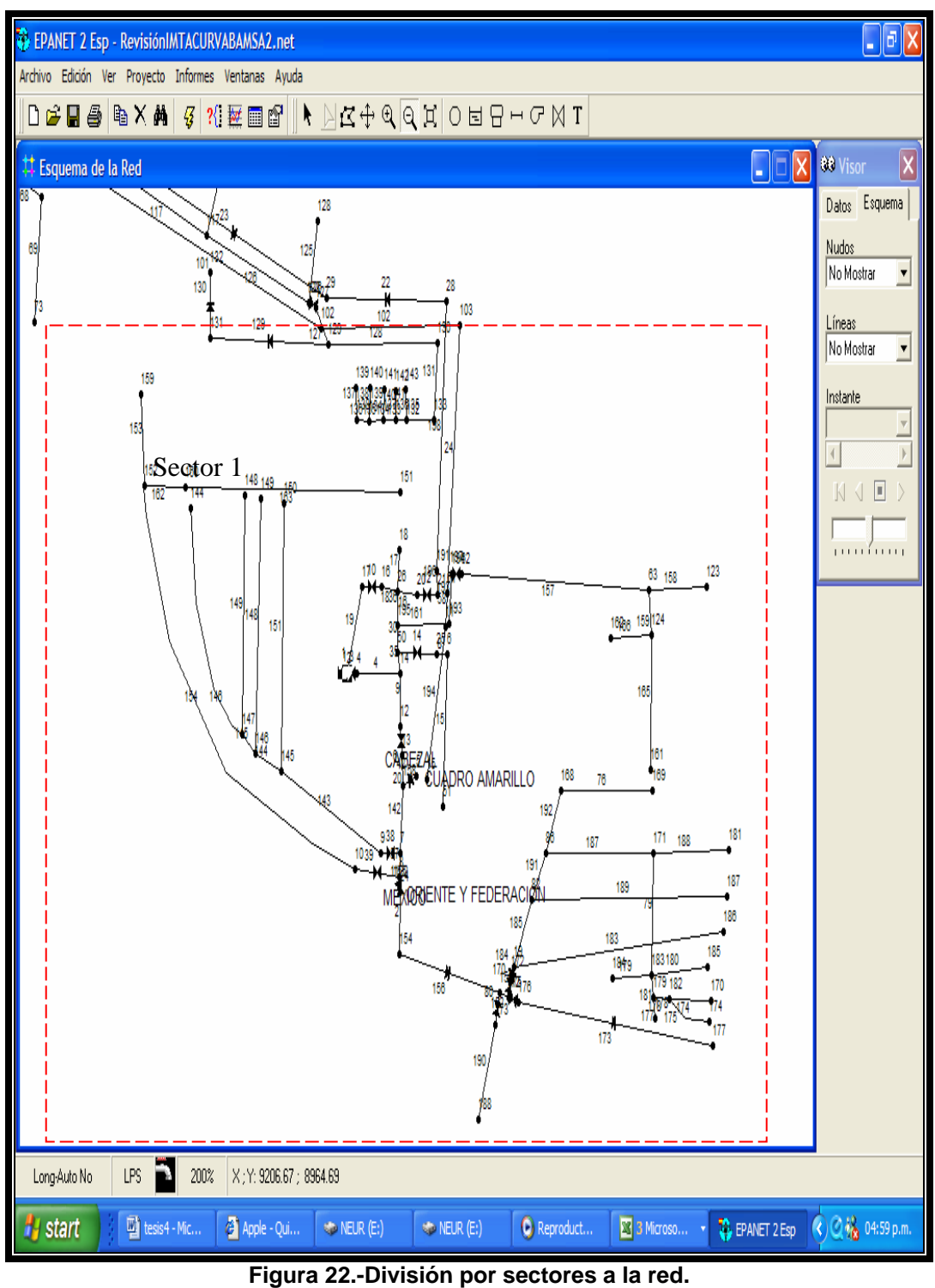

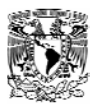

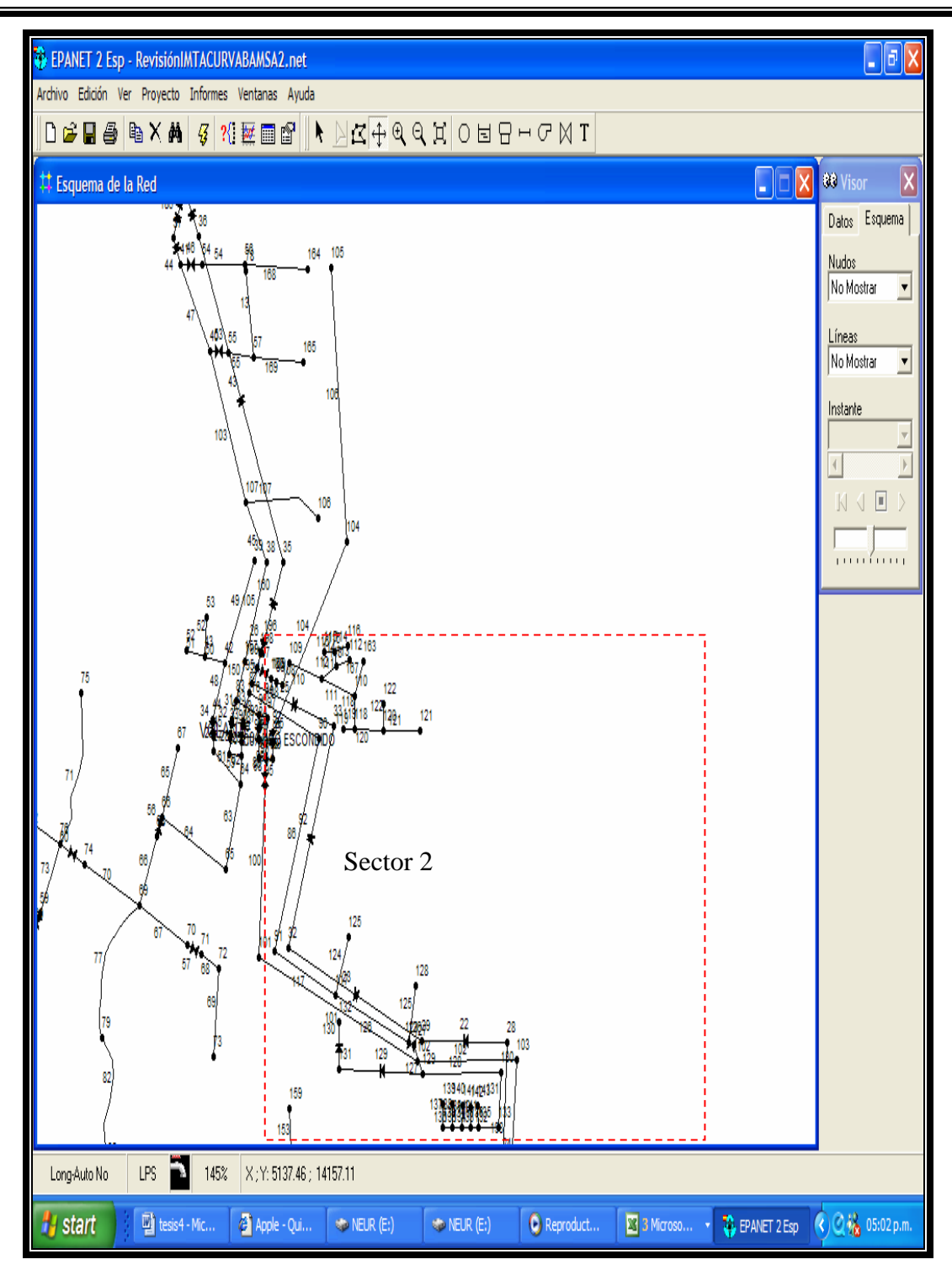

**Figura 23.-División por sectores a la red.**

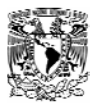

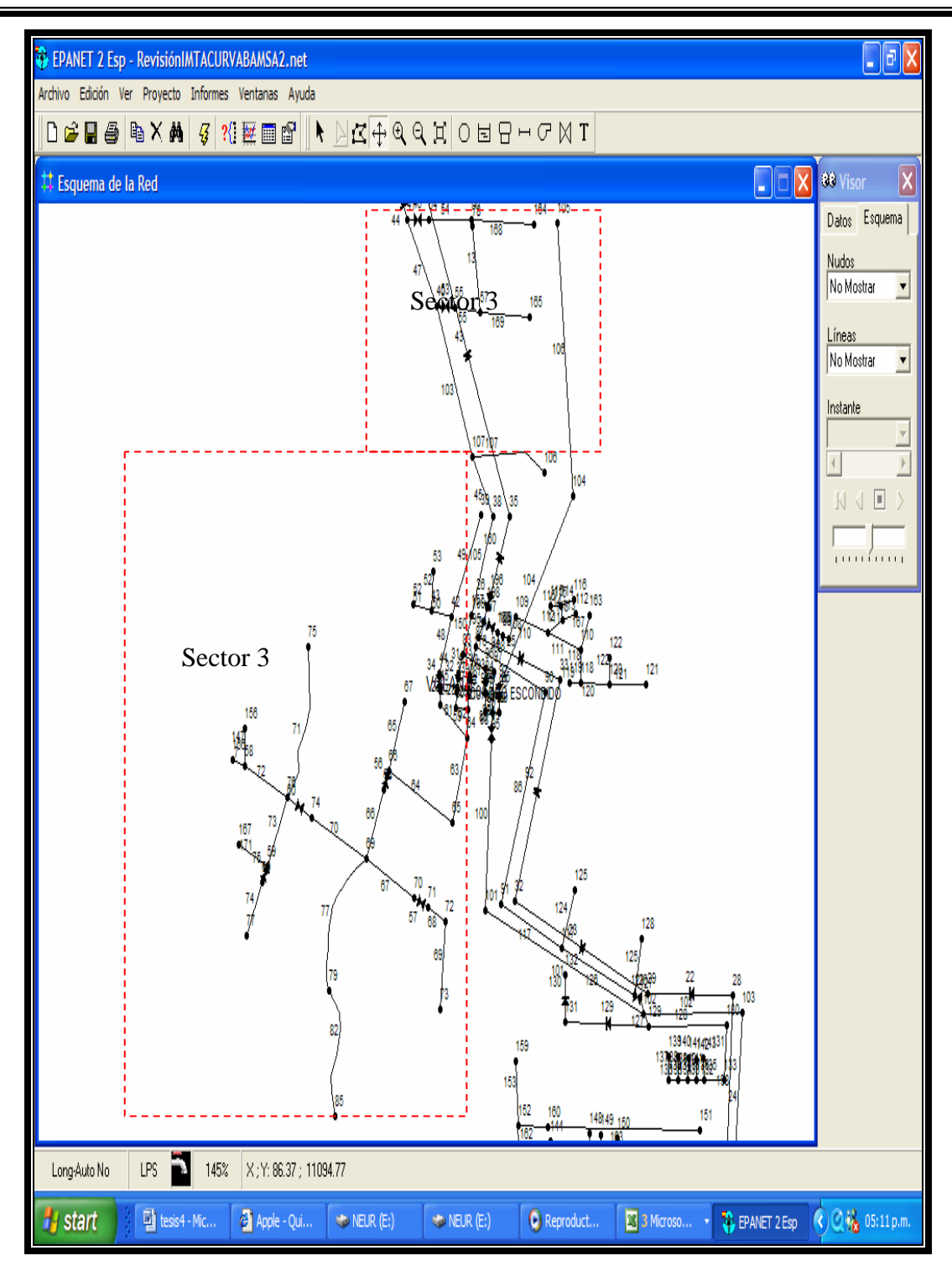

**Figura 24 .-División por sectores a la red.** 

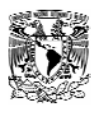

En la gráfica 4 podemos se aprecia que las presiones presentadas en el modelo son sumamente desuniformes, estas presiones fueron obtenidas respetando la política de operación de la zona.

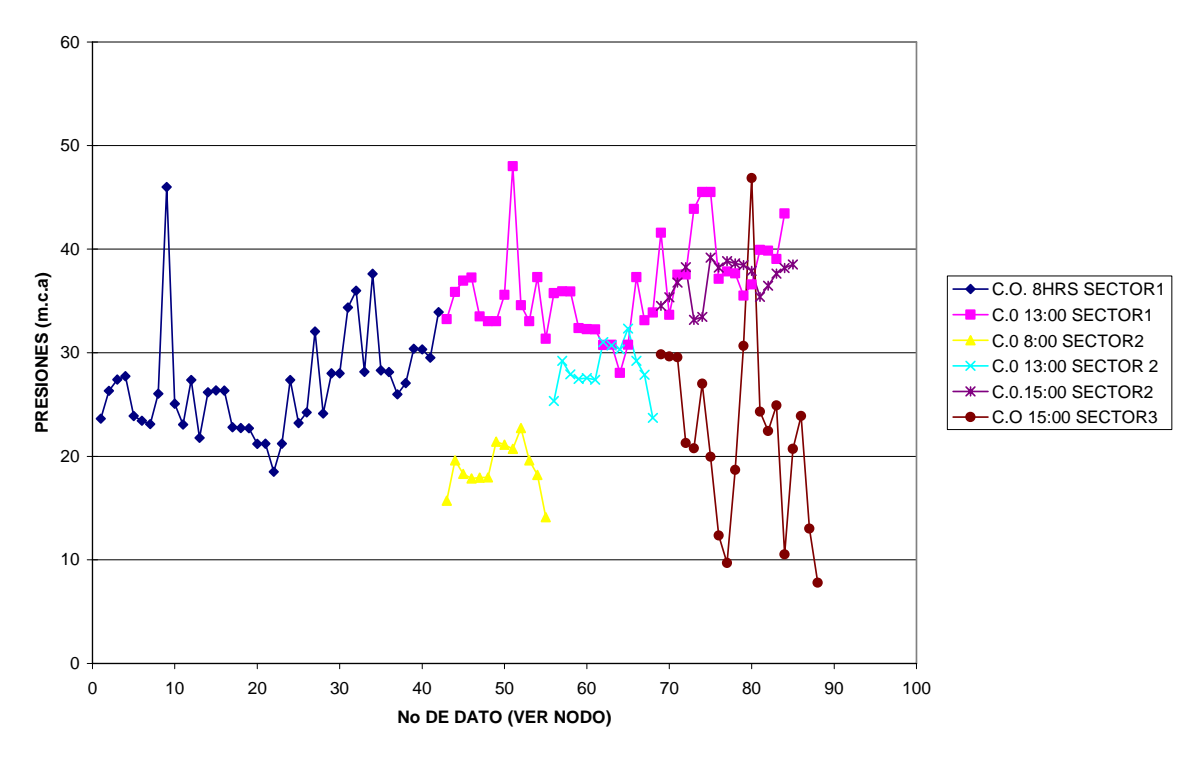

#### **PRESIONES POR SECTORES EN EL MODELO**

**Gráfica 4.- Presiones por sectores en el modelo**.

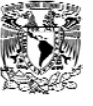

# *9 Adaptaciones a la Red.*

Como se puede observar las presiones representadas en la gráfica 4 se presentan diferencias de más de 30 m.c.a., en un solo sector ocasionando, grandes daños a la red, y una mala distribución del recurso agua.

Para poder presiones más uniformes en los sectores, fue necesario proponer modificaciones en la red, se tomo el criterio que cada sector no tuviese un desnivel mayor a 15 metros; con esto se logró acotar los sectores, una vez definidos los sectores se ubicaron los tramos de tubería que estuviesen atrapados en algún sector, sin abastecimiento dentro del mismo, para después conectarlos a este.

Los cambios que se hicieron a la red consistieron en la implementación de ampliaciones y cortes de tubería, la implementación de nuevas válvulas, con esto se garantizó la reducción y uniformidad de presiones en la red, como es el caso del nodo 85 que fue cortado del nodo 79 y adherido al nodo 152 (del sector 1) por medio de una tubería de 3 pulgadas. y 83 metros. de longitud (Figura. 25 y 26).

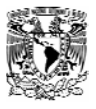

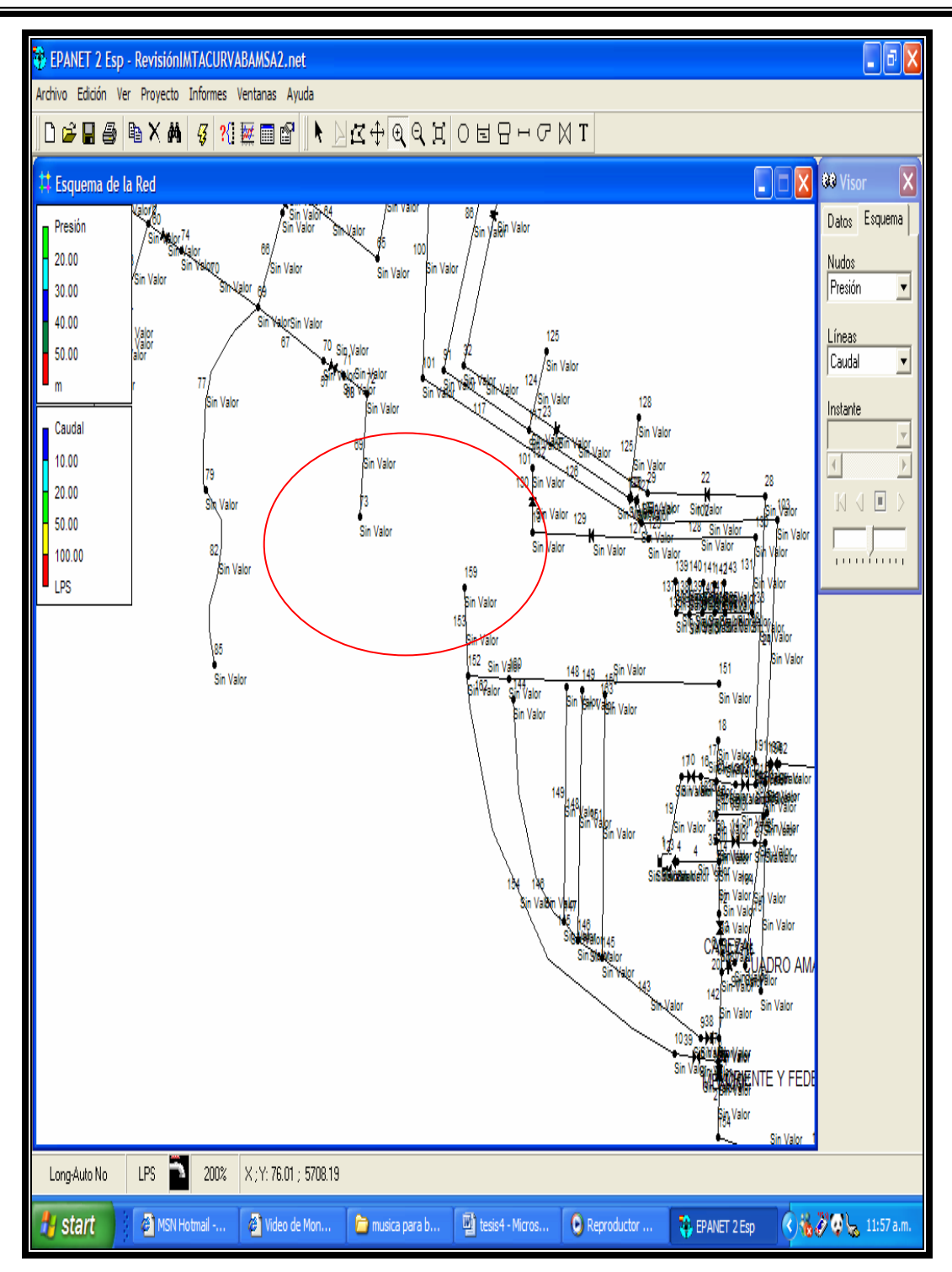

**Figura 25.- Red original** 

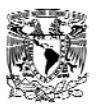

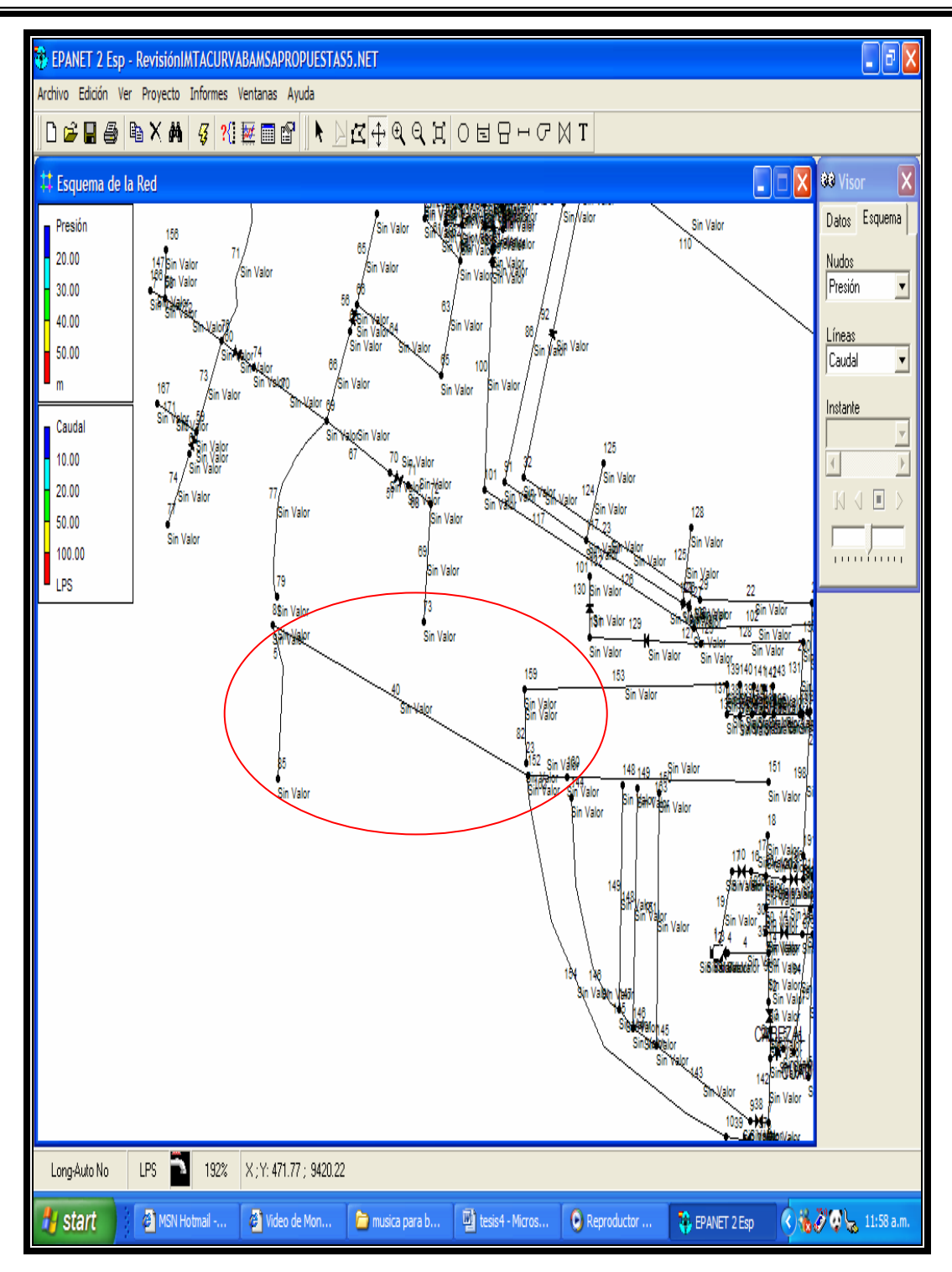

**. Figura 26.- Red modificada conectando el nodo 85 al 152.** 

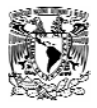

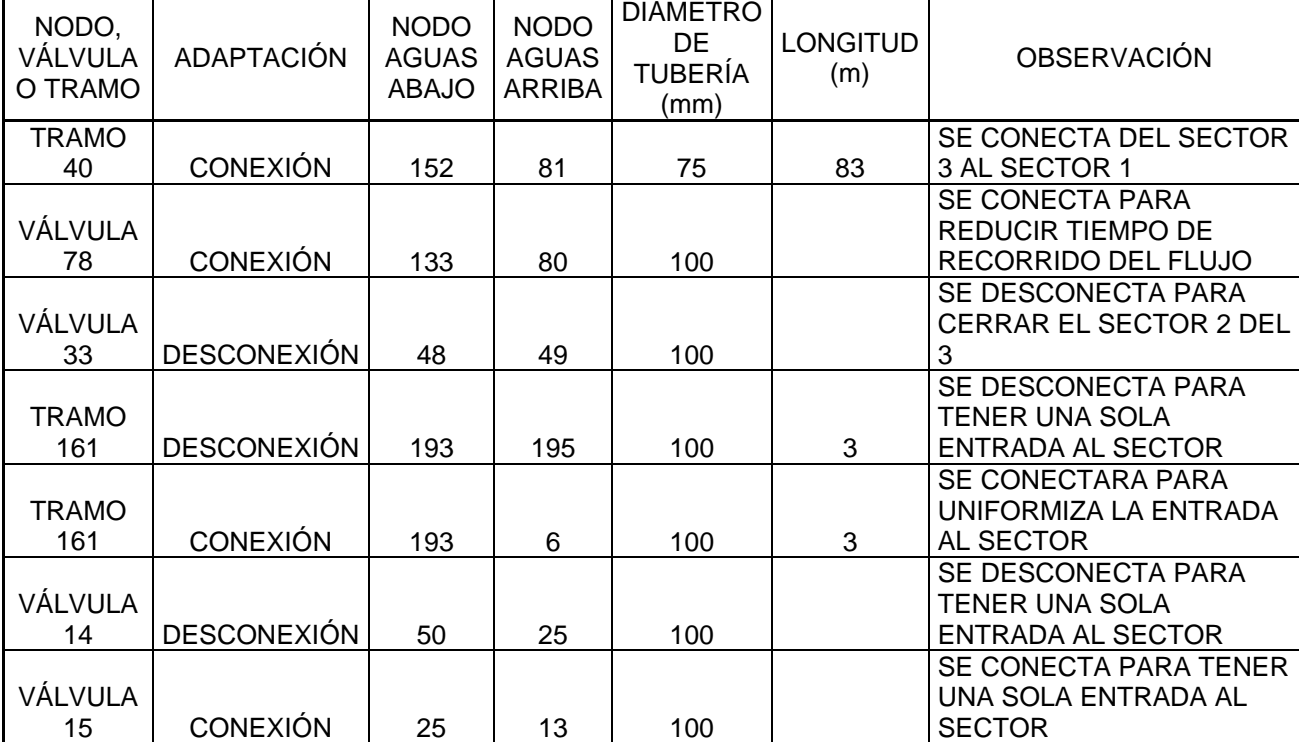

En la tabla 9 se muestra las modificaciones de los nodos hechas por sector.

*Tabla 9.- Modificaciones a la red por sector.* 

Se hicieron en la red del modelo un total de 7 modificaciones para tener un mejor control de presiones en la red, y un mejor control de la entrada de gasto a los sectores.

#### *9.1 Nueva Política de Operación.*

Con respecto a la política de operación fue necesario implementar una nueva, ya que en la anterior el horario de tandeo no era equitativo y se veía reflejado en la dotación que se le suministraba a la población. Después de haber hecho varias pruebas en el modelo se fue modificando la política de operación hasta llegar a una mas eficiente, manteniendo un abastecimiento más uniforme y quedando de la siguiente manera; en el sector 1 quedó con una población aproximada de 1515 habitantes, una dotación de 285 l/hab/día y nueve horas de servicio, el sector 2 quedó con una población aproximada de 440 habitantes, una dotación de 280 l/hab/día y 8 horas de servicio, y el sector 3 tendrá 654 habitantes, y 7 horas de servicio. El sector 1 y el sector dos será abastecido por bombeo directo como

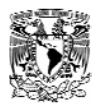

anteriormente se venia realizando, mientras que el sector 3 será abastecido por el tanque elevado (tabla 10).

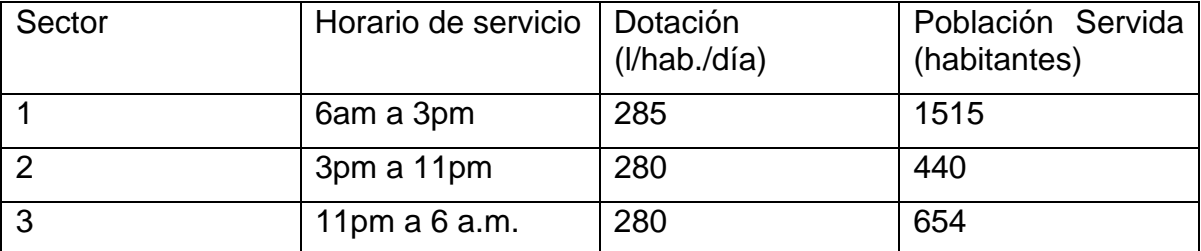

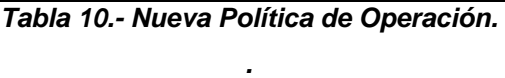

Una vez concluido con las modificaciones en la red, fue necesario ajustar el horario de tandeo para cada sector, recordemos que el número de horas anteriormente fue descrito.

La nueva política de operación de válvulas consistirá en tres diferentes horarios: el primer horario de servicio que corresponder al sector 1 será de 6:00 a.m. a 3:00 p.m.. en el sector 2 el horario de servicio será de 3:00 p.m. a 11:00 p.m.. y por ultimo el sector 3 será abastecido de 11:00 p.m. a 6:00 am.

Ya habiendo concluido con las modificaciones necesarias se volvieron a capturar los datos en el modelo, con la finalidad de ver el comportamiento de la red, siendo este satisfactorio, ya que se estabilizaron notablemente las presiones en el sector 2, en el sector 1 se rompieron los picos de alta presión y en el sector 3 a pesar de que no se pudo uniformizar las presiones debido a que las condiciones topográficas no lo permitían se pudo elevar la presión, (Gráfica 5).

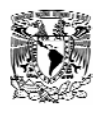

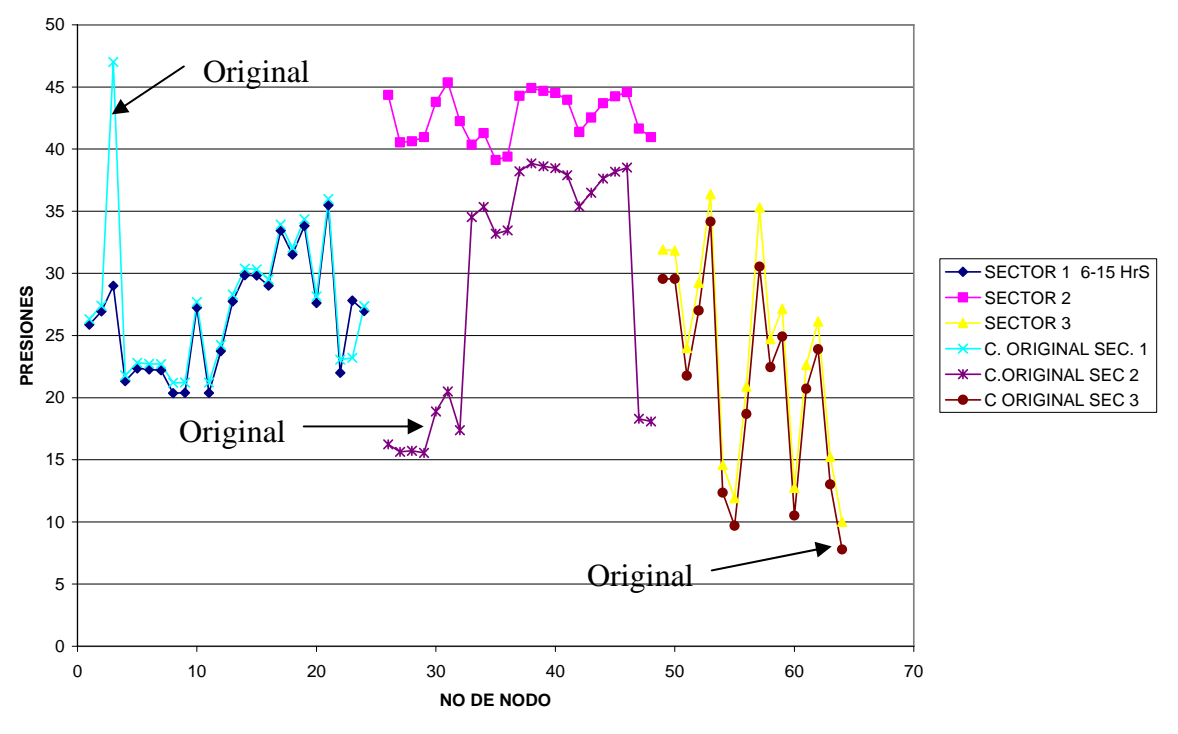

**COMPARATIVA DE PRESIONES**

*Gráfica 5.- Presiones por sectores en el modelo.* 

En la gráfica 5 las líneas con leyenda "C. original sector #" corresponden a la modelación hecha sin modificaciones de tuberías ni válvulas pero con la nueva política de operación, las líneas con leyenda "sector # "corresponden a una modelación hecha con modificaciones en tuberías y válvulas antes descritas y con la nueva política de operación.

El sector en el que se logró mejorar más la distribución de presiones es el 2, posteriormente le sigue el 1 y finalmente el 3. Es importante destacar que en el sector 3 las diferencias topográficas y el diseño de la propia red imposibilitaron mejorar la distribución de presiones a menos que se subdivida en más sectores.

#### *9.2 Propuesta de Válvulas Reguladoras de Presión.*

Para poder uniformizar las presiones en el sector 2 se propone implementar dos válvulas reductoras de presión en la red, una válvula se ubicaran entre el nodo 197 y 180, y la otra estará ubicada entre el nodo 80 y 133, ambas con un diámetro de 100 mm. Con la implementación de estas válvulas se pretende mantener una presión no mayor a 10 m.c.a. (Fig. 27 y 28).

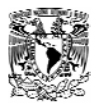

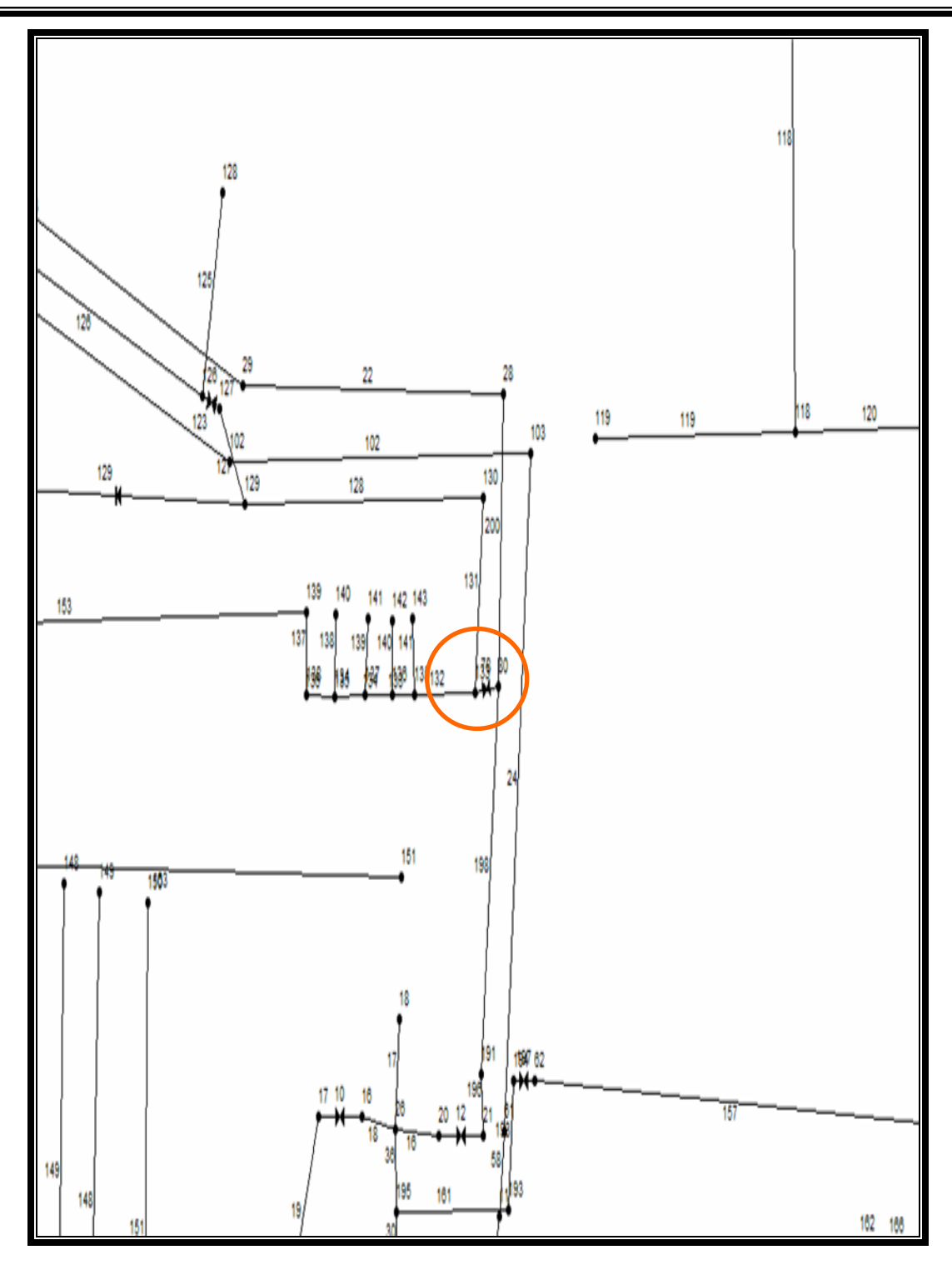

**Figura 27.- Válvula entre el nodo 80 y 133.**
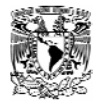

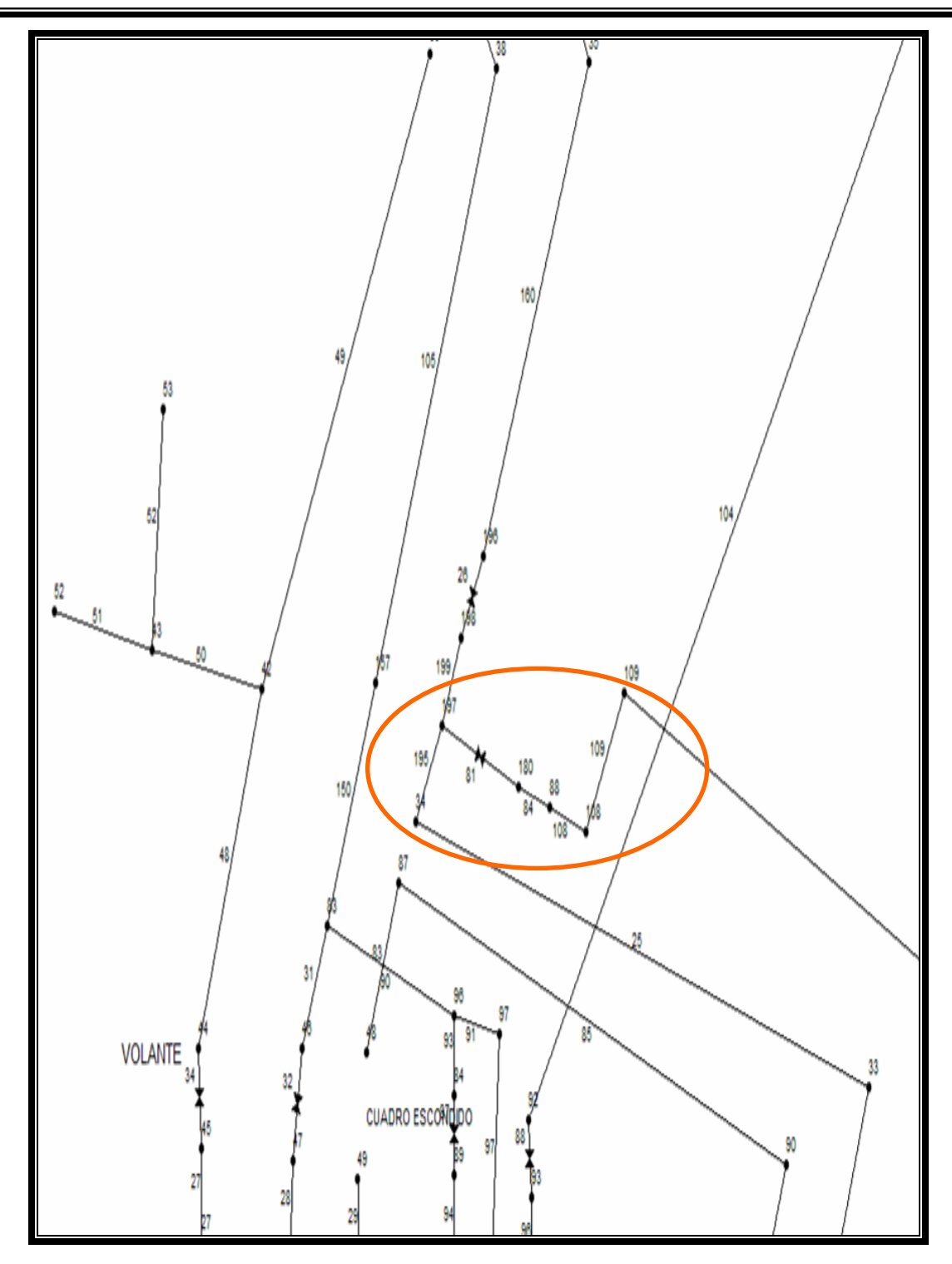

**Figura 28.- Válvula entre el nodo 197 y 180.** 

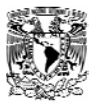

## *9.3 Propuesta de Válvulas Automatizadas.*

Actualmente las válvulas de muchos sistemas de abastecimiento son operadas manualmente, el cual solamente esta destinado a saber el movimiento de estas, con la implementación de válvulas de apertura-cierre automático, y con otros dispositivos podríamos controlar mas variables que nos interesan medir en la red (gasto, presión, caudal, etc.) y así mismo con un sistema de telemedición y telecontrol, se tendría el control de un mayor numero de válvulas, ya que con una sola persona, solamente sebe limitada a controlar un numero reducido en un mayor tiempo, viéndose en la necesidad los organismos operadores en contratar mayor personal para cumplir con las rutas y horarios de tandeo, ciertamente la inversión en estas válvulas implica de inicio un costo algo elevado, pero con el tiempo se produce la recuperación económica y técnica de las válvulas ya que una sola persona podría manipular estas y cubrir una mayor área de tandeo.

En la red se propone instalar 5 válvulas con apertura y cierre automático con control de tiempo (ver anexo 3), cabe mencionar que la operación de las válvulas estará en función de la nueva política de operación propuesta anteriormente. En la tabla 11 se indica el diámetro y la ubicación de estas.

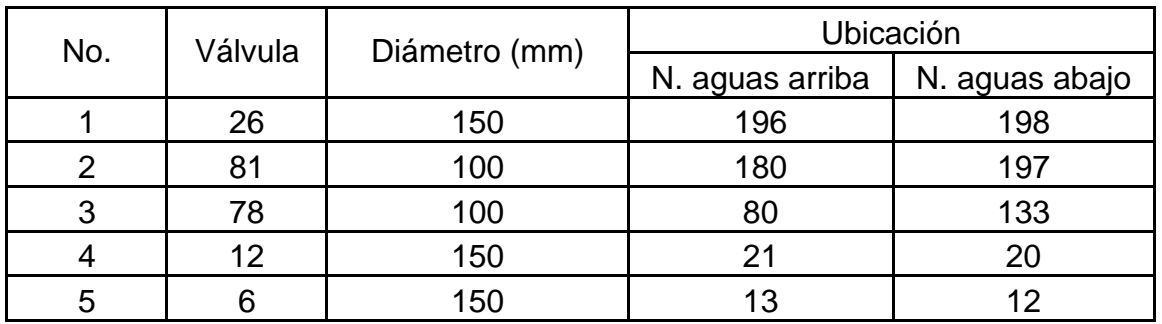

**Tabla 11.- Modificaciones a la red por sector.** 

En el mercado existen varios modelos y marcas de válvulas con estas especificaciones, como la válvula diseñada por El instituto Mexicano de Tecnología del Agua y la Universidad Autónoma de Zacatecas; se trata de una válvula electromecánica que opera confiablemente a través de un programa el cual contiene opciones de operación considerando la programación de tiempo de aperturas y cierre automáticos

Esta característica es importante en la válvula desarrollada, por que tiene la posibilidad de almacenar en la memoria de microcontrolador las variables para automatizar la apertura y cierre en horas y fechas predeterminadas.

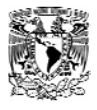

#### *9.3.1* **Bases de Diseño**.

El sistema esta formado por dos subsistemas que interactúan entre si y que son:

Subsistema mecánico el cual forma la estructura de la válvula Subsistema electrónico que regula las funciones de control y programación.

Los requisitos que debe cubrir la válvula en su mecánica y electrónica son:

Subsistema mecánico.

- a) Debe ser capaz de soportar presiones hasta de 50 metros de columna de agua.
- b) Debe direccional el flujo en dos sentidos, izquierda, derecha y centro para dividir el flujo en ambos sentidos.
- c) No debe tener fugas
- d) Su peso debe ser reducido para facilitar su transporte
- e) Que permita la adaptación de un sistema de motorización para generar los movimientos requeridos sin intervención del operador.

Subsistema electrónico.

- a) Debe operar en forma manual o en modo programa
- b) En modo de operación manual, debe la mariposa colocarse en las posiciones izquierda, derecha y centro
- c) En modo de programa, debe contar con las siguientes funciones: Fecha y hora de inicio de la entrega de agua, numero de ciclos en el día, tiempo de cada ciclo en minutos, posición inicial en la red.
- d) Debe operar en forma automática para evitar el uso de personal durante su funcionamiento.
- e) El equipo debe disponer de un suministro propio de energía y conexión a fuente directa.
- f) Debe ser fácil de operación
- g) Debe ser lo mas estándar posible, de vanguardia y de bajo costo.

Todas estas características fueron probadas y validadas en campo la figura 29 muestra las partes en las que esta dividida la válvula electromecánica.

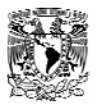

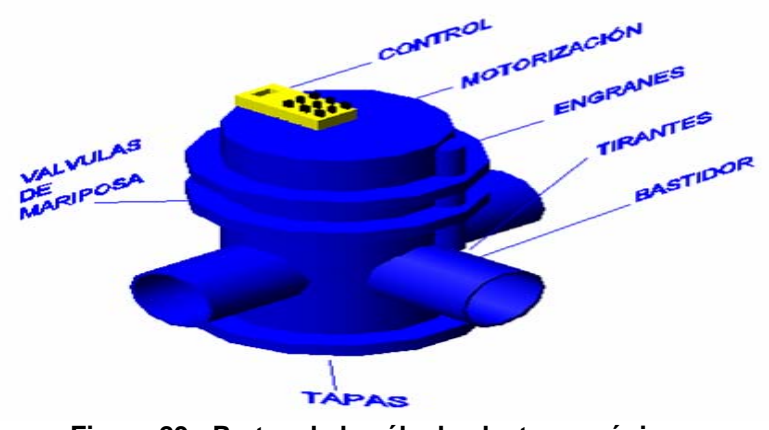

**Figura 29.- Partes de la válvula electromecánica.** 

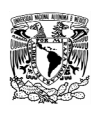

# *10 Conclusiones y Recomendaciones*

Actualmente la red de Ahuehuetitla cuenta con un sistema de abastecimiento deficiente, a pesar de que la red apenas tiene una existencia no más de 10 años, esta red a través de este tiempo ha tenido modificaciones importantes, como la implementación de nuevos tramos a la red debido a la formación de nuevos asentamientos en los alrededores. Esto ha originado zonas de presión inestables, daños en la tubería, reducción de tiempo de distribución, etc.

A continuación se presentaran las mejoras potenciales que se pueden hacer a la red de Ahuehuetitla producto del análisis y equipos propuestos en este trabajo:

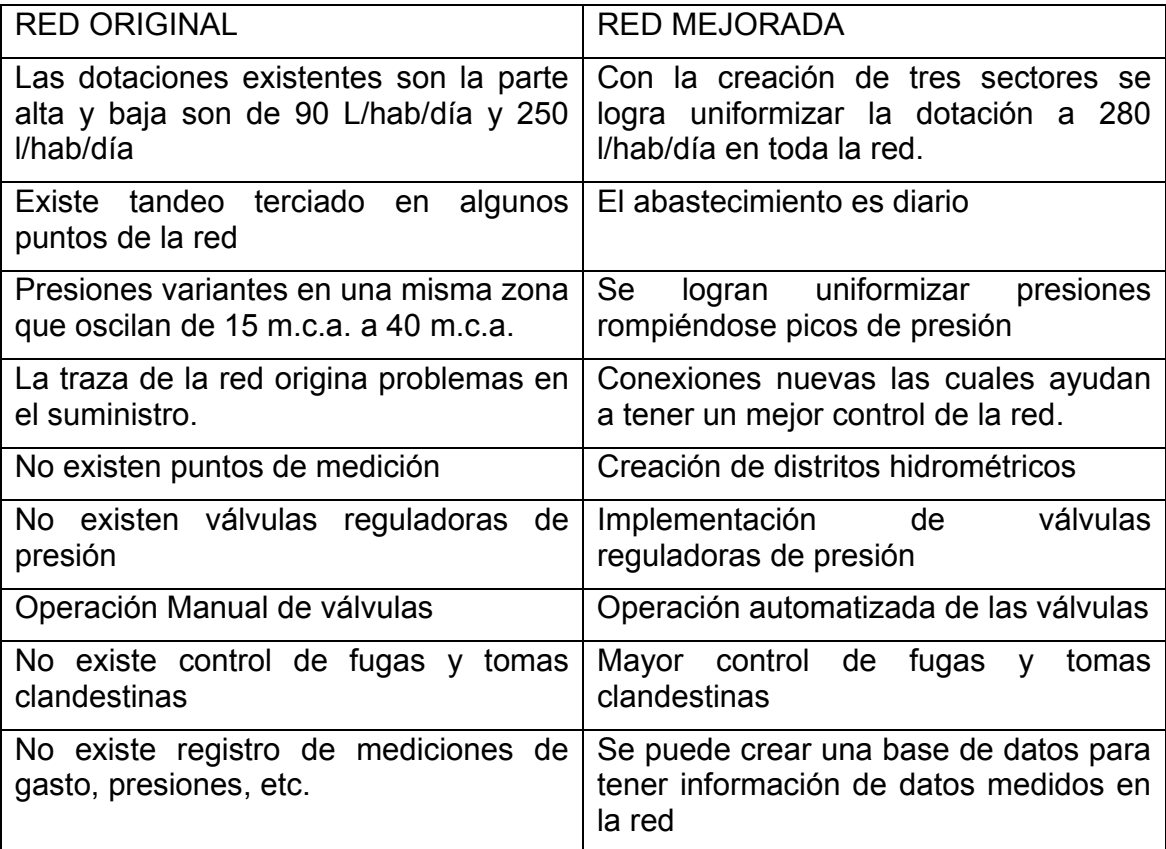

De acuerdo con la experiencia obtenida durante el desarrollo de este trabajo, se propone una secuencia para eficientizar y automatizar el tandeo en una red urbana:

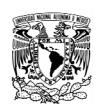

1.- Recopilación de datos.-En esta primera etapa es necesario recopilar toda la información existente de la red en estudio, como por ejemplo:

1.1.- Planos de la red en estudio.- En los cuales se pueda identificar curvas de nivel, válvulas, conexiones, diámetros y materiales de la tubería existente, ubicación de tanques y equipo de bombeo, etc…

1.2.- Información del equipo de bombeo: Se requiere obtener datos como número de bombas existentes, número de pasos, marca y tipo, capacidad de la bomba, curvas características (gasto-carga), eficiencia, etc…

1.3.- Pozos.- Es necesario saber los niveles estáticos, dinámicos, capacidad del pozo, diámetro del ademe, curvas de descenso tiempo, etc…

1.4.- Tanques elevados.- Con lo que respecta a los tanques elevados es necesario saber, capacidad del tanque, geometría, niveles topográfico, niveles de operación (carga-gasto), etc…

1.5.- Identificar otros equipos existentes en el sistema: Variadores de velocidad, etc…

1.6.- Demanda, consumos, dotaciones y presiones.- Pedir al organismo operador la información sobre aforos realizados al equipo de bombeo, información histórica de consumos facturados, dotación suministrada a la población, padrón de usuarios, presiones en la red, etc.

1.7.- Política de operación.- Se requiere obtener por escrito la política de operación de la red.

Es necesario pedir toda esta información al organismo operador, para poder facilitar y manipular los datos obtenidos y utilizarlos posteriormente.

2.- Complementación de información.- Ya obtenidos los datos descritos anteriormente es necesario hacer recorridos tanto para ubicar los equipos de bombeo, tanques elevados, válvulas y puntos que se consideren importantes, así como para familiarizarse con la política de operación. En caso de que no se cuente con datos que se consideren importantes o se desconfié de alguno es necesario obtenerlo en la red en estudio, mediante mediciones de gastos,

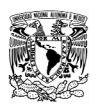

consumos, dotaciones, presiones, levantamientos topográficos, actualización de planos, etc...

3.- Implementación de un modelo.- Ya obtenida y procesada toda la información, se puede empezar a alimentar y a utilizar cualquier modelo de simulación, ya sea estático o dinámico. En el mercado existen una gran variedad de programas o si es necesario desarrollar uno propio.

4.- Simulación de las condiciones de operación actuales.- Con la utilización de estos modelos de simulación se pueden generar tanto las condiciones existentes en la red como otras diferentes.

5.- Calibración del modelo.- Una vez que ya se alimento el modelo de simulación y se hicieron corridas en el mismo es necesario comparar los datos arrojados por el modelo con los datos de campo y cerciorarse que cumplan con los criterios que se describieron anteriormente.

6.-Revisión de la sectorización.- Es necesario dividir la red por sectores con la finalidad de tener un mejor control en la red y así mismos proponer, si se requiere nuevas conexiones y corte de tuberías, instalación de válvulas, etc...

7.- Propuestas de nuevos criterios de operación.- Proponer nuevas políticas de operación y simularlas en el modelo.

8.- Simulación y análisis de resultados.- Una vez simulado las diferentes propuestas en el modelo, se debe analizar todos los resultados obtenidos, con la finalidad de obtener el mejor criterio de operación.

9.- Elección de la mejor opción.- El mejor criterio de operación es aquel que logre mejorar los consumos, sea técnicamente factible, tenga un mejor control de la red, uniformicé presiones, logre un tandeo mas uniforme, etc…

10.- Ubicación de válvulas automáticas.- Ya seleccionada la mejor propuesta, con base a los resultados obtenidos, se comienza a ubicar las válvula automáticas en las entradas de los sectores.

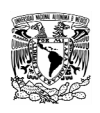

11.- Propuesta definitiva. Una vez seleccionado la propuesta definitiva es necesario realizar un informe en el cual se concluyan los resultados del estudio, así mismo se hagan las la recomendaciones necesarias

En la red de Ahuehuetitla como en muchas otras es necesario implementar nuevas técnicas y tecnologías antes descritas, las cuales implicaran un gran avance en la simplificación de costos de operación y mantenimiento, en la siguiente lista describiremos las ventajas de adoptar estas:

- Se tiene un mejor control de las demandas en la red, debido a la formación de distritos hidrométricos.
- Se puede reducir los gastos en los sistemas.
- Se puede uniformizar la dotación a diferentes sectores.
- Se reducen horas hombre en la manipulación de válvulas.
- Se pueden detectar y reparar fugas fácilmente.
- Se pueden detectar usuarios clandestinos.
- Se tienen registro histórico de presión, gasto, etc.
- Se tiene una mejor operación del sistema.

Con respecto al proceso de automatización se recomienda que la persona encargada de hacerlo verifique tres importantes condiciones las cuales son estabilidad, exactitud y rapidez de respuesta.

Como se pudo observar la implementación de estas técnicas y tecnologías arroja muchas ventajas, pero es necesario de tener un plan estratégico después de haber adoptado alguna técnica o tecnología, como puede ser el caso de un programa de reducción de perdidas de agua potable, ya que en el país según la Comisión Nacional del Agua se estima que en los sistemas se pierde alrededor del 40% del agua, generaron un incremento notable en los costos de operación y mantenimiento de los equipos, altos costos de electricidad etc.

Ciertamente la adaptación de modelos matemáticos en las redes ha facilitado los trabajos y ha ayudado en la toma de importantes decisiones en los sistemas de agua potable, ya que reduce notablemente los costos que implican tener un gran número de equipos de medición en diferentes partes de la red, así como tiempo y reflejado en horas hombre.

En la red de Ahuehuetitla se pudo observar que esta herramienta, ayudo notablemente, ya que no fue necesario invertir grandes sumas de dinero y tiempo, en la instalación de válvulas y cambios de tubería, ya que solo se modelaba las situaciones que deseábamos representar y obtener soluciones factibles.

Con la modelación se pudieron simular diferentes tipos de políticas de operación. en las cuales se encontró la mas factible, debido que cumplía con el mejor horario de distribución, se pudo manipular tramos de tubería, inserción de válvulas, identificar zonas de alta y baja presión.

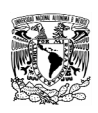

Ningún modelo es confiable si no pasa por un proceso de calibración con datos obtenidos en campo o con otras redes similares, como esto último es casi imposible, se recomienda medir en algunos puntos de la red y comprobarlos con los del modelo y así verificar con los criterios de aceptación descritos en los capítulos anteriores.

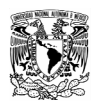

Conclusiones y recomendaciones

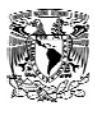

## **Anexo 1***.-El Agua en América.*

América Latina y el Caribe es una región rica en agua: con solo un 15 por ciento del territorio y un 8.4 por ciento de la población mundial, recibe el 29 por ciento de la precipitación y tiene una tercera parte de los recursos hídricos renovables del mundo [23], sin embargo, existen marcadas diferencias en la dotación de agua y su disponibilidad a lo largo del territorio regional. Tres de sus principales zonas hidrográficas- las cuencas del Golfo de México, el Atlántico sur brasileño y Paraná-Uruguay-La Plata – concentran un 40 por ciento de la población regional en un 25 por ciento del territorio, con solo un 10 por ciento de los recursos hídricos totales. Muchas áreas en Mesoamérica, los Andes, el noroeste brasileño y el Caribe sufren carencia recurrente o crónica de agua [24].

Los muchos desafíos del agua en la región se agrupan en dos problemas básicos: disminución del agua disponible y pérdida de su calidad. La disminución de reservas ocurre por el impacto de la deforestación, la expansión urbana y la extracción (impulsada por el crecimiento poblacional y la demanda agrícola e industrial). La perdida de calidad se origina en la falta de tratamiento de aguas residuales, el uso excesivo de abonos y plaguicidas, y la contaminación por usos industriales, mineros y energéticos. También influyen la subvaloración e ignorancia de la necesidad de mantener "caudales ecológicos" (es decir, el agua necesaria para otras funciones vitales de los ecosistemas naturales). Si continúan estas tendencias, podrían obstaculizar de manera importante el desarrollo sostenible en América Latina y el Caribe [26]. Una preocupación creciente se relaciona con la ausencia de un manejo integrado del recurso y de leyes para proteger el agua dulce [27].

Del total de agua en el mundo, solo un 2.5 por ciento, o 35 millones de kilómetros cúbicos, es agua dulce, en su mayor parte casi el 70 por ciento en forma de hielo en los cascos polares. Del agua restante, la mayor parte se encuentra como humedad en el suelo o en depósitos acuíferos tan profundos que no resultan accesibles al consumo humano (algunos hasta dos kilómetros bajo el nivel del mar) [27], [28].

La renovación del agua dulce depende de su evaporación y posterior precipitación. El 80 por ciento de la evaporación mundial proviene de los océanos, y solo un 20 por ciento de la precipitación cae en áreas terrestres. El agua utilizable se encuentra en lagos, ríos, humedad del suelo y depósitos subterráneos relativamente poco profundos, cuya renovación es producto de la escorrentía o la infiltración. Estos recursos hídricos utilizables representan, en total, menos del 1

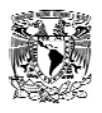

por ciento del agua teóricamente utilizable se encuentra lejos de las zonas pobladas, lo cual dificultad o vuelve imposible su utilización efectiva [27].

Estimaciones actuales indican que América Latina y el Caribe reciben un promedio de 1.556 milímetros de precipitación anual (equivalente a 31.8 kilómetros cúbicos), considerablemente más que cualquier otra región del mundo. Los recursos hídricos renovables internos, compuestos por el flujo anual de aguas superficiales y la recarga de aguas subterráneas – alcanzan un total de 13.4 kilómetros cúbicos al año, la tercera parte de los recursos mundiales. Por habitante, ellos representan 27.673 metros cúbicos, casi cuatro veces el promedio mundial [23].

Sin embargo, los recursos hídricos de la región se encuentran distribuidos en forma irregular tanto en el espacio como en el tiempo, afectado su disponibilidad. Dependiendo de estos patrones de distribución, así como de la demanda sobre recursos, muchos territorios y poblaciones padecen situaciones de estrés hídrico [27].

La noción de estrés hídrico se aplica utilizando dos parámetros distintos. Uno es la insuficiencia de agua por habitante. En este caso, se sufre escasez si hay menos de 1700 metros cúbicos anuales por habitante, con escasez severa debajo de los 500 metros [29]. Tales valores deben manejarse tomando en cuenta el uso local, pues la demanda para fines agrícolas suele ser más intensa, aun que menos rigurosa en cuanto a calidad, que la originada en necesidades domesticas o industriales. Por esta razón, el indicador demográfico no siempre es el más revelador de situaciones de estrés en cuencas con baja densidad demográfica pero alto uso agrícola [27].

El segundo parámetro utilizado por la Organización de las Naciones Unidas (ONU), se refiere a una extracción superior al 10 por ciento del agua disponible, que se estima como el límite máximo de la tasa natural de reposición, por encima del cual se afecta la disponibilidad futura del recurso. El estrés se califica como moderado si es menor al 20 por ciento, medio-alto entre 20 y 40 por ciento y severo cuando la extracción es mayor al 40 por ciento de la tasa de reposición [30]. El efecto de la extracción sobre la disponibilidad depende, entre otros factores, del clima y la variabilidad en la escorrentía [27].

En general, en América Latina y el Caribe existe un nivel muy bajo de estrés por efecto de la extracción del agua sobre la disponibilidad representa solamente el 2 por ciento [31]. En el Caribe, el promedio sube a estrés moderado (18,5 por ciento); sin embargo, los niveles son bajos en los demás países para los que existe información (de 7.5 por ciento en Haití a 9.6 en Jamaica). En Mesoamérica, los niveles oscilan entre 0.6 por ciento en Belice y 5.1 por ciento en Costa Rica, exceptuando a México, donde la presión es mayor (19 por ciento). En Sudamérica, exceptuando a Argentina (10,4 por ciento), los niveles oscilan entre 0.4 por ciento en Bolivia y Colombia, y 3,9 por ciento en Ecuador [27].

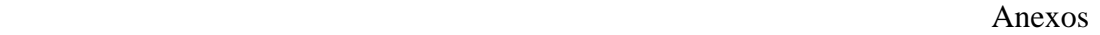

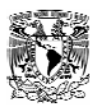

En países con estrés por extracción moderado o mayor, resulta preocupante, mientras la cantidad de agua utilizable es fija o decreciente, la demanda sea creciente, particularmente si en el futuro los cambios climáticos reducen la cantidad de lluvia [27].

## **Agua en Mesoamérica.**

En Mesoamérica, el nivel de precipitación anual promedio es de 7.72 milímetros y 2.395 milímetros en América Central [23]. La disponibilidad promedio anual de recursos hídricos renovables internos se estimo en 4.137 metros cúbicos en América Central, para el año 2000, con un promedio subregional de 8.122 metros cúbicos [31].

Los promedios nacionales varían notablemente desde 2.831 metros cúbicos al año por habitante en El Salvador y hasta 70.695 en Belice. Además, a escala subnacional existen diferencias dramáticas. México, por ejemplo tiene zonas tropicales muy ricas en precipitación, pero también grandes extensiones desérticas [25]. En Centroamérica, dos terceras partes de la población que habitan en la vertiente pacifica del istmo, solo reciben un 30 por ciento de la escorrentía total [32].

Cinco de las principales cuencas mesoamericanas se encuentran total o parcialmente en México: las de los ríos Yaqui, Bravo, Balsas, Lerma-Chapala y Usumacinta. Dos de ellas, las del Río Bravo y el Usumacinta, son compartidas con los Estados Unidos y Guatemala, respectivamente, siendo ambos ríos fronterizos. La mayor de estas cuencas es la del Río Bravo con una extensión de 608 kilómetros cuadrados; nace en el estado de Colorado (Estados Unidos), y transcurre por varios estados mexicanos hasta desembocar al Golfo de México. La cuenca del Río Balsas se encuentra bajo el umbral de estrés severo en disponibilidad de agua por habitante [33]. Otras cuencas importantes en Centroamérica abarcan los territorios de varios países: entre ellas están las de los ríos San Juan (Nicaragua-Costa Rica), Coco (Nicaragua-Honduras), Lempa (El Salvador-Honduras-Guatemala y Motagua (Guatemala-Honduras) [34].

En Mesoamérica, los niveles de estrés por extracción de agua oscilan entre 0.6 por ciento en Belice y 5.1 por ciento en Costa Rica, exceptuando a México, donde la presión es mayor (19 por ciento) [31]. Los promedios ocultan nuevamente situaciones dramáticas. En Costa Rica, por ejemplo, en el caso del agua subterránea que abastece el 60 por ciento de las necesidades de la gran área metropolitana de San José (con la mitad de la población nacional), el índice de extracción subió de 16 a 62.5 por ciento entre 1996 y 2000. Ello representa un nivel extremo de estrés por agua, semejante o mayor que el de países como Egipto, Libia y los de la Península Árabe y el Medio Oriente [35]. En México, las

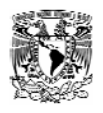

aguas subterráneas representan un tercio de la extracción total del país y dos tercios de la utilizada para abastecer de agua potable a las poblaciones urbanas [25]. En la zona metropolitana del Valle de México, donde se asienta la capital federal, los niveles de extracción duplican actualmente la capacidad de recarga del acuífero y constituyen parte importante de lo que el gobierno ha denominado "una cuestión de seguridad nacional" [27].

## **Demanda y Usos de Agua en la Región.**

Con excepción de unos pocos países, y salvando las diferencias subnacionales mencionadas, el agua no fue un factor limitante para el desarrollo social en el pasado. Sin embargo, esta situación ha cambiado considerablemente en los últimos 30 años. La demanda de agua esta aumentando en toda la región, como consecuencia del crecimiento demográfico, el proceso de urbanización y el progreso económico [24]. La disponibilidad de agua potable se ha convertido rápidamente en uno de los principales factores que limitan el desarrollo socioeconómico en áreas específicas, especialmente en el Caribe. Muchos gobiernos tienen dificultad para suministrar agua a toda la población, manteniendo o mejorando simultáneamente sus estándares de calidad.

En las tres últimas décadas la extracción y el consumo de agua se han duplicado en América Latina y el Caribe, con un ritmo muy superior al promedio mundial. Se espera que esta tendencia continué, con un aumento del 21 por ciento en las extracciones totales en Mesoamérica, y un 43 por ciento en Sudamérica para el año 2025 [26].

En general, el suministro, el acceso al agua potable y el saneamiento son altos en toda la región. En el 2000 un 85 por ciento de la población tenía acceso al agua potable y un 79 por ciento estaba cubierto por alguna forma de saneamiento básico (alcantarillado, tanques sépticos o letrinas), con aumentos significativos si se compara con la situación en 1971, cuando solo un 53 por ciento de la población tenía acceso al agua [27]. Sin embargo, estas cifras de acceso también deben matizarse teniendo en cuenta que la desigualdad entre los usuarios, aun en los países ricos en agua, es muy alta. Muchos de los pobres en las zonas rurales y en las comunidades urbanas viven sin acceso de agua limpia y servicios de saneamiento [24]. En países como Brasil, por ejemplo, el 10 por ciento más pobre de la población paga hasta tres veces mas por el agua que el 10 por ciento más rico (en forma relativa a su ingreso), con el sector rural experimentando el mayor grado de desigualdad [27].

Hasta ahora, los estándares de potabilidad se han centrado en la calidad bacteriológica del agua, obtenida generalmente mediante un proceso de desinfección por cloración que tampoco esta exento de impactos en la salud , en

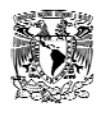

vista de los efectos del cloro residual. Los controles sobre la calidad físico-química del agua para consumo humano, aunque existen en la normatividad regional, son considerablemente más recientes y más débiles [27].

La principal demanda y el mayor uso del agua se presenta en el sector agrícola, seguido por el consumo domestico e industrial. En las tres subregiones, más del 70 por ciento del uso es agrícola [31]. Solo Brasil, Colombia, Cuba, Venezuela y los países de las Antillas Menores están por debajo del promedio regional. El uso doméstico del agua oscila entre un 18 y un 25 por ciento en las subregiones, mientras que el uso industrial varía entre el 1 y el 11 por ciento, igualmente con diferencias nacionales. Es importante tener en cuenta que las estadísticas sobre consumo domestico se calculan normalmente como la cantidad de agua distribuida por el servicio publico, e incluyen, por lo tanto, el consumo por parte de industrias conectadas a la red pública.

El riego es uno de los usos de agua dulce con mayor crecimiento en la región. En 1997 se irrigaron más de 18 millones de hectáreas de tierra: alrededor del 0.9 por ciento del territorio total, y un 2.4 por ciento de la superficie agrícola [23]. En general, las prácticas agrícolas adoptan tecnologías de riego con baja eficiencia, como el riego por inundación, que apenas se aprovechan un 30 y un 40 por ciento en los cultivos. El agua restante, aunque puede reutilizarse, ya ha perdido calidad al aumentar su concentración de sales, nutrientes, sedimentos y contaminantes químicos, pudiendo dañar los ecosistemas circundantes y los acuíferos subyacentes, por infiltración. Entre las causas principales de uso ineficiente están los subsidios implícitos en la asignación de derechos de agua y la provisión de infraestructura de riego a bajo costo [28].

 La demanda de agua para consumo domestico directo también esta aumentando, resultando en una presión importante de esta demanda. En muchos países caribeños, así como en Colombia y Panamá, la facturación por uso domestico es la que alcanza mayor volumen. En la actualidad, 150 millones de habitantes urbanos en la región (el 31.3 por ciento de la población total) dependen del agua subterránea para sus necesidades directas [37].

## **Áreas Urbanas.**

América Latina y el Caribe es la región más urbanizada del mundo en desarrollo, con tres cuartas partes de su población viviendo en ciudades [27]. Estas ciudades concentran no solamente enormes contingentes de población, sino también el consumo de energía, agua y alimentos, y la generación de impactos ambientales como la contaminación. Entre 1970 y 2000, la población urbana aumento de 158.6 millones a casi 383 millones de personas y el nivel de urbanización pasó de un 57.4 a un 75.3 por ciento. A principios del siglo XXI habitan en áreas urbanas un

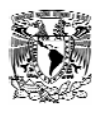

79.8 por ciento de los sudamericanos (273.2 millones), un 67.3 por ciento de los mesoamericanos (92.2 millones) y un 63 por ciento de los caribeños (17.2 millones), aunque existen grandes diferencias de niveles de urbanización dentro de cada subregión. Se espera que para 2020 la población urbana de la región alcanzara los 526 millones de personas, o sea 80.4 por ciento de 654 millones que son la población total proyectada [37].

Este nivel de urbanización se debe en buena medida al ritmo de crecimiento sin precedentes de algunas ciudades de América Latina y el Caribe durante el siglo XX, tanto por incremento natural de la población urbana como por migración desde el campo. Por ejemplo, Caracas creció un promedio de 7.6 por ciento anual en la década de 1950. La población de dos de las mayores mega ciudades del mundo, México, D.F. y Sao Paulo, creció durante la década de 1970 en 5.1 millones y 4.0 millones, respectivamente [27].

Sin embargo, en casi todos los países el crecimiento se atemperó al bajar de fecundidad de 1.8 por ciento (1990-1994) a 1.6 por ciento (1997-1999). Este fenómeno unido a la creciente longevidad de la población constituye un "bono demográfico" para la región, en vista de que, tanto el aumento relativo en el grupo de personas en edad de trabajar, como la disminución en su numero de dependientes, crean la oportunidad de aumentar en las próximas décadas la productividad por habitante y la producción regional en su conjunto [26].

Durante los últimos treinta años, la urbanización regional ha tenido tres fases: primero, concentración de la población urbana en grandes ciudades y áreas metropolitanas; segundo, crecimiento de la población hacia ciudades intermedias (de 50 000 a 1 millón de habitantes), y tercero, una etapa de estabilidad en la cual disminuyen la tasa de urbanización y el impacto de la migración rural [26] Las ciudades intermedias aumentaron sostenidamente su participación dentro del conjunto urbano, y se cree que pueden tener un mayor potencial de desarrollo sostenible que las ciudades grandes; sin embargo, en la década de 1990, varias de ellas reprodujeron algunos problemas de las ciudades mayores [26]

La concentración en mega ciudades es una de las características del fenómeno urbano regional. Cinco de las treinta ciudades mas pobladas del mundo se encuentran en América Latina: Ciudad de México (18.1 millones de habitantes), Sao Paulo (17.8 millones), Buenos Aires (12.6 millones), Río de Janeiro (10.6 millones) y Lima (7.4 millones) [27]. La región tiene 51 ciudades con más de un millón de habitantes; 33 en Sudamérica (14 de ellas en Brasil), 13 en Mesoamérica y 5 en el Caribe.

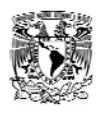

## **La Calidad del Agua.**

La expansión de áreas urbanizadas en muchas metrópolis genera una tenaza de impacto sobre los recursos hídricos. Por un lado, al aumentar la población aumenta el consumo de agua. Por otro lado, la urbanización impermeabiliza el suelo, particularmente en áreas de recarga de acuíferos que permiten suplir estas mismas poblaciones.

A pesar de estas presiones de demanda e impermeabilización, la situación en América Latina y el Caribe no es tan grave como en otras partes del mundo. En el año 2000, el 93 por ciento de los hogares urbanos tenía recursos hídricos mejorados y el 87 por ciento, sistemas de saneamiento. Sin embargo, estos son valores generalizados, pues en la mayoría de las ciudades latinoamericanas, la cantidad y calidad del agua, su distribución y su confiabilidad están directamente relacionadas con el ingreso económico. Por ejemplo, en la ciudad de Puebla, México, el 10 por ciento de la población con mayores ingresos consume 300 litros por habitante al día; el grupo social intermedio (que incluye poco menos de la mitad de los habitantes de la ciudad), consume 175 litros; finalmente el grupo de bajos ingresos (que agrupa el 42.9 por ciento de la población) recibe 158 litros por habitante al día. En Haití, sólo un 48.8 por ciento de a población urbana tiene acceso al agua potable y apenas un 26 por ciento recibe servicios de saneamiento [27].

## **Anexo 2.- Caracterización de los Tipos de Tubería.**

## **Cálculo y Determinación del Diámetro Óptimo de la Tubería.**

El agua es indispensable para la vida y por ello el hombre, en mucho casos ha buscado para su establecimiento los lugares que le ofrecen mayores comodidades y facilidades para el desarrollo de sus múltiples actividades, procurando tener cerca una fuente de abastecimiento de agua, pero no siempre ha podido conseguirlo por razones diversas tendiendo a establecerse en sitios que quizás no fueron los mejores para su desenvolvimiento. Así surgió la necesidad de conducir el agua a lugares apartados, pero las grandes ventajas de tener agua donde se necesita justifican los trabajos de captar y conducirla. El conjunto de las diversas obras que tienen por objeto suministrar agua a una población en cantidad suficiente, calidad adecuada, presión necesaria y en forma continua; constituye un sistema de agua potable. El agua se transporta desde la fuente a la comunidad en conductos abiertos o cerrados.

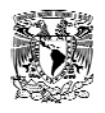

Las obras destinadas al transporte de agua potable reciben el nombre de líneas de conducción. Es importante tener ciertos conocimientos sobre los materiales de uso frecuente en las líneas de conducción, pero incluso también de los mas antiguos, por que algunos de los que se usan poco en la actualidad aun se encuentran en servicio en muchos sistemas antiguos de abastecimiento.

### **Tuberías Usadas en Sistemas de Abastecimiento de Agua Potable.**

Una tubería se define como el conjunto formado por el tubo y su sistema de unión.

Para la fabricación de los tubos, se han utilizado diversos materiales, entre los cuales se puede mencionar la arcilla vitrificada, madera, plomo, cobre, fierro fundido, acero y cemento. A través del tiempo, algunos de estos materiales han sido abandonados como son los hechos a base de fibras de asbesto y cemento; en la actualidad los tubos mas utilizados son fabricados de acero, concreto reforzado y plástico (polietileno de alta densidad y PVC) [1].

## **Tuberías de Fibro-Cemento.**

Se entienden por tubos de presión de fibro cemento a los conductos de sección circular fabricados con una parte de asbesto y cemento tipo Pórtland o Puzolanico, exentos de materia orgánica, con o sin adición de sílice.

La tubería de fibro-cemento sílice curada en autoclave, con vapor a presión, prácticamente no se oxida ni se corroe. Se fabrican aplicando sobre un madril de acero pulido, una película obtenida con la mezcla intima de fibras de asbesto de distintos tipos, cemento, sílice y agua, de tal manera que el enrollamiento de la película se traduce en una estructura multilaminar de optima resistencia. La utilización del madril, permite obtener una superficie tersa.

Los tubos a presión de fibro-cemento se fabrican para presiones internas de trabajo máximas, según la norma oficial mexicana NOM-C-12-2/2-1982, en las siguientes clases: A-5, A-7, A-10 y A-14, en donde los números 5,7,10 y 14 indican la presión interna de trabajo en  $\text{Kg/cm}^2$  que resisten los tubos. Actualmente existe en el mercado una denominación comercial de tubos de asbesto-cemento para conducción según la norma oficial mexicana NOM-C-12/1-1981 en base en la presión de trabajo expresada en metros de columna de agua; así se tiene: T-50, T-70, T-100, T-140, T-200. La presión de prueba en fábrica para cada tubo y cada cople es de 3 veces la presión de trabajo para un tiempo de 5 segundos. Las tuberías tienen longitudes generalmente de 4 y 5 metros (Tabla 12).

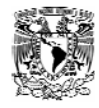

| D       | Мm             | 75             | 100            | 150  | 200  | 250  | 300  | 350  | 400  | 450   | 500   | 600   | 750   | 900   |
|---------|----------------|----------------|----------------|------|------|------|------|------|------|-------|-------|-------|-------|-------|
|         | pulg.          | 3              | $\overline{4}$ | 6    | 8    | 10   | 12   | 14   | 16   | 18    | 20    | 24    | 30    | 36    |
| $A-5$   | D <sub>2</sub> | 92             | 116            | 167  | 219  | 276  | 326  | 384  | 438  | 493   | 538   | 646   | 809   | 971   |
|         | D <sub>8</sub> | 96             | 120            | 171  | 223  | 280  | 330  | 388  | 442  | 497   | 542   | 650   | 813   | 975   |
|         | D <sub>6</sub> | 111            | 135            | 186  | 238  | 285  | 345  | 408  | 462  | 517   | 567   | 670   | 833   | 995   |
|         | D7             | 131            | 155            | 206  | 267  | 325  | 375  | 438  | 496  | 555   | 609   | 726   | 903   | 1078  |
|         | D <sub>9</sub> | 97             | 122            | 173  | 225  | 282  | 332  | 390  | 44   | 499   | 546   | 655   | 818   | 980   |
|         | T9             | 11             | 11             | 12   | 13   | 16   | 16   | 17   | 19   | 21    | 23    | 27.5  | 34    | 40    |
|         | Peso<br>kg/m   | 6              | 7.7            | 12.1 | 17.3 | 24.7 | 31.8 | 39.8 | 50.7 | 63.7  | 75.6  | 108.4 | 164.5 | 236.2 |
|         | Peso<br>cople  | 2.2            | 2.7            | 3.9  | 5.3  | 6.6  | 10   | 14.9 | 18.2 | 24.3  | 30.8  | 41.7  | 66.7  | 91.3  |
| $A - 7$ | D <sub>2</sub> | 95             | 118            | 170  | 224  | 281  | 332  | 395  | 450  | 506   | 549   | 660   | 825   | 991   |
|         | D <sub>8</sub> | 99             | 122            | 174  | 228  | 285  | 336  | 399  | 454  | 510   | 553   | 664   | 829   | 995   |
|         | D6             | 114            | 137            | 189  | 243  | 300  | 351  | 419  | 474  | 530   | 573   | 684   | 849   | 1015  |
|         | D7             | 137            | 160            | 214  | 272  | 335  | 387  | 460  | 519  | 581   | 634   | 757   | 938   | 1122  |
|         | D <sub>9</sub> | 101            | 124            | 176  | 230  | 287  | 338  | 401  | 456  | 512   | 557   | 669   | 834   | 1000  |
|         | T9             | 12.5           | 12             | 13.5 | 15.5 | 18.5 | 19   | 22.5 | 25   | 27.5  | 28.5  | 34.5  | 42    | 50    |
|         | Peso<br>kg/m   | $\overline{7}$ | 8.4            | 13.8 | 20.9 | 30.2 | 38.1 | 53.5 | 67.7 | 83.7  | 94.6  | 137.5 | 209   | 298   |
|         | Peso<br>cople  | 2.5            | 3              | 4.3  | 6.2  | 9.7  | 11.6 | 18.8 | 22.8 | 30.9  | 38.4  | 52.7  | 513.3 | 733.4 |
| $A-10$  | D <sub>2</sub> | 98             | 122            | 176  | 231  | 286  | 344  | 412  | 469  | 527   | 573   | 689   | 862   | 1035  |
|         | D <sub>8</sub> | 102            | 126            | 180  | 235  | 290  | 348  | 416  | 473  | 531   | 572   | 693   | 856   | 1039  |
|         | D <sub>6</sub> | 117            | 141            | 195  | 250  | 305  | 363  | 436  | 493  | 551   | 597   | 713   | 886   | 1059  |
|         | D7             | 142            | 168            | 226  | 287  | 345  | 411  | 497  | 560  | 624   | 689   | 824   | 1023  | 1223  |
|         | D9             | 104            | 128            | 182  | 237  | 292  | 350  | 418  | 475  | 533   | 581   | 698   | 871   | 1044  |
|         | T9             | 14             | 14             | 16.5 | 19   | 21   | 25   | 31   | 34.5 | 38    | 40.5  | 49    | 60.5  | 72    |
|         | Peso<br>kg/m   | 7.9            | 10             | 17.2 | 26   | 25.8 | 51   | 75.4 | 95.5 | 118.2 | 137.5 | 199.8 | 308.1 | 439.7 |
|         | Peso<br>cople  | 2.7            | 3.5            | 5.2  | 7.6  | 11   | 15   | 26.6 | 32.3 | 42.9  | 56.6  | 79.3  | 128.1 | 179.8 |
| $A-14$  | D <sub>2</sub> | 104            | 128            | 185  | 243  | 301  | 362  | 430  | 490  | 551   | 600   | 730   | 913   | 1096  |
|         | D <sub>8</sub> | 108            | 132            | 189  | 247  | 305  | 366  | 434  | 494  | 555   | 612   | 734   | 917   | 1100  |
|         | D6             | 123            | 147            | 204  | 262  | 320  | 381  | 454  | 514  | 575   | 612   | 754   | 937   | 1120  |
|         | D7             | 150            | 176            | 241  | 307  | 375  | 447  | 525  | 595  | 666   | 724   | 922   | 1146  | 1369  |
|         | D9             | 110            | 134            | 191  | 249  | 307  | 368  | 436  | 496  | 557   | 616   | 739   | 922   | 1105  |
|         | Peso<br>kg/m   | 17             | 17             | 21   | 25   | 28.5 | 34   | 40   | 45   | 50    | 58    | 69.5  | 86    | 102.5 |
|         | Peso<br>cople  | 3              | 3.8            | 6.3  | 9.3  | 15   | 20.7 | 31.4 | 39.6 | 54.1  | 89.6  | 124.2 | 204.1 | 286.9 |

**Tabla 12. Tubería de fibro-cemento, dimensiones generales y pesos. [1]** 

Las desventajas de los conductos de fibro-cemento es su baja resistencia mecánica. Debido a esto, al salir de la fábrica los tubos se degradan en su calidad por falta de cuidado en su transporte, manejo y almacenaje [1].

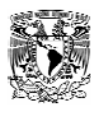

## **Tuberías de Plástico Polietileno y Cloruro de Polivinilo (PVC).**

De los plásticos, los termoplásticos son los que en la actualidad presentan mucho interés para su uso en los sistemas de abastecimiento de agua potable. Los dos termoplásticos de mayor importancia hasta la fecha son; el polietileno (PS) y el policloruro de vinilo (PVC).El polietileno es un derivado del gas etileno, que es un componente del gas natural; también puede ser un derivado de la refinación del petróleo. Se tienen comercialmente tres tipos: de densidad baja, mediana y alta  $[1]$ .

Desde el año de 1965, la entonces Secretaria de Recursos Hidráulicos utilizó con regularidad tuberías de polietileno de alta densidad o de alto peso molecular, en obras grandes y pequeñas, con éxito principalmente en tomas domiciliarias; sin embargo en el caso de redes con fluctuaciones notables de presión y con defectos de instalación se han tenido serios problemas, como ha sucedido en la Ciudad de Monterrey [1]. Las ventajas de las tuberías de polietileno son: su gran flexibilidad, que permite su presentación en rollos; su ligereza, ya que pesa ocho veces menos que el acero y tres veces menos que el asbesto-cemento; y no presenta corrosión [1]. El PVC. (Cloruro de Polivinilo) es un material termoplástico compuesto de polímetros de cloruro de vinilo; un sólido incoloro con alta resistencia al agua, alcoholes, ácidos y álcalis concentrados. Se obtiene en forma de gránulos, soluciones, líquidos y pastas.

En la Norma Oficial Mexicana de calidad vigente actualmente. (Sistema Ingles) para tubos y conexiones rígidas de policloruro de vinilo DGN-E/12-1968, se recomienda un esfuerzo de diseño de 140 Kg. /cm<sup>2</sup>, para PVC 114 (tipo I, grado I, esfuerzo de diseño 140). En Septiembre de 1977 se publico la Norma Oficial Mexicana de Tubos y Conexiones de Policloruro de Vinilo (PVC) para abastecimiento de agua potable NOM-E-22-1977(Serie Métrica), para PVC 1114.Por su parte, las tuberías de PVC presentan las ventajas y desventajas que se enlistan en la tabla 13.

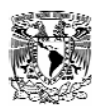

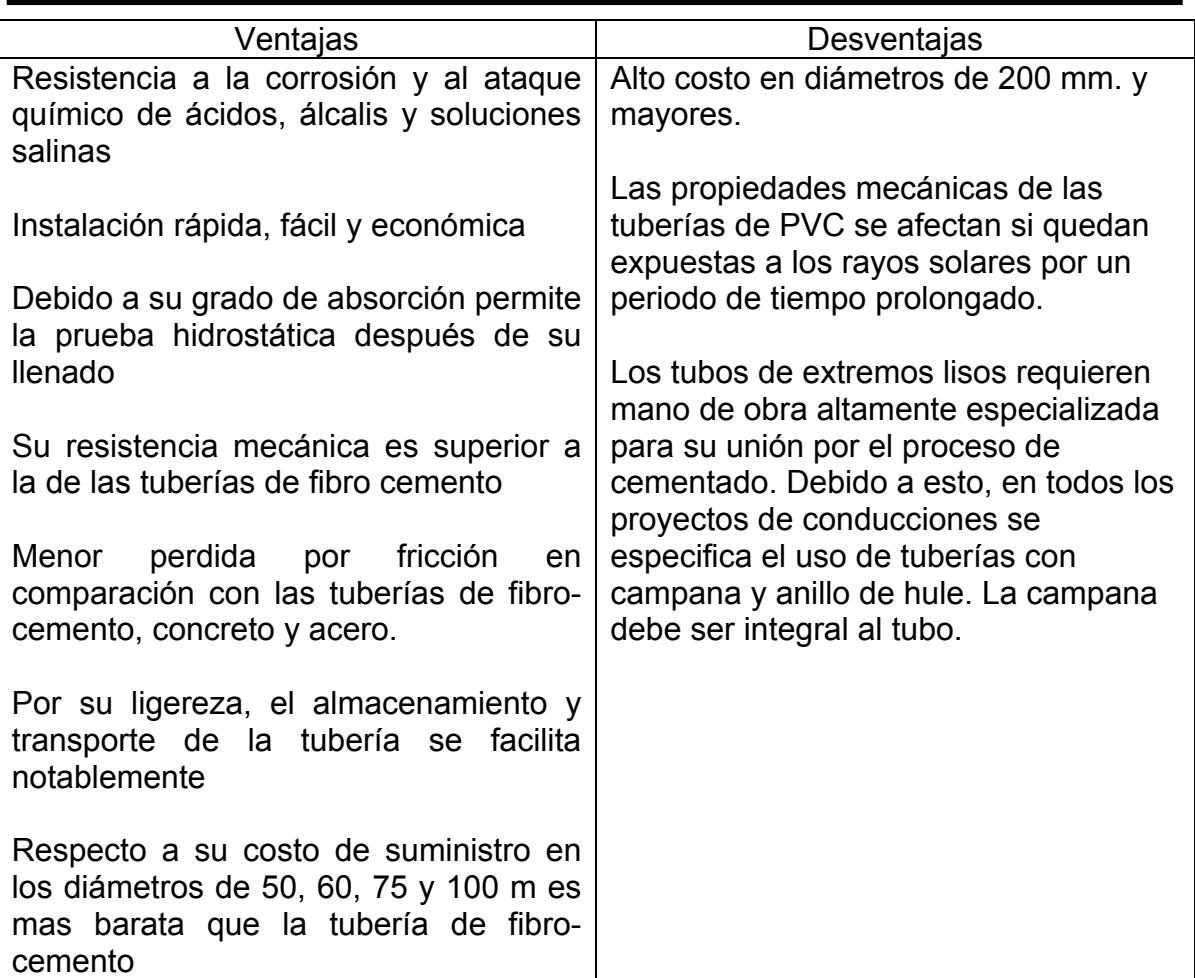

#### **Tabla 13.-Ventajas y desventajas de las tuberías de PVC. [1]**

La industria de tuberías plásticas fabrica dos líneas de tubos hidráulicos de PVC para el abastecimiento de agua potable: la línea métrica, tubos blancos, y la línea inglesa, tubos grises.

La línea métrica (color blanco), fue diseñada de acuerdo con el sistema internacional de unidades. La integran 13 diámetros (de 50 a 630 mm), y cinco espesores que permiten presiones máximas de trabajo de 5, 7, 10,14 y 20 Kg./cm<sup>2</sup>, en función de cada presión se clasifican en clases. En la Tabla 14 aparecen las clases de la línea métrica así como sus correspondientes espesores y diámetros interiores promedio. En dicho cuadro puede observarse también que el diámetro nominal del tubo es igual (para fines prácticos) a su diámetro exterior.

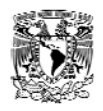

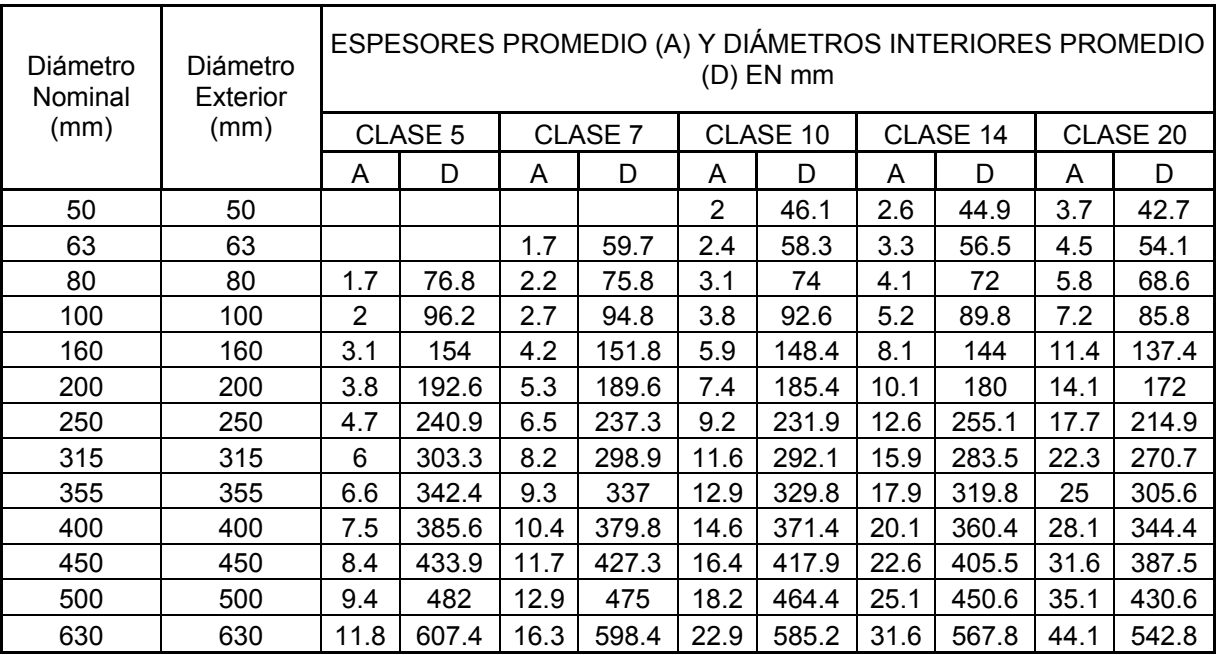

#### **Tabla 14.-Tubo hidráulico de PVC serie métrica, diámetros y espesores promedio.[1]**

La unión entre tubos y conexiones se realiza mediante el sistema espiga-campana con anillo de hule. La longitud útil de cada tubo es de seis metros, pero también pude fabricarse con otras longitudes, según acuerdo entre cliente y fabricante.

La línea inglesa (color gris), fue diseñada en base en el sistema de unidades inglesas y se fabrican en 11 diámetros (de 13 a 200mm). En función del cociente entre su diámetro exterior y su espesor mínimo de pared (RD relación de dimensiones), y las presiones máximas de trabajo, se clasifican en RD-41(7.1 Kg. /cm<sup>2</sup>), RD-32.5 (8.7 Kg/cm<sup>2</sup>), RD-26(11.2 kg/cm<sup>2</sup>), RD-13.5 (22.4 kg/cm<sup>2</sup>). En la Tabla 15 aparece la clasificación con sus respectivos espesores y diámetros interiores promedio. En este caso, el diámetro nominal del tubo no es igual al diámetro exterior ni al interior. En esta línea existe además del sistema de unión espiga campana, el sistema cementado. La longitud útil del tubo es de 6 metros pero también puede fabricarse en otras longitudes, previo acuerdo entre fabricante y comprador.

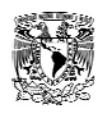

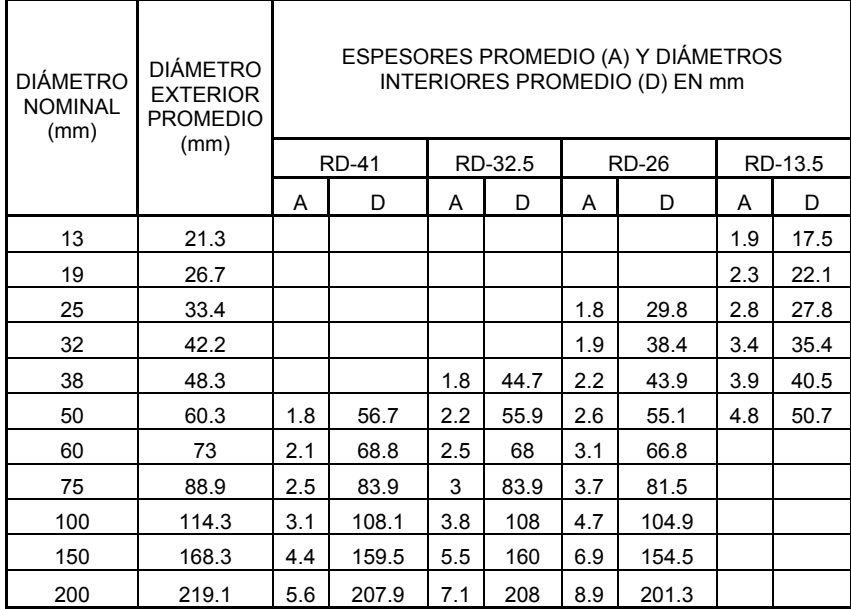

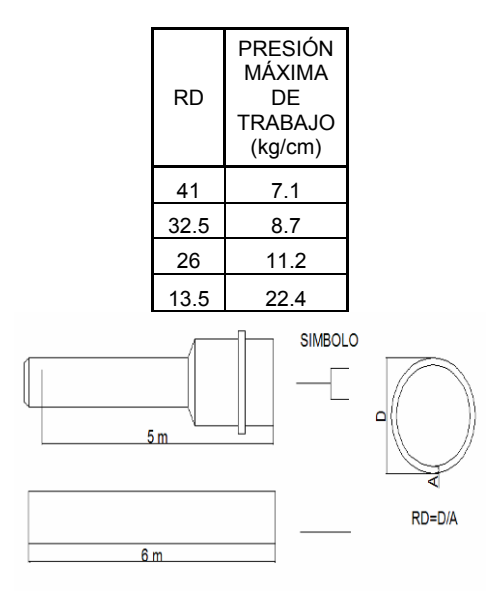

**Tabla 15.- Tubo hidráulico de PVC serie inglesa, diámetros y espesores promedio**.[1]

Las tuberías de polietileno se fabrican también en 4 diferentes RD y son aptas para trabajar a las presiones especificadas en el la tabla 5 según las condiciones de operación de la tubería se aplicara un factor se seguridad a 3 o 4 veces la presión de trabajo para llegar a la presión de la ruptura. El factor 3 (F3) se aplica en líneas expuestas a movimiento de terreno o tráfico pesado y líneas a intemperie (Tabla 16).

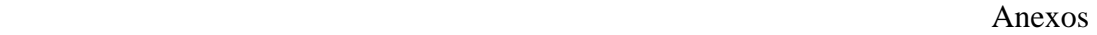

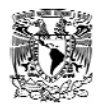

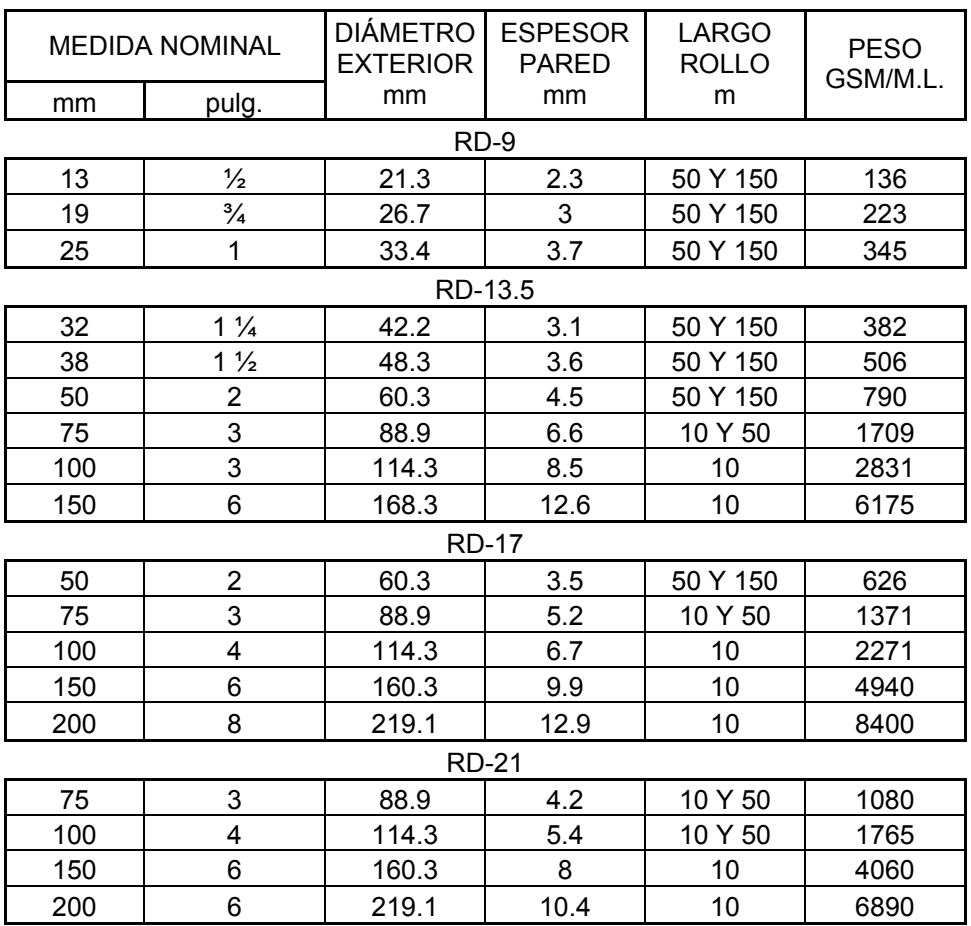

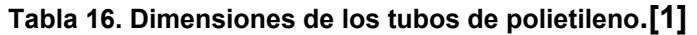

#### **Tuberías de Fierro Vaciado.**

Las tuberías de fierro vaciado fueron utilizadas en la Republica Mexicana en la mayoría de las primeras obras de aprovisionamiento de agua potable. Son muy resistentes a los esfuerzos mecánicos y de gran duración debido a su buena resistencia a la corrosión. En nuestro medio, las tuberías de fierro vaciado fueron fabricadas hasta 1967 por Altos Hornos de México S.A., en Monclava, Coahuila. Se producían tuberías de extremos lisos y de macho campana para diámetro de 75 a 350 mm, pero fueron desplazadas del mercado nacional por las tuberías de fibro-cemento cuyo costo es menor [1].

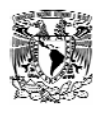

### **Tuberías de Acero.**

Los tubos de acero se fabrican con diámetros desde 4.5 pulgadas (114.3mm) hasta 48 pulgadas (1219 mm). Su producción esta sujeta a un estricto control de calidad que toma en cuenta las normas DGN-B-177 y B-179-1978, e internacionales como las de la American Petroleum Institute (API) [1], máxima autoridad en el ramo.

Las tuberías de acero son recomendables para líneas de conducción cuando se tienen altas presiones de trabajo. Su utilización obliga a revestirlas contra la corrosión interior o exteriormente. Son muy durables, resistentes, flexibles y adaptables a las distintas condiciones de instalación que se tengan. En la tabla 17 se presentan las características de los tubos de acero [1].

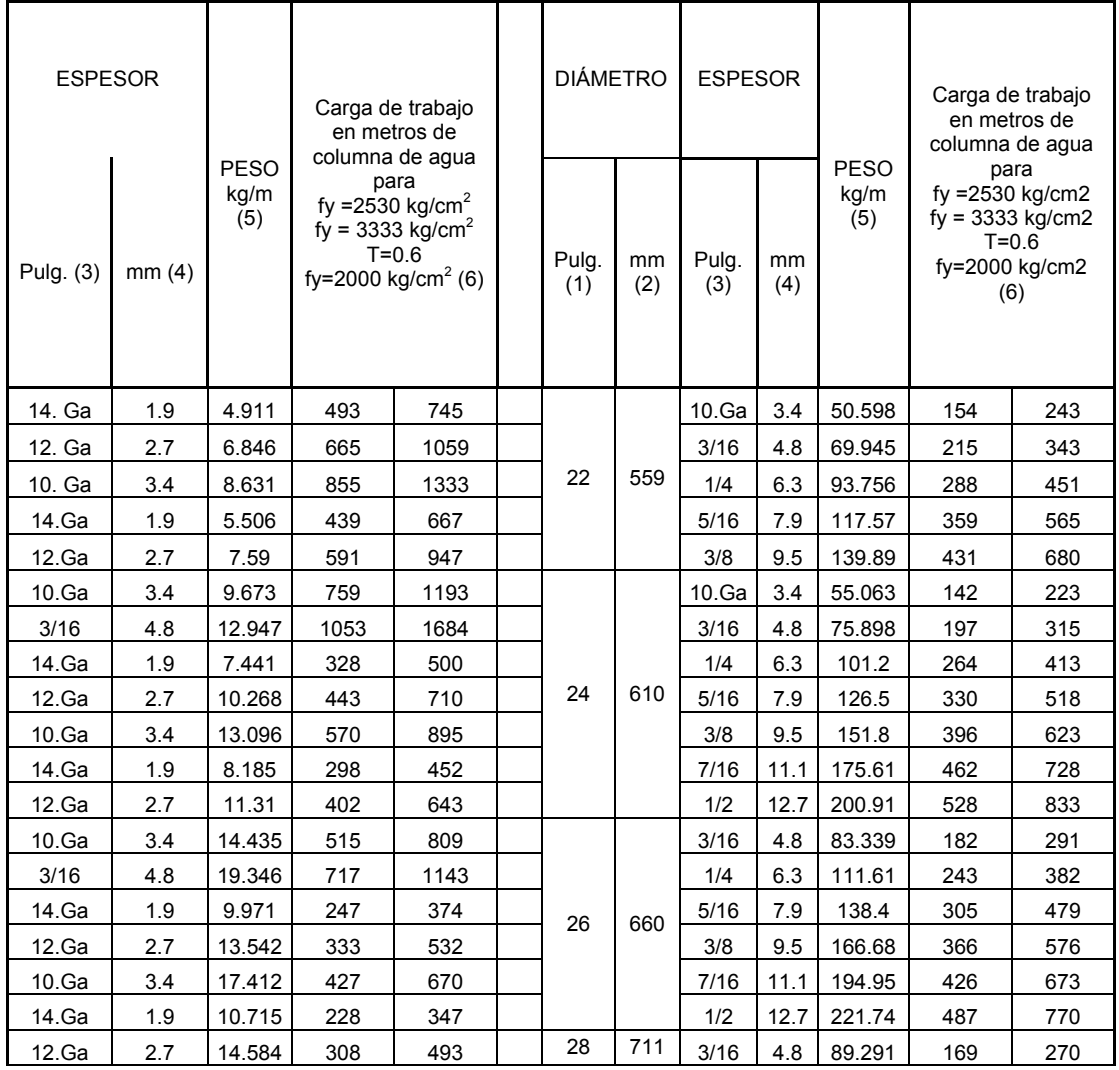

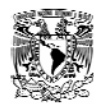

| 10.Ga | 3.4 | 18.603 | 397 | 621 |  |    |     | 1/4  | 6.3  | 119.06 | 226 | 354 |
|-------|-----|--------|-----|-----|--|----|-----|------|------|--------|-----|-----|
| 3/16  | 4.8 | 25.894 | 549 | 877 |  |    |     | 5/16 | 7.9  | 148.82 | 283 | 444 |
| 12.Ga | 2.7 | 16.965 | 266 | 425 |  |    |     | 3/8  | 9.5  | 178.58 | 340 | 534 |
| 10.Ga | 3.4 | 21.727 | 342 | 535 |  |    |     | 7/16 | 11.1 | 208.35 | 396 | 624 |
| 3/16  | 4.8 | 30.21  | 476 | 756 |  |    |     | 1/2  | 12.7 | 238.11 | 453 | 715 |
| 12.Ga | 2.7 | 18.156 | 247 | 396 |  | 30 | 762 | 3/16 | 4.8  | 96.732 | 158 | 252 |
| 10.Ga | 3.4 | 23.364 | 318 | 498 |  |    |     | 1/4  | 6.3  | 129.47 | 211 | 331 |
| 3/16  | 4.8 | 32.442 | 441 | 703 |  |    |     | 5/16 | 7.9  | 160.72 | 264 | 415 |
| 12.Ga | 2.7 | 21.281 | 223 | 354 |  |    |     | 3/8  | 9.5  | 193.47 | 317 | 499 |
| 10.Ga | 3.4 | 27.234 | 287 | 446 |  |    |     | 7/16 | 11.1 | 226.21 | 369 | 583 |
| 3/16  | 4.8 | 36.907 | 401 | 620 |  |    |     | 1/2  | 12.7 | 257.46 | 422 | 667 |
| 2.7   | 2.7 | 22.62  | 210 | 333 |  | 34 | 864 | 3/16 | 4.8  | 110.13 | 139 | 222 |
| 3.4   | 3.4 | 27.829 | 268 | 420 |  |    |     | 1/4  | 6.3  | 145.84 | 187 | 292 |
| 4.8   | 4.8 | 38.907 | 373 | 593 |  |    |     | 5/16 | 7.9  | 183.05 | 233 | 366 |
| 10.Ga | 3.4 | 32.74  | 244 | 382 |  |    |     | 3/8  | 9.5  | 220.25 | 280 | 440 |
| 3/16  | 4.8 | 44.646 | 339 | 539 |  |    |     | 7/16 | 11.1 | 255.97 | 326 | 514 |
| 1/4   | 6.3 | 59.528 | 453 | 708 |  |    |     | 1/2  | 12.7 | 293.17 | 373 | 588 |
| 5/16  | 7.9 | 74.409 | 565 | 888 |  | 36 | 914 | 3/16 | 4.8  | 116.08 | 132 | 210 |
| 10.Ga | 3.4 | 37.205 | 213 | 335 |  |    |     | 1/4  | 6.3  | 154.77 | 175 | 276 |
| 3/16  | 4.8 | 52.087 | 296 | 473 |  |    |     | 5/16 | 7.9  | 193.47 | 220 | 346 |
| 1/4   | 6.3 | 69.945 | 396 | 621 |  |    |     | 3/8  | 9.5  | 232.16 | 264 | 416 |
| 5/16  | 7.9 | 86.316 | 494 | 778 |  |    |     | 7/16 | 11.1 | 270.85 | 307 | 486 |
| 3/8   | 9.5 | 102.69 | 594 | 837 |  |    |     | 1/2  | 12.7 | 309.54 | 352 | 556 |
| 10.Ga | 3.4 | 41.669 | 190 | 298 |  |    |     | 9/16 | 14.3 | 346.75 | 396 | 626 |
| 3/16  | 4.8 | 58.039 | 263 | 420 |  |    |     | 5/8  | 15.9 | 385.44 | 440 | 696 |
| 1/4   | 6.3 | 77.386 | 352 | 551 |  | 38 | 965 | 3/16 | 4.8  | 122.03 | 125 | 199 |
| 5/16  | 7.9 | 96.732 | 439 | 691 |  |    |     | 1/4  | 6.3  | 162.21 | 166 | 261 |
| 3/8   | 9.5 | 114.59 | 528 | 832 |  |    |     | 5/16 | 7.9  | 203.88 | 209 | 327 |
| 10.Ga | 3.4 | 46.134 | 171 | 268 |  |    |     | 3/8  | 9.5  | 244.06 | 250 | 394 |
| 3/16  | 4.8 | 63.992 | 237 | 378 |  |    |     | 7/16 | 11.1 | 284.24 | 291 | 460 |
| 1/4   | 6.3 | 84.827 | 317 | 496 |  |    |     | 1/2  | 12.7 | 325.91 | 333 | 526 |
| 5/16  | 7.9 | 105.66 | 395 | 622 |  |    |     | 9/16 | 14.3 | 366.1  | 375 | 593 |
| 3/8   | 9.5 | 126.5  | 476 | 748 |  |    |     | 5/8  | 15.9 | 406.28 | 416 | 659 |

**Tabla 17.-Tablas características de las tuberías de acero.[1]** 

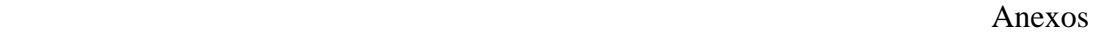

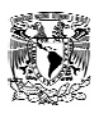

## **Anexo 3.- Válvulas de Control, Regulación, Protección y Operación.**

Las válvulas inciden de manera muy especial en la explotación del sistema, pues sin su participación seria imposible llevarla acabo. Permiten aislar tramos de conducción, regular caudales y presiones, proteger el sistema de sobre presiones y/o depresiones, etc. En definitiva, se trata de elementos fundamentales en cualquier sistema hidráulico.

Las válvulas pueden clasificarse atendiendo a muy diversos factores como la forma del cierre (diafragma, asiento, etc.), la función que realizan en el sistema (seccionamiento, regulación, reducción de presión, purga de aire, retención de flujo en un sentido, etc.), el tipo de accionamiento (manual, motorizado, hidráulico, aire comprimido etc..), etc.[2].

Quizás la clasificación de las válvulas atendiendo a la función que realizan en el sistema sea las más adecuada desde el punto de vista de usuario. Se puede dividir en:

- Válvulas de control de variables fluidas (también denominadas válvulas automáticas y, en su caso, hidráulicas.)

Funcionan generalmente de manera autónoma tratando de mantener una determinada consigna (presión, caudal, perdida de carga, nivel). Esta consigna puede ser en ocasiones modificadas a distancia.

En este grupo también incluiremos las válvulas de control de deposito (altitud y boya) y de control de bombas. Como válvulas de control se suelen utilizar normalmente las hidráulicas, que son accionadas por la misma energía del fluido del sistema.

- Válvulas de regulación.

Permiten el control de cualquier variable fluida, si bien no funcionan generalmente de forma autónoma. Suelen recibir ordenes a distancia desde un puesto de control central emitidas por un operador, aunque también pueden hacerlo siguiendo una determinada secuencia controlada por un autómata o un ordenador. Generalmente el accionador es un motor eléctrico, aunque es posible realizar la regulación mediante válvulas hidráulicas o incluso manualmente [2].

Válvulas de protección.

Son válvulas automáticas que actúan como protección de los elementos del sistema cuando son requeridas por este. Intervienen de manera "ocasional" regulando el valor de las variables fluidas bajo determinadas circunstancias. Su participación resulta imprescindible para prevenir fundamentalmente roturas en las condiciones. Podemos destacar las válvulas de alivio de presión, anticipadoras de onda, válvulas de retención, ventosas, anti-inundaciones, etc. [2].

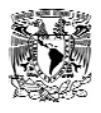

Válvulas de operación.

Son las que permiten realizar el mantenimiento diario de la red, las más importantes son las de seccionamiento. Actúan como todo-nada permitiendo aislar tramos de una conducción para realizar reparaciones, etc. Son, junto con las válvulas de tomas instaladas aguas arriba de las acometidas, las más abundantes en cualquier sistema. La gran mayoría de las veces son operadas manualmente pero también existe la posibilidad de ser operadas automáticamente. Dentro de este grupo también es posible incluir las llaves de purga, los hidrantes de riego o incendio, etc. [2].

En la mayoría de las aplicaciones, la válvula opera sobre el sistema incrementando o disminuyendo la resistencia hidráulica del mismo, de forma que las variables hidráulicas se ven modificadas. En cualquier caso, la presencia de estos elementos genera unas pérdidas de carga en el sistema que son el tributo que se ha de pagar, a fin de lograr los objetivos de regulación requeridos.

#### **Válvulas de Reductoras de Presión.**

Las válvulas reductoras de presión tienen como misión mantener constante la presión aguas abajo del punto de instalación. Se utilizan normalmente para limitar la presión en conducciones de manera que pueden disminuirse en las zonas donde la presión estática seria elevada. Así mismo permiten, al limitar la presión en las conducciones de manera que pueden disminuirse en la zona donde la presión estática seria elevada. Asimismo permiten, al limitar la presión, acotar el caudal instantáneo a suministrar hacia la zona situada aguas abajo de las mismas y el volumen de fugas. El número de averías en la red se limita considerablemente al trabajar con niveles de presión más adecuados [2].

## **Válvulas Volumétricas.**

Son válvulas equipadas con un contador tipo Woltmann. Se selecciona el volumen de agua que se deja pasar, cerrándose la válvula al alcanzar el volumen deseado. Se utilizan preferentemente en riego. Se le pueden acoplar los pilotos necesarios para realizar además diversas funciones instaladas a la entrada de un ramal:

- Contador para facturar el agua consumida
- Apertura y cierre de agua
- Limitar el caudal instantáneo que se puede suministrar a la parcela.
- Etc.

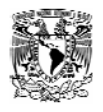

Prácticamente cualquier función de control puede ser realizada por estas válvulas automáticas. Sin además se le acopla un autómata programable, las posibilidades son infinitas [2].

## **Válvulas de Control Automático.**

Todas las válvulas descritas anteriormente pueden ser equipadas con un mecanismo automático de control que permita un funcionamiento de la misma de acuerdo con unas directrices previamente establecidas. Por ejemplo, para mantener permanentemente un nivel de presión aguas abajo de una válvula. La señal de presión se introduce en el citado circuito de control actuando de tal manera que cuando la presión descienda la válvula abra para generar menos perdida de carga y restituir la presión al nivel deseado. En el supuesto de que aumente su valor, se producirá el cierre para provocar la caída necesaria hasta el nivel requerido.

La única condición para poder conseguir el objetivo precedente es que el nivel de presiones aguas arriba de la válvula sea como mínimo igual o superior al nivel deseado aguas abajo. El resto resulta, desde un punto de vista conceptual, relativamente sencillo.

En general cualquier válvula que funcione de manera autónoma para conseguir unos objetivos previamente fijados se denomina automática. El circuito de control puede ser electrónico o hidráulico, mientras que el actuador, que recibe las ordenes oportunas del citado circuito, puede ser hidráulico, eléctrico (válvula motorizada), neumático o mecánico (palancas en el caso de válvulas de boya).

Existen muchos tipos diferentes de válvulas de control en el mercado, casi siempre se esta mostrando una nueva o mejorada y, en consecuencia, es difícil clasificarlas, sin embargo, aquí se clasificaran en dos categorías principales: de vástago reciproco y de vástago rotatorio [2].

Vástago reciproco.-Se conoce comúnmente como válvula de globo con asiento sencillo y vástago deslizante. Las válvulas de globo son una familia de válvulas que se caracterizan por una parte de cierre que viaja en la línea perpendicular al asiento de la válvula, y que se utilizan principalmente para propósitos de estrangulamiento y control de flujo en general. En la figura 30 se muestran en detalle las partes en las que se compone la válvula; se observa que la válvula se divide en dos áreas generales: el actuador y el cuerpo. El actuador es la parte de la válvula con que se convierte en movimiento mecánico la energía que entra a la válvula para aumentar o disminuir la restricción del flujo. En la figura 31 se

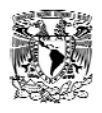

muestra la válvula de globo con asiento doble y vástago deslizable, con las cuales se pueden manejar presiones de proceso altas; sin embargo, si se requieren un cierre extremo, generalmente se utilizan válvulas de asiento sencillo, ya que con las de doble asiento cerradas se tiende a tener mayor escurrimiento que con las de asiento sencillo [18].

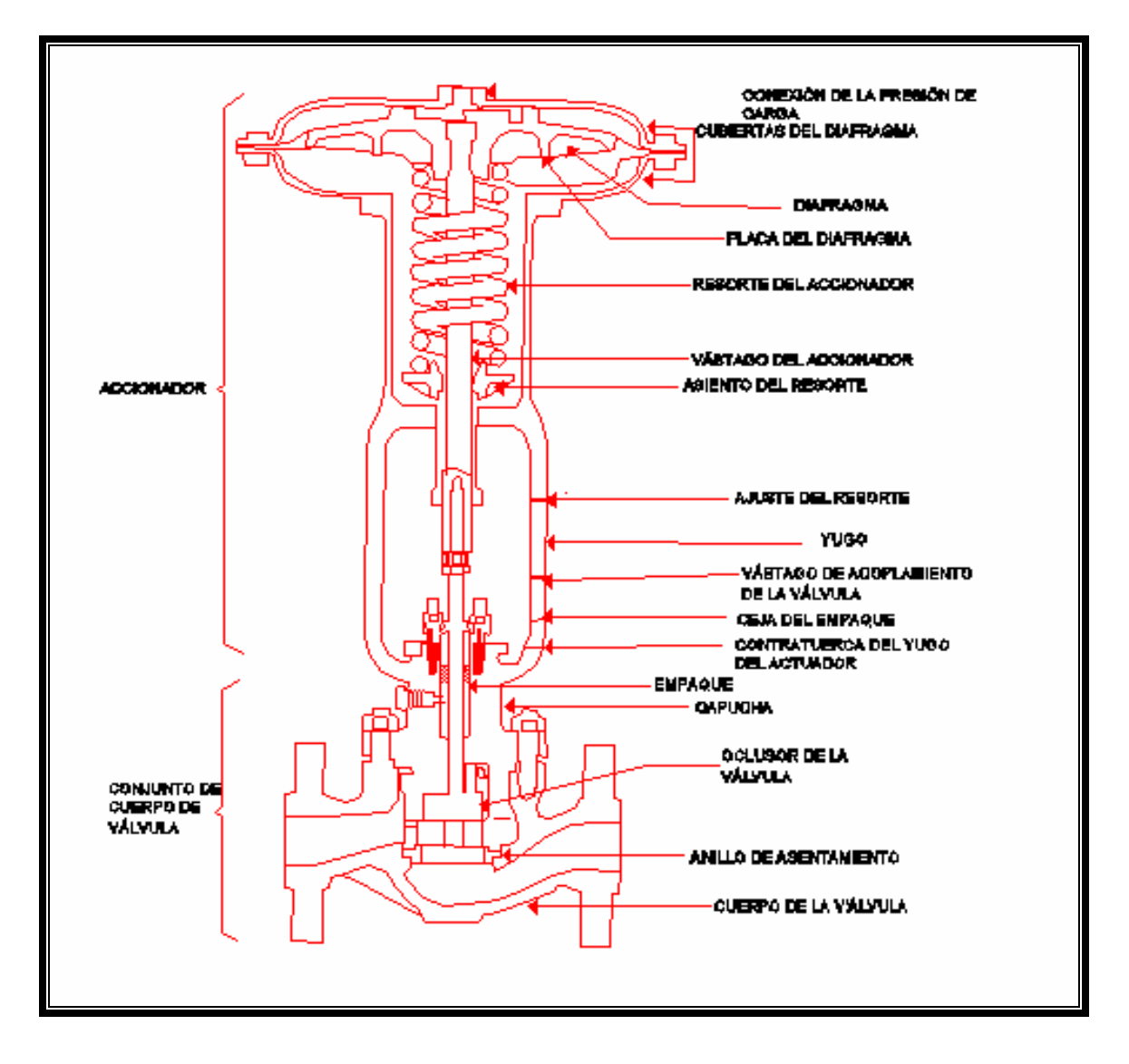

**Figura 30.- Válvula de globo de asiento sencillo y vástago deslizable. [18]** 

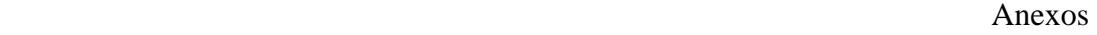

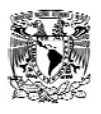

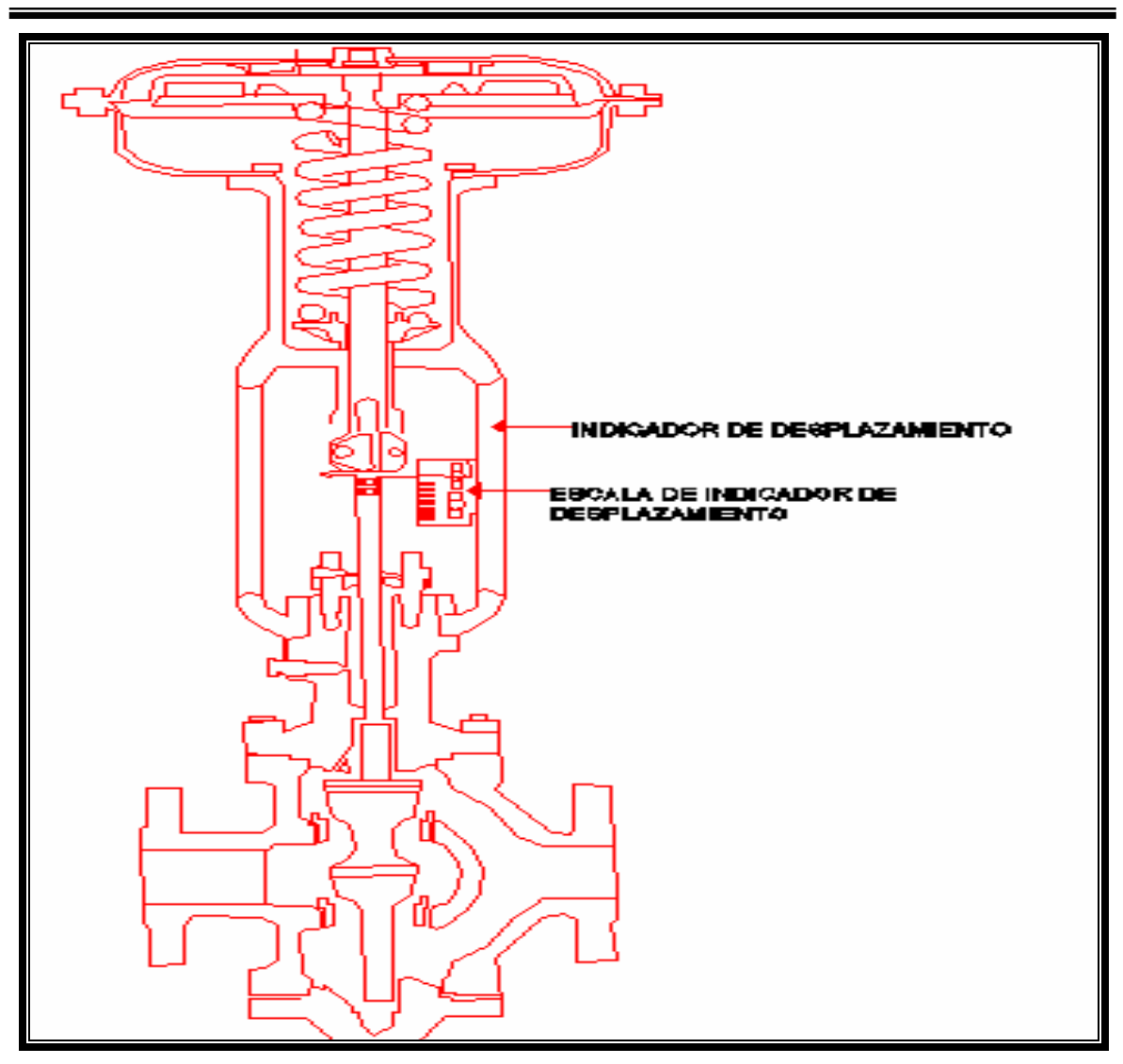

**Figura 31.- Válvula de globo de asiento sencillo y vástago deslizable. [18]** 

Vástago rotatorio.- Existen varios tipos usuales de válvulas de vástago rotatorio; uno de los mas comunes es la válvula de mariposa que se muestra en la figura 32 . Estas válvulas constan de un disco que gira alrededor de un eje, se requiere un mínimo espacio para su instalación, y se tiene alta capacidad de flujo con una caída de presión mínima; se utilizan en servicios de baja presión. Con los discos convencionales se logra controlar el estrangulamiento hasta en 60 grados de giro, pero con discos de nueva patente se puede controlar el estrangulamiento para un giro completo de 90 grados [18].

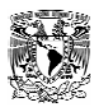

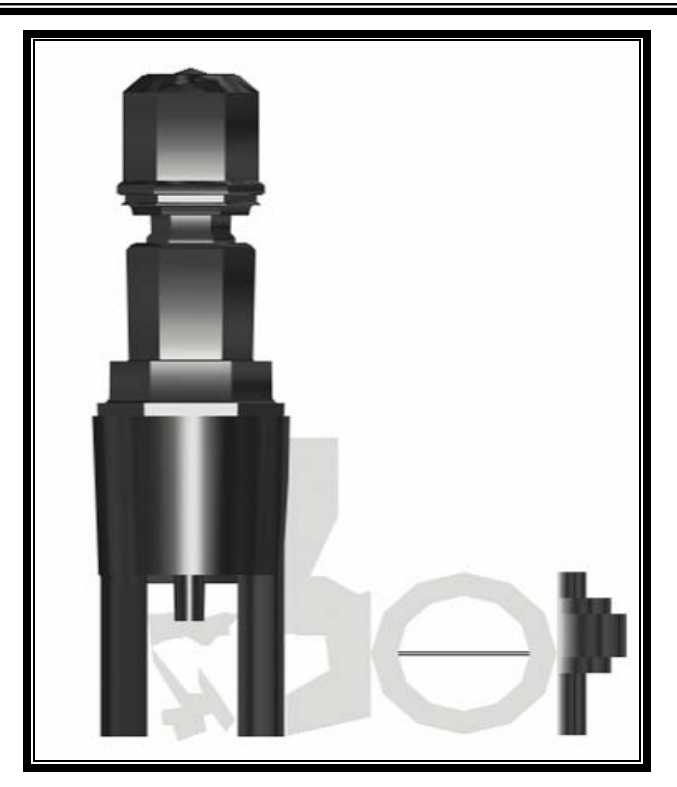

**Figura 32.- Válvula de Mariposa. [18]** 

## *Accionador de la Válvula de Control.*

El accionador o el actuador es la parte de la válvula de control con que se convierte la energía de entrada, ya sea neumática o eléctrica, en movimiento mecánico para abrir o cerrar la válvula.

Accionador de diafragma con operación neumática.- Estos son los accionadores mas usuales en la industria de proceso. Los accionadores de diafragma típico; consisten en un diafragma flexible que se coloca entre dos compartimientos; una de las cámaras resultantes de este arreglo debe ser hermética. A la fuerza que se genera con el accionador se opone un resorte de rango. La señal neumática del controlador entra a la cámara hermética, y con el incremento o decremento de presión se produce una fuerza que se utiliza para vencer la fuerza del resorte del accionador y las del interior del cuerpo de la válvula.

La acción de la válvula se determina mediante el accionador. En la figura 33 se muestra una válvula cerrada en falla o aire para abrir y en la figura 34 se muestra una válvula abierta en falla o de aire para cerrar [18].

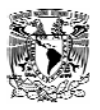

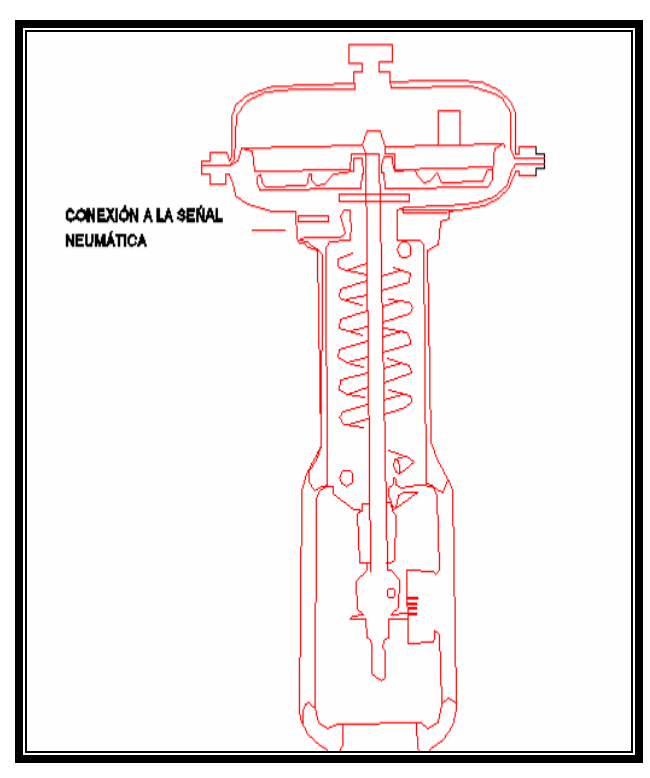

**Figura 33.- Accionador de diafragma: cerrado en falla, aire para abrir. [18]** 

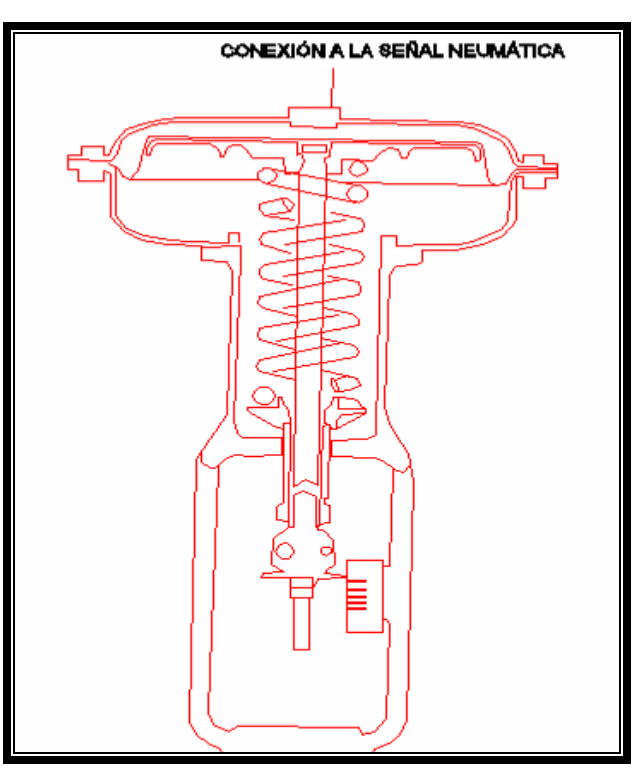

**Figura 34.- Accionador de diafragma: abierto en falla, aire para cerrar. [18]** 

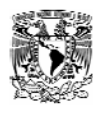

Accionador de pistón.- Normalmente los accionadores de pistón se utilizan cuando se requiere máxima confiabilidad junto con una respuesta rápida, la cual generalmente ocurre cuando es alta la presión de proceso contra la que se trabaja. Estos accionadores operan con un suministro de aire de alta presión, de más de 150 psi. Los mejores diseños son de acción doble, con el fin de brindar máxima confiabilidad en ambos sentidos.

El tamaño del accionador depende de la presión del proceso contra la cual se debe de mover el vástago y de la presión de aire de que se dispone; el rango de presión de aire más común es de 3 a 15 psi., pero también se utilizan rangos de 6 a 30 y de 3 a 27 psi. Estos accionadores de diafragma son de construcción simple, confiable y económica. El fabricante proporciona las ecuaciones para dimensionar los accionadores [18].

Accionadores electrohidráulicos y electromecánicos.- Aunque no son tan usuales como los tipos anteriores, actualmente el uso de accionadores electrohidráulicos y electromecánicos se hará más común debido a la utilización creciente de señales eléctricas de control. Estos accionadores se muestran en la figura 35 requieren energía eléctrica para el motor y una señal eléctrica desde el controlador [18].

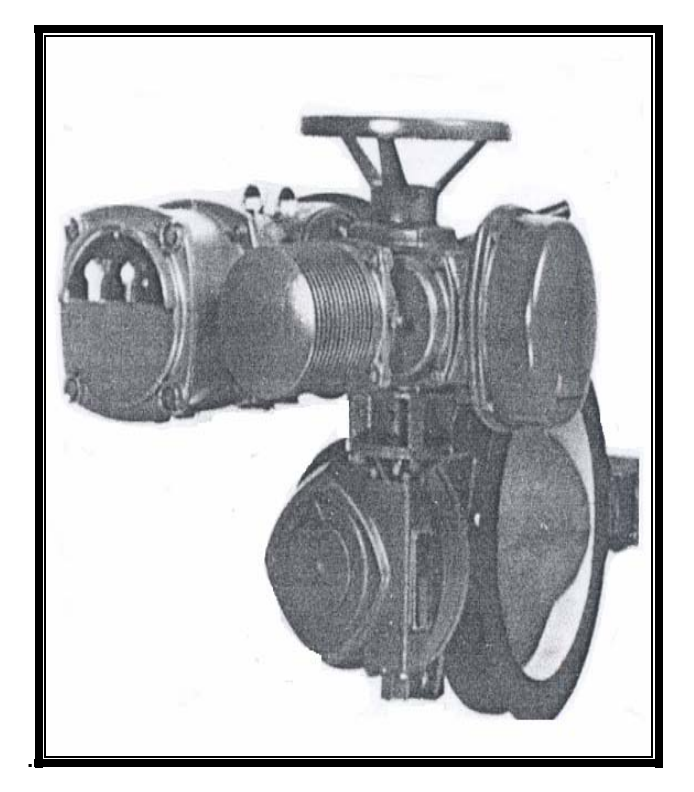

**Figura 35.- Accionador electromecánico montado en una válvula de mariposa. [18]** 

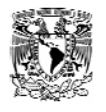

Dentro de esta familia de accionadores, probablemente el más común es el de solenoide. Se puede utilizar una válvula de solenoide para accionar un accionador de pistón de doble acción; mediante la formación o ruptura de una señal de corriente eléctrica se conmuta con el solenoide a la salida de una bomba hidráulica para que se conecte a su parte superior o inferior del accionador de pistón. Con esta unidad se obtiene un control preciso sobre la posición de la válvula [18].

## *Ecuaciones Matemáticas que Gobiernan el Funcionamiento de las Válvula de Control.*

Como se había dicho anteriormente la misión de estas válvulas es la de permitir un mayor o menor paso de un fluido regulador (variable manipulada), a efectos de modificar la aportación de energía o material a un cierto proceso, con el fin ultimo de mantener la regulación deseada (variable regulada).

Desde el punto de vista de Teoría de control, nos enfocaremos solamente en dos aspectos teóricos de las válvulas de control: coeficiente de caudal y características de caudal [19] .

Por definición, el coeficiente de caudal o C<sub>v</sub> de un orificio, o restricción en general, es la cantidad de galones USA de agua (densidad =1) que pasarían por minuto, estando el orificio sometido a una presión diferencial de 1 psi.

1 gal USA=3,785411784 dm<sup>3</sup>; 1 psi=6,894t573 kPa = 0,070306958 kp/cm<sup>2</sup>.

Esta definición, arbitraria en cuanto a unidades empleadas, puede justificarse fácilmente.

El gasto de un fluido por un orificio o por una restricción viene da por la formula de fluidodinámica [19].

$$
q_v = CA \sqrt{2gh} = CA \sqrt{\frac{2g(p_1 - p_2)}{\delta}}
$$
 **Ecuación 18**

O bien:

$$
q_p = CA \sqrt{2g\delta(p_{1-}p_2)} \quad \text{Ecuación 19}
$$

Donde

 $q_v$  = Caudal volumétrico.  $q_p$  = Caudal. C = Coeficiente de gasto o de descarga.  $A = \text{Area}$  de paso. g = Aceleración de la gravedad.

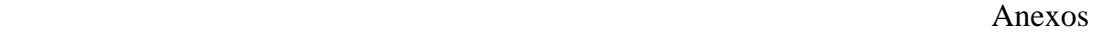

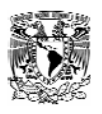

δ = Peso especifico del fluido. h = Carga (altura de columna de liquido).

 $p_1 - p_2$  Presión diferencial.

Estas formulas son homogéneas (la constante **C** es adimensional), y por lo tanto serán universales si (todas las variables se expresan en el mismo sistema de unidades). En la practica suele interesar el empleo de un sistema de unidades convencional, y entonces la formula requiere una constante de conversión o adaptación, a la vez que se simplifica.

$$
q_{v} = kCA\sqrt{\frac{p_{1} - p_{2}}{\delta}}
$$
 **Ecuación 20**

O bien:

$$
q_p = kCA\sqrt{(p_1 - p_2)\delta} \quad \text{Ecuación 21}
$$

En las que k engloba las constantes de conversión y el factor  $\sqrt{2g}$ 

Si ahora hacemos:

$$
C_v = kCA
$$
 **Ecuación 22**

Resulta:

$$
q_{\nu} = C_{\nu} \sqrt{\frac{p_1 - p_2}{\delta}}
$$
 **Ecuación 23**

O bien:

$$
q_{p} = C_{V} \sqrt{\delta(p_{1} - p_{2})}
$$
 **Ecuación 24**

De donde podría obtenerse la definición de **Cv**, dada anteriormente, utilizando unidades anglosajonas.

El coeficiente de caudal es, por tanto, un parámetro que depende exclusivamente de la geometría de la restricción y su entorno inmediato.
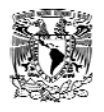

De este modo, conociendo el C<sub>v</sub> nominal de una válvula, el cual se refiere siempre a su máxima apertura, puede calcularse la capacidad de paso máxima para unas condiciones determinadas de operación (peso específico y presión diferencial).

Llamamos características de caudal a la expresión matemática o a la curva gráfica que proporciona el coeficiente de caudal de una válvula, a lo largo de todo el recorrido o carrera de su vástago (posición).

Es evidente que conocido el C<sub>v</sub> nominal de una válvula y su característica de caudal, podremos saber su coeficiente de caudal o  $C_v$  correspondiente a una carrera cualquiera. Es decir, que para una señal de control y unas condiciones de operación determinadas, podremos calcular el caudal de paso.

Consideremos las dos principales características de caudal, la lineal y la isoporcentual.

La característica lineal es aquella en la que el coeficiente de caudal, para cualquier apertura de la válvula, es proporcional a la carrera de la misma a lo largo de todo su recorrido, esto es:

$$
C_{\rm V}=C_{\rm \it vn} {\rm y}-{\rm E} {\rm cuación~25}
$$

y para una presión diferencial constante:

$$
q = Q_m y
$$
 **Equación 26**

Con lo que la transmitancia será:

$$
\frac{Q}{Y} = Q_m
$$
 Ecuación 27

Donde:

y = Carrera expresada como fracción de la carrera total (0…1).  $C_v$ = Coeficiente de caudal instantáneo ( a la apertura y).  $C_{\text{vm}}$  = Coeficiente de caudal nominal ( a la máxima apertura:  $y = 1$ ). q = Caudal instantáneo ( a la apertura y).  $Q_m$  = Caudal máximo ( a la máxima apertura)

La características isoporcentuales tiene la prioridad de que al cambiar la carrera del vástago en incrementos sucesivos de igual magnitud, se producen incrementos relativos iguales en el coeficiente de caudal, esto es, incrementos de igual porcentaje con relación al anterior, de donde se deriva su nombre. Así, pues:

$$
\frac{\Delta C_{v}}{C_{v}} = k\Delta y
$$
 **Ecuación 28**

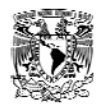

O bien:

$$
\frac{dC_{v}}{C_{v}} = kdy
$$
 **Ecuación 29**

Integrando ambos miembros de la última igualdad se tiene:

$$
\ln C_v = ky + c
$$
 **Ecuación 30**

Donde:

$$
C_v = e^{ky+c} = e^{ky}e^c
$$
 **Ecuación 31**

Y haciendo:

$$
C = e^c = const
$$
an te

Obtenemos la ecuación general:

$$
C_{v} = Ce^{ky}
$$
 **Ecuación 32**

Para determinar las constantes **C** y **k** nos basaremos en los dos casos particulares siguientes:

• Válvula Totalmente cerrada.

y = 0 (carrera cero).  $C_v = C_{vo}$  (Coeficiente de caudal mínimo teórico).  $C = C_{v0}$ 

• Válvula Totalmente abierta.

y = 1 (carrera máxima).

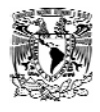

$$
C_{v} = C_{vm}
$$
 (Coeficiente de caudal nominal)  
\n
$$
C_{vm} = C_{v0}e^{k}
$$
  
\n
$$
\ln C_{vm} = \ln C_{vo} + k
$$
  
\n
$$
k = \ln C_{vm} - \ln C_{vo} = \ln \left(\frac{C_{vm}}{C_{vo}}\right)
$$

Y llamando:

$$
R = \frac{C_{\text{vm}}}{C_{\text{v0}}} \qquad \text{Ecuación 33}
$$

Donde R es el coeficiente de regulación o "rangeability" (relación entre el caudal máximo y mínimo regulable a **∆p** constante), con valores típicos de 25…50, resulta:

$$
k = \ln R
$$
 **Ecuación 34**

Luego, sustituyendo en la ecuación general obtendremos:

$$
C_{v=}C_{vo}e^{(\ln R)y}=C_{vo}R^y \quad \text{Ecuación 35}
$$

O bien:

$$
C_{v} = \frac{C_{vm}}{R} R^{y} = \frac{C_{vm}}{R^{1-y}}
$$
 **Ecuación 36**

Y para una presión diferencial constante el caudal podrá expresarse como:

$$
q = \frac{Qm}{R}R^{\nu} = Qm \frac{1}{R^{1-\nu}} \quad \text{Ecuación 37}
$$

Se observa claramente que tenemos una función no lineal, concretamente del tipo exponencial y, por tanto, para obtener la transmitancia deberíamos proceder a linealizar la función.

Sin embargo, la existencia de válvulas con este tipo de características se debe a la necesidad de instalar circuitos con resistencia en serie (por ejemplo intercambiadores, tuberías con accesorios, etc.), en donde a medida que va abriendo la válvula y por tanto va aumentando el caudal, se produce como consecuencia un incremento en la caída de presión en el resto del circuito ( con posible disminución de la presión de la bomba), con lo que la presión diferencial

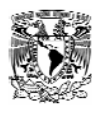

disponible en la válvula va disminuyendo. Esto se traduce en lo que se llama característica efectiva de caudal, que es la función que nos da el caudal real en el circuito con relación a la señal de mando a la válvula sometida a una presión diferencial constante. El efecto de la resistencia en serie hace que la característica efectiva de una válvula isoporcentual tienda a linealizarse. Por ello, existe la posibilidad de considerar como un solo bloque, en cuanto a ganancia estática, el conjunto formado por la válvula y el resto del circuito, tratándolo como lineal. Cuando la válvula dispone de una presión diferencial más o menos constante, lo más idóneo es que sea del tipo característica lineal, en cuyo caso es fácil definir la transmitancia.

La acción de una válvula será directa o inversa, según que un aumento de la señal de mando produzca un aumento o disminución de su apertura, respectivamente.

# **Anexo 4.-** *Automatización.*

El termino autómata se ha venido aplicando desde tiempo muy antiguo a aquella clase de máquinas en las que una fuente de energía accionaba un mecanismo ingeniosamente combinado, permitiendo imitar los movimientos de los seres animados. [16]

La era moderna de la automatización comienza con la aparición en 1775 de la maquina de vapor de simple efecto inventada por james Wad. La maquina de doble efecto de 1784, etc. En el contexto actual, la automática se define como ciencia y técnica de la automatización, que agrupa el conjunto de las disciplinas teóricas y tecnológicas que intervienen en la concepción, la construcción y el empleo de los sistemas automáticos. La automática constituye el aspecto teórico de la cibernética. Esta estrechamente vinculada con las matemáticas, la estadística, la teoría de la información, la informática y técnicas de ingeniería.

Podría realizarse una distinción entre: la automática teórica, conjunto de los métodos matemáticos de análisis y de síntesis de los sistemas automáticos y de sus elementos; y la automática aplicada, que trata mas específicamente de los problemas prácticos de automatización, que concierne a la teoría y ala tecnología de los captadores, los accionadores y los ordenadores.

El funcionamiento de todo sistema automático se asienta a la confrontación de una información de mando, que describe el programa deseado, con una información de estado, confrontación de la que se derivan las ordenes de mando que han de darse a los accionadores que actúan sobre el sistema, modificando a si su estado. Esta sucesión de operaciones se suceden en una estructura de bucle cerrado, donde un centro de operaciones de mando y de control, asegura el buen comportamiento de la instalación.

Los principales componentes de la automatización son los transductores y captadores de información, los preaccionadores (reles, contadores etc.) y

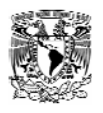

accionadores (motores, órganos desplazamiento lineal etc.), así como los órganos de tratamiento de la información, en particular los ordenadores y en general los sistemas basados en el microprocesador. Su naturaleza depende de la del sistema contemplado.

Uno de los objetivos deseables es que el automatismo sea capaz de reaccionar frente a las situaciones previstas de antemano y también que frente a imponderables, tenga como objetivo situar el proceso y a los recursos humanos que lo asisten en la situación más favorable.

Como consecuencia de un entorno competitivo, cualquier empresa o sistema se ve en la necesidad de acometer grandes y rápidos procesos de cambio en búsqueda de su adecuación a las demandas cotidianas [16].

Quizás podamos ver que la automatización se ha venido implementando, en empresas que se han visto beneficiadas por esta tecnología, la cual ha solucionado grandes problemas y ha generado múltiples ganancias. Es necesario transferir estas tecnologías y experiencias al campo de la hidráulica cualquiera que sea, debido a que ofrece una gran ayuda y se puede obtener con un alto nivel de automatización la ampliación de las tareas de: control, control de producción, planificación, mantenimiento correctivo y preventivo, control de varias células ,gestionar proyectos de inversión, etc..

## **Control automático.**

Los controles automáticos tienen una intervención cada vez más importante en nuestra vida diaria, desde los simples controles que hacen para funcionar un tostador automático hasta los complicados sistemas de control necesarios en las exploraciones espaciales. Por esta razón, casi todos los ingenieros tienen contacto con los sistemas de control, aun cuando los usen sin profundizar en la teoría.

Los sistemas de control emplean frecuentemente componentes de diferentes tipos, por ejemplo, mecánicos, eléctricos, hidráulicos, neumáticos y combinaciones de estos.

El estudio de los controles automáticos puede ser de gran ayuda para establecer lazos de unión entre diferentes campos de estudio haciendo que los distintos conceptos se unan en un problema común de control [17].

### **Características de un Sistema de Control.**

La estabilidad, exactitud y rapidez de respuesta son características que debe tener todo sistema de control. Necesariamente, un sistema debe ser estable, y esto significa que la respuesta a una señal, ya sea un cambio del punto de referencia o

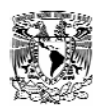

una perturbación, debe alcanzar y mantener un valor útil durante un periodo razonable. Un sistema de control inestable producirá, por ejemplo, oscilaciones persistentes o de gran amplitud en la señal, o bien, puede hacer que la señal tome valores que corresponden a los límites extremos. Cualquier tipo de respuesta característico de un sistema de control inestable es obviamente poco satisfactoria.

Un sistema de control debe ser exacto dentro de ciertos límites especificados. Esto significa que el sistema debe ser capaz de reducir cualquier valor aceptable. Es conveniente hacer notar que no hay sistema de control alguno que pueda mantener un error cero en todo tiempo por que siempre es necesario que el sistema inicie la función correctora. Aun cuando haya sistemas que matemáticamente puedan reducir a cero el error en el sistema (bajo condiciones ideales), esto no sucede en la realidad a causa de las pequeñas imperfecciones inherentes a los componentes que forman el sistema. Afortunadamente, muchas aplicaciones de control no requieren una exactitud extrema. Por ejemplo, un sistema domestico de calefacción que puede mantener la temperatura controlada dentro de  $\pm$  0.1 °C seria de poco valor porque el ser humano, cuya comodidad se esta considerando, normalmente es incapaz de advertir variaciones diez veces mayores que esta cantidad. De acuerdo con esto la exactitud es muy relativa y sus límites están basados en la aplicación particular que se haga del sistema de control. Los límites deben hacerse tan amplios como sea posible, porque en general el costo de un sistema de control aumenta rápidamente, ante un incremento en la exactitud. En todo caso, todos los sistemas de control deben mantenerse dentro del grado necesario de exactitud.

Un sistema de control debe completar su respuesta a cierta señal de entrada en un tiempo aceptable. Aunque un sistema sea estable y tenga la exactitud requerida, no tiene ningún valor si el tiempo para responder totalmente a una respuesta es mucho mayor que el tiempo entre las señales.

El sistema de control ideal es estable, de una exactitud absoluta (mantiene un error nulo a pesar de las perturbaciones) y responderá instantáneamente a cualquier cambio de variable de referencia. Naturalmente, tal sistema no puede obtenerse. Sin embargo, el estudio de la teoría del control automático proporciona las bases necesarias para establecer las relaciones más eficientes a fin de que el ingeniero pueda diseñar el mejor sistema posible [17].

Cada sistema de telemedición tiene tres componentes principales: Un transmisor de telemedición, una unidad receptora y un canal de comunicación, el cual conecta los lugares de transmisión y recepción.

## *Niveles de Automatización de una Red.*

A la hora de implementar un control centralizado, son varios sus niveles de automatización posibles en función de los objetivos a cumplir, los cuales clasificaremos por tipos [3].

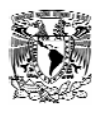

Tipo1 Telemedida. Se pretende en este caso únicamente recoger información de los dos parámetros de funcionamiento de la red: caudales de inyección, presiones en puntos críticos, niveles en depósitos, marcha paro de una bomba, estado de las alarmas en una estación de bombeo, etc., y centralizarla en el puesto de control para conocimiento del operador, así como para su almacenamiento para un uso posterior. Con esta primera etapa se puede llegar a tener idea del correcto funcionamiento de la red. Aunque no puede considerarse como un sistema de control propiamente dicho, es siempre el primer y obligado eslabón de cualquier cadena de control (Fig. 36).

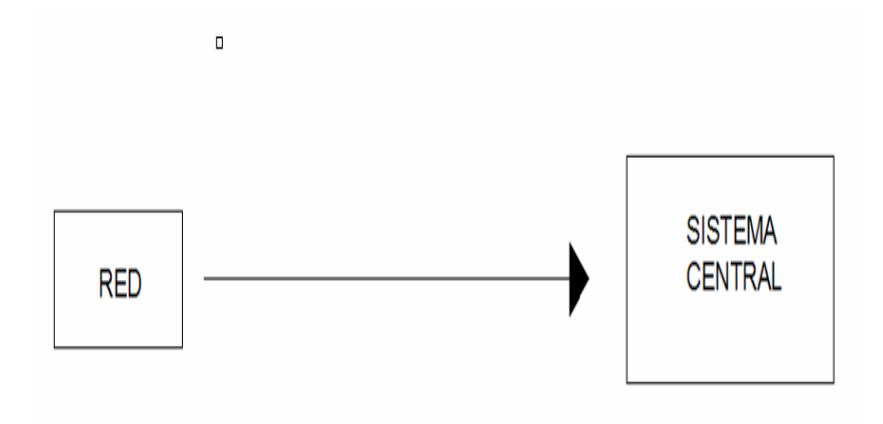

**Figura 36.- Sistema de Telemedida. [3]** 

Tipo 2.- Telemando. Se trata de añadir al tipo I la posibilidad de realizar un control manual a distancia de los distintos elementos que permiten actuar sobre la red. Existirá en este caso un flujo de información bidireccional, ya que por un lado se recibe información sobre el estado de la red y por otro se envían órdenes de control a la misma (Fig. 37).

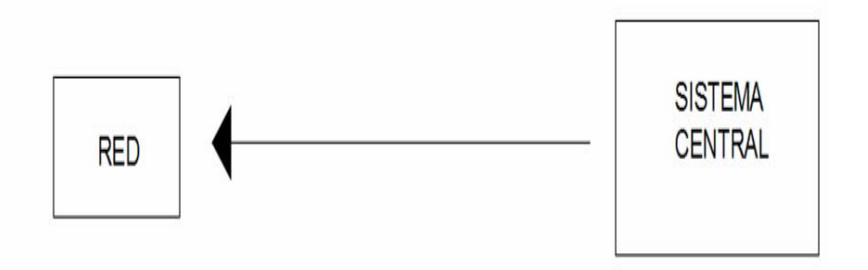

**Figura 37.- Sistema de Telemando. [3]** 

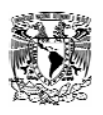

Tipo III.- Telecontrol. Constituye la extensión natural de los niveles de automatización anteriores, ya que además de las posibilidades de los niveles I y II, el ordenador central estará programado para planificar y controlar de forma automática la explotación de la red. Así, tras elaborar la información recibida sobre el estado de la red (niveles en depósitos, caudales, presiones…) determina en base a unos determinados algoritmos cuales son las actuaciones que debemos efectuar sobre los elementos de regulación de la red, tales como válvulas y bombas.

En función del nivel de decisión que se le conceda al ordenador nos podemos encontrar dos subniveles dentro del nivel III de automatización:

Tipo III a). Control centralizado automático. Las decisiones de actuación sobre los elementos de regulación se hacen buscando mantener las variables a controlar dentro de unos límites preestablecidos o consignas. Un ejemplo típico es un sistema que envía órdenes de arranque/parada de forma automática a una bomba con el fin de mantener los niveles de un depósito dentro de unos márgenes. A este tipo de automatización es lo que normalmente se denomina telecontrol.

Tipo III b). Control centralizado optimo. Se actúa sobre las variables de control buscando la optimización global de la explotación del sistema a través de una función objetivo. Como ejemplo nos podría servir el empleo en el caso III a), solo que además el ordenador calcularía también los niveles de consigna que optimizan la explotación de la red, expresándose matemáticamente dicho óptimo como la minimización y la maximización de una determinada función objetivo sujeta a unas restricciones de funcionamiento. A este tipo de automatización es lo que se le suele denominar telegestión. Dentro de el cabe aun la posibilidad de efectuar una optimización diferida como puntos de apoyo para una optimización posterior en tiempo real.

El empleo de uno u otro tipo de control depende fundamentalmente de la extensión e importancia del abastecimiento. Para pequeños abastecimientos suele bastar con los controles locales y, como mucho, establecer la comunicación con un puesto central (vigilado) para las señales de alarma. No suele implementarse en este caso ningún tipo de control centralizado.

En los abastecimientos de tipo medio (de 20,000 a 100,000 habitantes) es recomendable hoy en día la implementación de un sistema de telemedida e inclusive con posibilidades de telemando [3].

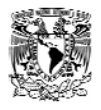

### *Telemedición.*

La telemedición significa medición a distancia y puede clasificarse en dos categorías: análogas y digitales [10].

En la telemetría análoga, la medida variable como por ejemplo, un flujo, nivel o presión puede ser convertida a una señal que tiene una magnitud, directamente proporcional a la cantidad que se esta siendo medida.

En la telemetría digital, la medida variable también es una señal eléctrica análoga que posteriormente sufre una transformación para convertirse en una serie de señales de apagar y encender.

La principal diferencia r entre los dos tipos de señales consiste en que la análoga es siempre continua; mientras que la digital puede ser o no siempre continúa. Otra forma de decirlo es que la señal análoga tiene una magnitud infinitamente variable, sujeta a perdidas entre el transmisor y el elementó indicador final.

En la categoría destacan dos tipos:

Unidireccional: las estaciones remotas continuamente reportan al centro de control.

Bidireccional: el centro de control puede llamar a las estaciones para después iniciar los reportes de las demandas (Fig. 38).

Cada sistema de telemedición tiene tres componentes principales: Un transmisor de telemedición, una unidad receptora y un canal de comunicación, el cual conecta los lugares de transmisión y recepción.

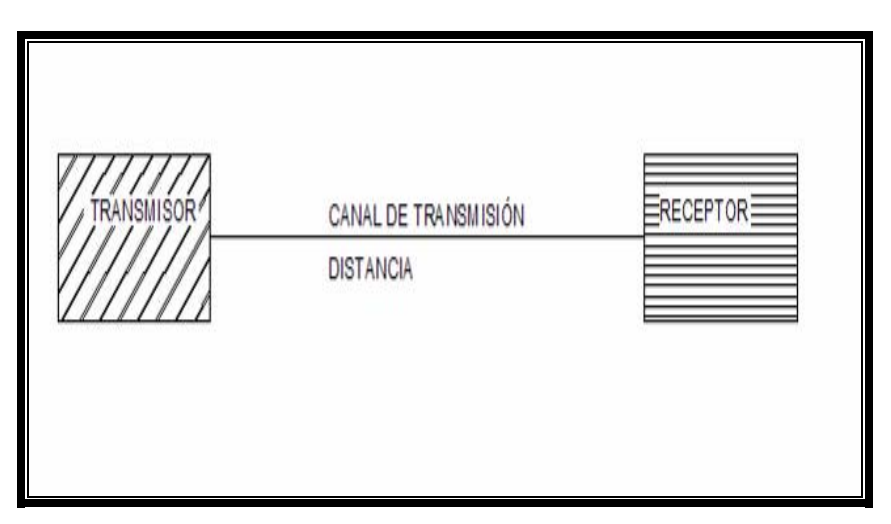

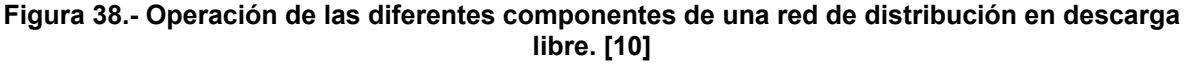

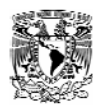

En los sistemas análogos el transmisor mide la variable que puede ser de flujo, presión, nivel de temperatura, posición, velocidad, u otros parámetros importantes para la operación de las redes de distribución. Esta variable es posteriormente convertida por el transmisor al receptor. El receptor de telemetría convierte en su interior la señal recibe en una posición mecánica que acciona una pluma o una aguja del instrumento indicador.

En los sistemas digitales, los transmisores son frecuentemente conocidos como unidades terminales remotas y los receptores como unidades terminales centrales. Una diferencia significativa entre los sistemas de telemetría, es que el transmisor digital no mide de forma usual la variable; esta tarea es realizada por un traductor que mide y convierte los valores físicos y eléctricos en su interior en señales de salida de 4 – 20 miliamperes (mA) de corriente directa (CD). Estas señales son enviadas como entradas a los transmisores digitales. El receptor digital convierte la señal digital en su interior a señal análoga, si la lectura de salida así lo requiere. En la redes de distribución de agua, la información telemedida es más frecuente que se envié por medio de líneas telefónicas. Sin embargo, la transmisión vía radio, microondas o líneas de energía también son utilizadas [10]

Las señales de corriente o voltaje están siendo usadas ahora solo para transmisión interna de estaciones o plantas de tratamiento. Los sistemas de telemedición que usan corriente o voltaje están dejando de ser populares porque tienen defectos en la precisión y no son muy confiable, pues dependen mucho de las condiciones de la líneas de transmisión y se afectan fácilmente con las variaciones climáticas, por tanto no es frecuente que sean utilizados en los sistemas de distribución [10].

## *Telemedición Análoga.*

El método mas popular para la telemedición, encontrado en las redes de distribución, es la modulación del pulso análogo (MPA) [10]. Este término significa que la señal generada para la transmisión desde el lugar de la medición hasta el lugar de la lectura de salida es un pulso que tiene una duración proporcional a la cantidad que esta siendo medida. Esta señal no es afectada por las variaciones eléctricas normales.

Un esquema simplificado de un sistema MPA típico, aparece en la figura 39:

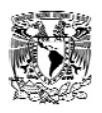

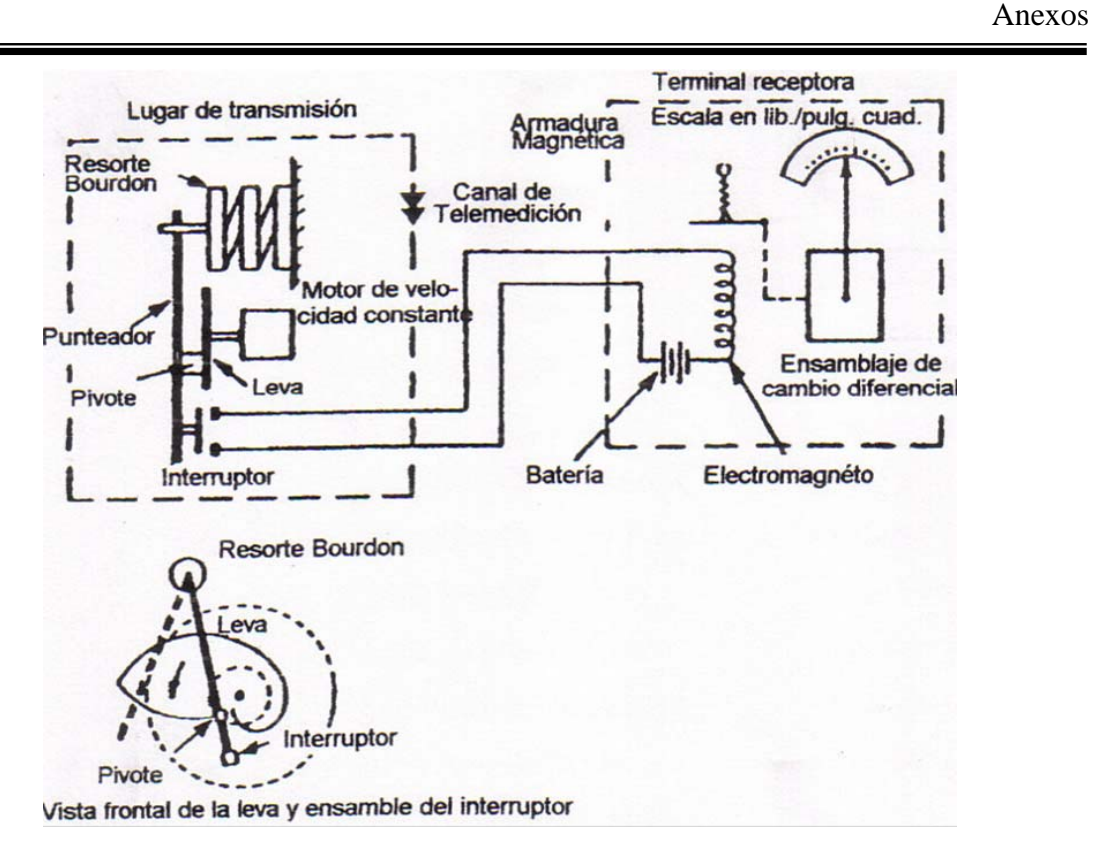

**Figura 39.- Esquema de un sistema análogo típico. [10]** 

### *Telemedición Digital.*

La magnitud o frecuencia de la señal digital, no tiene una relación física directa con el tamaño de la variable que esta siendo medida. La señal digital esta compuesta de un mensaje codificado de pulsos individuales.

Para entender el principio básico del sistema digital, es necesario conocer el sistema de números binarios; cuyo desarrollo a través de los años ha permitido un mejor manejo eléctrico de información [10]. El sistema de números binarios, es un sistema de números que tiene como base el numero 2. El sistema tiene regularmente 10 numero diferentes (del 0 al 9), los cuales son llamados decimales o de base 10. En el sistema de números binarios hay solo dos números, el 0 y el 1. Todos los sistemas de números tienen una cosa en común, empiezan a contar a partir del número más pequeño, normalmente con el 0 para después ir incrementándose, (Tabla 18).

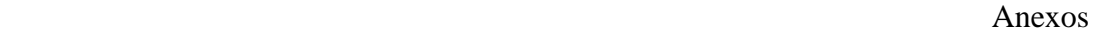

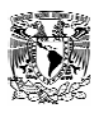

| <b>NÚMERO</b><br><b>DECIMAL</b> | <b>DECIMAL CODIFICADO BINARIO (DCB)</b> |  |  |  |
|---------------------------------|-----------------------------------------|--|--|--|
|                                 |                                         |  |  |  |
|                                 |                                         |  |  |  |
| 2                               |                                         |  |  |  |
| З                               |                                         |  |  |  |
|                                 |                                         |  |  |  |
|                                 |                                         |  |  |  |
| հ                               |                                         |  |  |  |
|                                 |                                         |  |  |  |
|                                 |                                         |  |  |  |
|                                 |                                         |  |  |  |

**Tabla 18.-Sistemas de números binarios. [10]**

## *Supervisión y Control.*

El control de supervisión como una distinción de la telemetría, es el movimiento de comandos para informar o establecer señales, desde un centro de control hacia todo el todo el equipo con el cual esta relacionado y todo eso a control remoto. En los sistemas de distribución de agua, el canal usado para convertir estas señales, es la línea telefónica, los microondas (en grandes sistemas), y también algunas señales comerciales de radio.

Los canales de comunicación más comunes son: las líneas telefónicas ver figura 40. Las técnicas usadas en otros tipos de canales, son similares en cuanto a concepto. En el movimiento de los informes de la supervisión sobre un canal, se busca la mayor confiabilidad y el mayor numero de datos enviados.

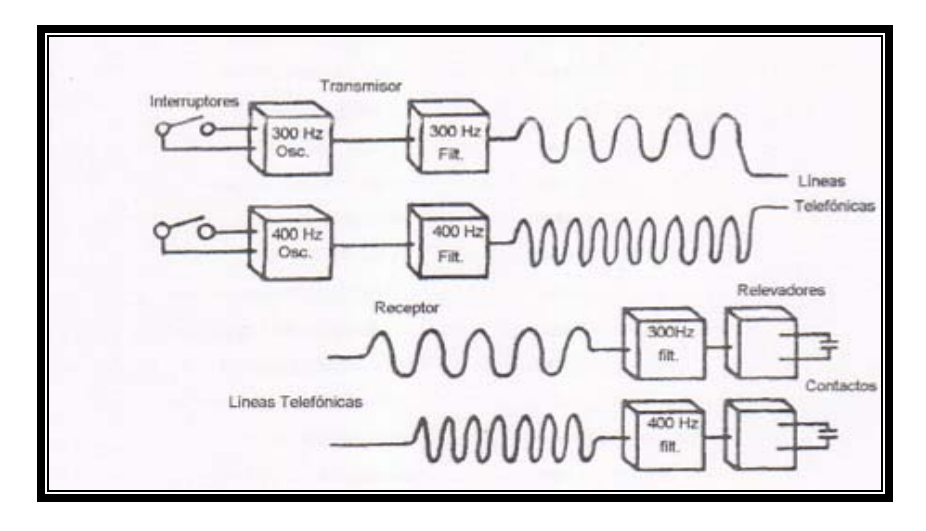

**Figura 40.-Control sencillo de canal telefónico. [10]** 

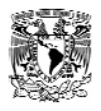

### *Frecuencia de Tono.*

Un canal telefónico puede ser subdividido en aproximadamente 21 canales usando la frecuencia de tono. El rango audible esta entre 200 y 3000 Hz. Si la transmisión de datos es relativamente baja (15 pulsos/seg.), la frecuencia de los canales puede ser espaciada a cada 100 Hz y no tiene interferirse unas con otras. Por ejemplo en la figura 41 se muestran dos osciladores, se asume que producen frecuencias de 300 y 400 Hz. Estas frecuencias pasaran a través de filtros que solo reconocen 300 y 400 Hz. Esta frecuencia pasaran a través del canal telefónico y son recibidas a control remoto usando filtros de 300 y 400 Hz. Si la frecuencia de 300 es la que esta encendida, esta no pasara por el filtro de los 400 Hz.

Consecuentemente, cerrado el contacto a los 300 Hz, el transmisor de tono cerrara el contacto en el receptor de la frecuencia para realizar una acción específica, como encender una bomba. Al abrirse el interruptor, se abrirá el contacto (se apagara la bomba).

Estas dos funciones de encendido y apagado, pueden ser controladas por una frecuencia de tono. Lo mismo sucedería para otras frecuencias como, 400, 500, 600 etc... Además, un canal telefónico puede ser configurado para realizar muchos comandos, informes y señales establecidas.

Las líneas usadas en el control de supervisión tienen tres categorías: La categoría Simplex la cual transmite en una sola dirección, Medio Duplex que transmite en dos direcciones pero no simultáneamente y Duplex, que transmite en las dos direcciones, simultáneamente. En el control la supervisión y la seguridad juegan un papel muy importante. Una vez que se envía un comando es conveniente tener conocimiento de que este se ha ejecutado. Por ejemplo, supóngase que un ordenador oprime el botón de arranque para ordenar, a control remoto, el encendido de una bomba, se va utilizar el contacto abierto del arrancador de la bomba para enviar al operador la señal de que esta se ha encendido.

Debe de tenerse en cuenta que la señal puede fallar, y revertirse la señal, por lo que el operador debe ser capaz de reconocer cuando esto suceda e inferir en la posible solución.

En la actualidad con la llegada de los microprocesadores de computadora, se han modificado los equipos de telemedición. El microprocesador es capaz de interactuar con todos los sensores de la Terminal como son: la posición de una válvula, el flujo, presión y el estado de las bombas y no requiere de cambios en los aparatos de medición. [10]

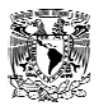

# **Anexo 5.- Medidores de Gasto Ultrasónico.**

Las perturbaciones de presión de pequeña magnitud se propagan a través de un fluido a una velocidad definida (la velocidad del sonido) con relación al fluido. Si el fluido tiene también una velocidad, la velocidad absoluta de propagación de la perturbación de la presión, es la suma algebraica de las dos. Como el gasto esta relacionado con la velocidad del fluido, este efecto puede usarse de varias maneras como el principio de operación de un medidor "ultrasónico" de gasto. El termino ultrasónico se refiere al hecho de que, en la practica, las perturbaciones de presión son usualmente cortos estallidos de ondas sinusoidales cuya frecuenta es superior al intervalo audible al oído humano aproximadamente de 20 000 cps. Una frecuencia típica podría se 10 Mc.

Los métodos para aprovechar el fenómeno dependen todos de la existencia de transmisores y receptores de energía acústica. Un procedimiento común consiste en utilizar transductores de cristales piezoeléctricos para estas dos funciones. En un trasmisor se aplica al cristal de energía eléctrica en la forma de estallido de voltaje de alta frecuencia, haciéndolo vibrar. Si el cristal entra en contacto con el fluido, la vibración se comunicara al fluido y se propagara a través de él. El cristal del receptor esta expuesto a estas fluctuaciones de presión y responde vibrando. El movimiento vibratorio produce una señal eléctrica en proporción, de acuerdo con el funcionamiento ordinario de los transductores de desalojamiento piezoeléctricos. La figura 42 y 43 muestran la aplicación más directa de estos principios [7].

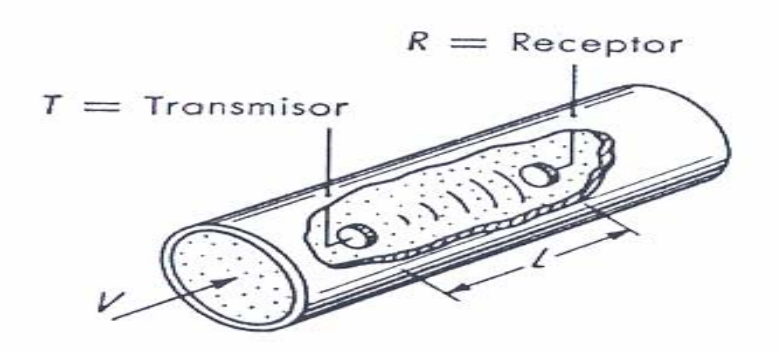

**Figura 41.-Medidores de gasto ultrasónicos posición uno. [7]**

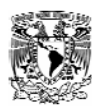

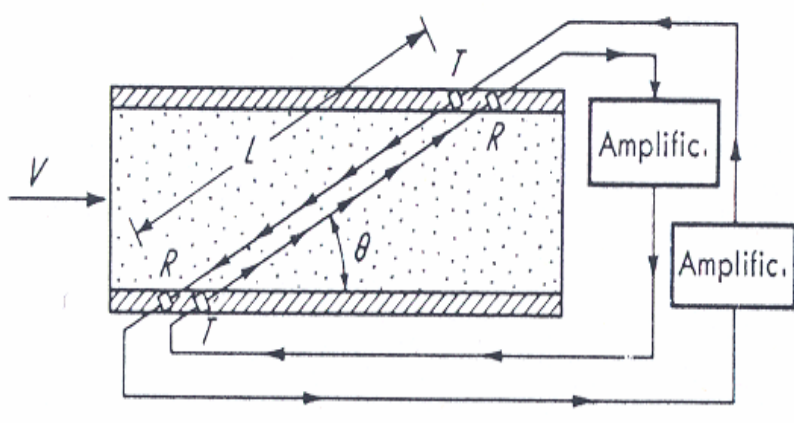

**Figura 42.-Medidores de gasto ultrasónicos posición dos. [7]** 

## *Medidores Ultrasónicos de Tiempo de Transito.*

En estos procedimientos de medición por ultrasonidos basado en el tiempo de transito, se aprovecha que la velocidad de propagación del sonido depende del medio transmisor. Es decir, la velocidad de las ondas sonoras no es la misma cuando el medio transmisor es el aire, el agua o acero, ni cuando estas se propagan en un medio que a su vez esta en movimiento respecto al foco emisor.

En general, un caudalímetro de este tipo consta de dos transductores piezoeléctricos de cerámica que actúan indistintamente como receptores y como emisores de trenes de ondas sonoras. Para actuar como emisores se excitan mediante un tren de pulsos eléctricos que seguidamente se convierten en una señal acústica. Cuando ejercen como receptores el proceso es contrario, las variaciones de presión debidas al tren de ondas sonoras se transforman en impulsos eléctricos, funcionando de forma análoga a un sensor de presión piezoeléctrico.

Todos los transductores pertenecen a una de las siguientes categorías: los que están en contacto directo con el medio (Wetted Transducers) y los que instalan exteriormente (clamp-on transducers) y nunca entran en contacto con el fluido. Los primeros tienen como ventaja que permiten mayor precisión, mientras que los segundos tienen la posibilidad de ser instalados en cualquier punto de la conducción que cumpla una serie de condiciones que se estudiarían más adelante (Fig. 44).

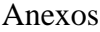

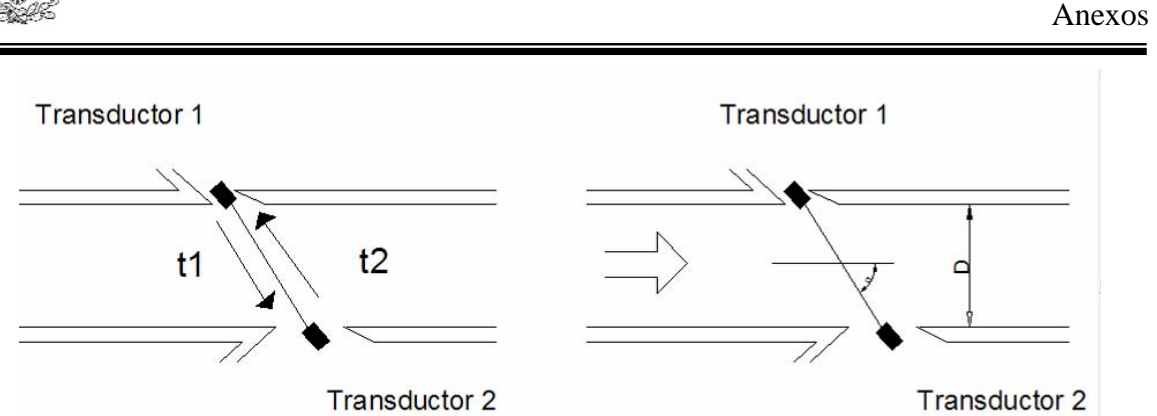

Fig**ura 43.-Principios de funcionamiento de un medidor de ultrasónico de tiempo de transito. [7]** 

Los sensores están normalmente situados a una cierta distancia en línea recta L y normalmente en lados diametralmente opuestos de la tubería. El transductor aguas arriba emite una señal sonora hacia el transductor situado aguas abajo, que tarda un tiempo t1 en llegar. En este caso, el transductor aguas arriba actúa como emisor, mientras que el de aguas abajo ejerce de receptor, seguidamente el proceso se invierte y es el transductor situado aguas abajo quien emite el tren de ondas sonoras, que al cabo de un tiempo t2, recibe el transductor aguas arriba.

Si la velocidad de circulación del fluido en la conducción es nula, ambos tiempos t1 y t2, son exactamente iguales. No obstante, cuando el fluido posee una cierta velocidad esto deja de ser cierto. El tiempo t1 reduce su valor, puesto que el fluido circula en el mismo sentido en que es emitido el tren de ondas sonoras, lo que aumentan su velocidad absoluta de propagación (ambas velocidades se suman). Por otro lado, el tiempo t2 aumenta por tener que propagarse en contra del sentido de circulación del fluido (a la velocidad del sonido c, hay que restarle la del fluido). Esta diferencia de tiempos de propagación es la que se utiliza para calcular la velocidad del flujo y consecuentemente el caudal [7].

Matemáticamente:

$$
t1 = \frac{L}{c + V \cdot \cos \alpha}
$$
 **Equación 38.**

$$
t2 = \frac{L}{c - V \cdot \cos \alpha}
$$
 **Equación 39.**

Luego:

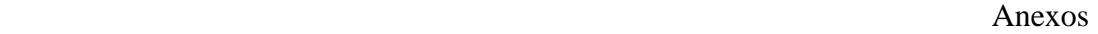

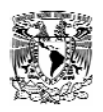

$$
t2 - t1 = \Delta t = \frac{2 \cdot L \cdot V \cdot \cos \alpha}{c^2 - V^2 \cdot \cos^2 \alpha}
$$
 **Equación 40**.

Teniendo en cuenta que el valor de la velocidad del sonido en el medio, es significativamente mayor que la velocidad del mismo, y que cos<sup>2</sup> α es siempre menor que uno, se puede despreciar el término  $V^2$  \* cos<sup>2</sup> α frente a c<sup>2</sup>, con lo que ecuación que proporciona la diferencia de tiempos de transito se puede simplificar a:

$$
\Delta t = \frac{2 \cdot L \cdot V \cdot \cos \alpha}{c^2}
$$
 **Equación 41**.

Despejando la velocidad del fluido se obtiene:

$$
V = \frac{\Delta t \cdot c^2}{2 \cdot L \cdot \cos \alpha}
$$
 **Equación 42**.

La distancia entre electrodos, L, se relaciona con el diámetro de la conducción mediante la expresión:

$$
L = \frac{D}{\text{sen }\alpha}
$$
 **Ecuación 43**.

Obteniéndose finalmente:

$$
V = \frac{\Delta t \cdot c^2 \cdot \text{sen } \alpha}{2 \cdot D \cdot \cos \alpha} = \frac{\Delta t \cdot c^2 \cdot \tan \alpha}{2 \cdot D} \dots \text{Ecuación 44.}
$$

Expresión que liga la diferencia de tiempos, Δ t, la velocidad del sonido en el medio, c, el diámetro de la conducción D, y el ángulo α con la velocidad media del filete de sección en el que están instalados los transductores.

En cualquier caso, mientras las propiedades físicas del fluido, como su temperatura, presión, composición, etc., se mantengan constantes, la velocidad del sonido en el fluido no sufrirá variaciones y, por tanto, la velocidad media de circulación se podrá calcular únicamente a partir de la diferencia de tiempos de transito, puesto que el resto de los términos son invariables y dependen únicamente de la disposición del sistema.

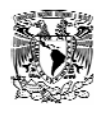

Normalmente los medidores incorporan una función que les permite evaluar la velocidad de propagación. La medición de c se realiza a lo largo de una trayectoria perpendicular al transductor. El sensor emite pulsos que después de reflejarse en la pared interior de la conducción, el mismo los recibe. La distancia que recorre la señal es conocida (dos veces el diámetro interior) lo mismo que el tiempo que emplea en hacer esa distancia (lo calcula el instrumento). Un buen medidor realiza esta operación de actualización del valor de la velocidad del sonido constantemente y de forma automática (Fig. 45).

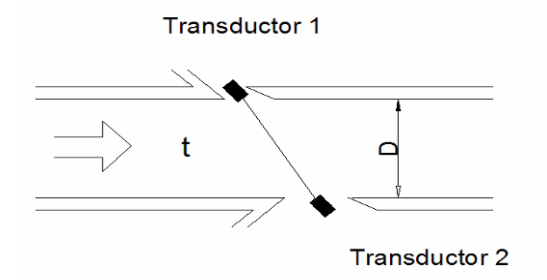

**Figura 44.-Medición de la velocidad de propagación en un fluido. [7]**

Un cambio en las características del fluido que modifique la velocidad sónica c, puede hacer variar el ángulo de refracción α, pudiéndose dar el caso en que dicho ángulo se modifique en tal medida que la señal que envía el transductor emisor no llegue al receptor. Esta condición, conocida como "walk-away"., puede provocar un funcionamiento incorrecto del medidor y se da sobre todo en aquellos casos en que las sondas sean de instalación externa.

Las velocidades sónicas y los ángulos de incidencia y refracción están relacionados por la ley de snell:

$$
\frac{\text{sen } \alpha_1}{\text{sen } \alpha_2} = \frac{c_1}{c_2} \qquad \text{Ecuación 45.}
$$

El subíndice 1 hace referencia al medio de incidencia, mientras que el subíndice 2 se refiere al medio refractor. En la figura 46, se muestra una configuración donde se utilizan cuñas para conseguir una propagación de la onda en sentido inclinado. También se aprecia lo que ocurre cuando  $c_2$  sufre una variación debido, por ejemplo, a cambios en la temperatura, composición, etc., del fluido El ángulo  $\alpha_2$ varia en función del ángulo de incidencia, el material de cual proviene el pulso sonoro (cuña), y el cambio en la velocidad sónica que experimenta el medio 2.

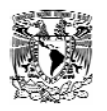

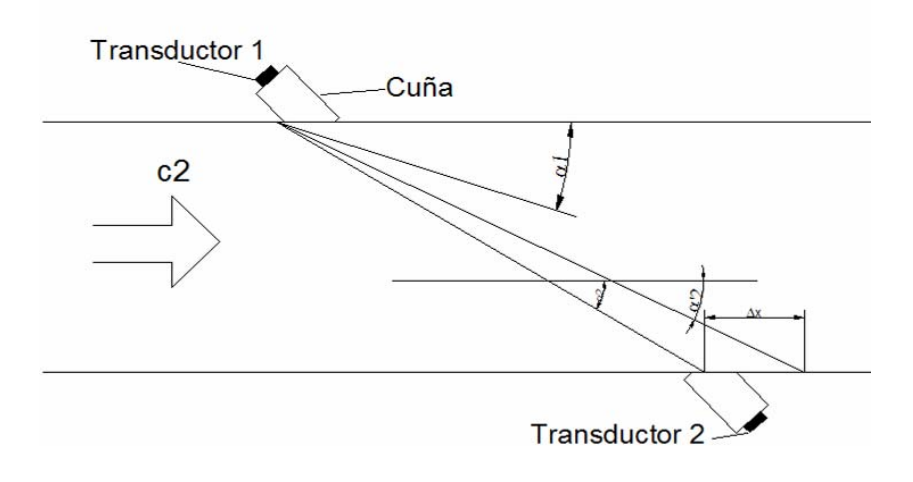

**Figura 45.-Influencia del ángulo de refracción.[7]**

La variación del ángulo de refracción α2 conlleva a un desplazamiento del tren de ondas sonoras en el eje longitudinal por valor de ∆x, que puede ocasionar una perdida de señal, como se ha mencionado anteriormente.

Este problema ha sido superado, en parte, con el desarrollo del sistema de pulso ancho. Dicho sistema, incorpora la pared de la conducción al sistema de transmisión de señal. En la instalación inicial del medidor, el ordenador selecciona la frecuencia de resonancia de dicho material de la conducción. El objeto de este proceso es encontrar la frecuencia de resonancia de dicho material. De esta forma la tubería se convierte en la puerta de salida de la señal acústica, lo que implica que el pulso no se emite desde un punto concreto, sino desde una zona y , en consecuencia, aumenta el ancho del mismo. Un ancho de pulso mayor permite que el medidor tolere mayores variaciones del ángulo de refracción α2., o lo que es lo mismo, de las propiedades físicas del fluido. En la figura 47 se puede observar el principio del funcionamiento del sistema.

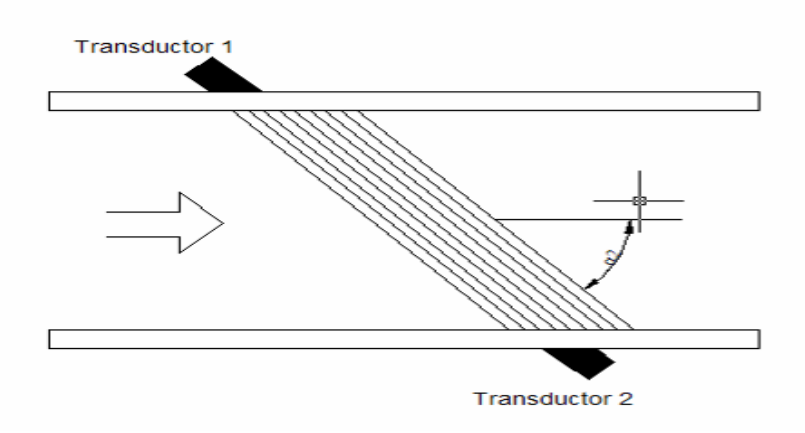

**Figura 46.-Funcionamiento con un ancho de pulso mayor. [7]** 

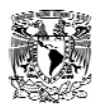

Si la señal emitida es un único pulso sonoro, la presencia de burbujas de aire o sólidos suspendidos, puede obstruir interferir este único pulso, y en consecuencia impedir su recepción por el transductor. Si esta condición persiste varios ciclos, provocara que el caudalímetro no funcione adecuadamente.

Con la llegada de los microprocesadores y su incorporación a los medidores de tiempo de transito se ha dado un importante paso adelante. Los microprocesadores permiten una mayor potencia de cálculo y una mejora en la discriminación de señales hasta el punto de salvar los problemas causados por las variaciones de la propiedades físicas del fluido a medir, las burbujas de aire o los sólidos suspendidos.

Un desarrollo muy importante es la emisión de múltiples pulsos en lugar de un único pulso. Así, en caso de que algún elemento interfiera la señal acústica, existen mayores probabilidades de que alguno de ellos llegue al receptor, con lo que aumenta la fiabilidad del sistema. Puede llegarse a emitir 1000 pulsos por segundo entre los transductores [7].

## **Anexo 6.- Distritos Hidrométricos.**

A través del tiempo se ha visto la necesidad de revisar los criterios de diseño de las redes en México y el mundo, ya que actualmente estos han quedado obsoletos no siendo así innecesarios, pero actualmente la modernización de estos ha llevado a crear nuevas técnicas en las cuales nos facilitara, ahorra, trabajo y dinero en operación mantenimiento y control de las redes, una de estas técnicas es la implementación de la técnica de distritos hidrométricos.

El distrito hidrométrico es aquella parte de la red de distribución que puede aislarse por medio de maniobras en las válvulas, para tener un punto de control donde se pueden registrar los gastos que se están suministrando con la finalidad de determinar las variaciones de estos, el volumen de pérdida, etc. [10].

Los objetivos principales de los distritos son:

- a) establecer los consumos per capita (l/hab/día) y su variación como función del tiempo, en los que se pueden destacar:
- Consumo del sector: mínimo, medio y máximo diario y horario.
- Relaciones entre: consumo mínimo, medio y máximo.
- Consumo por conexión: con micro medidor y sin micro medidor.
- Variación de la presión de las diversas zonas de la ciudad.
- b) Recopilar los datos estadísticos necesarios para efectuar análisis tendientes a determinar la demanda y sus proyecciones en las diferentes zonas de abastecimiento o de presión.
- c) Establecer la eficiencia de registro de los medidores.

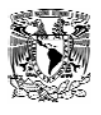

- Precisión de los medidores, capacidad y características de la instalación.
- d) Implementar un estudio de control de fugas.
- Análisis de incidencia de fugas de acuerdo con el tipo de conexiones prediales, red de distribución y materiales que la constituyen.

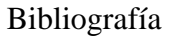

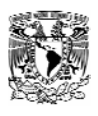

### **Bibliografía.**

[1] .- Valdez C. E. Abastecimiento de agua potable Volumen 1 Facultad de Ingeniería UNAM. 1990.

[2].- Cabrera, E., Espert, V., García- S., J., Martínez, F. Ingeniería Hidráulica Aplicada a los Sistemas de Distribución de Agua Volumen 1 Universidad Politécnica de Valencia, 1996.

[3].- Cabrera, E., Espert, V., García- S., J., Martínez, F. Ingeniería Hidráulica Aplicada a los Sistemas de Distribución de Agua Volumen 2 Universidad Politécnica de Valencia, 1996.

[4).- Tzachkov V. e Izurieta J.

Manual de Diseño de agua potable, Alcantarillado y saneamiento, Redes de Distribución Libro II 1ra Sección Tema 4 Subdirección gerencial de infraestructura hidráulica urbana e insdustrial Gerencia de Normas Técnica.

[5].- Grupo REDSHIP. EPANET 2.0 Español Manual de Usuario. Universidad Politécnica de Valencia, 2002.

[6].- Manual de Diseño de agua potable, Alcantarillado y saneamiento, Datos Básicos. Libro V 1ra sección Tema 1 Subdirección gerencial de infraestructura hidráulica urbana e industrial Gerencia de Normas Técnica.

[7].- Grupo Mecánica de Fluidos. Mejora del Rendimiento Hidráulico 1ra Parte. Universidad politécnica de Valencia.

[8].- Ochoa A. L. , Bourguett O. V. Reducción Integral de Perdidas de Agua Potable. Coordinación de Tecnología Hidráulica IMTA, 2001.

[9].- Aguilar H.E., Elias M.E, Trinidad G.J., V.B., Barrios D.J.N. y Azul G.O., Diseño electromecánico de una válvula para riego intermitente. XIV Congreso Nacional de Hidráulica México,1996.

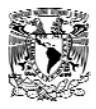

[10].- Gaytan B. R. Propuesta de Políticas de Operación Bajo Técnica de Tandeo. Tesis de Maestría, Universidad Autónoma de Zacatecas.

[11].- Dexter T, C, W. Greene R. Chemical Engineering Magazine Válvulas Selección, Uso y Mantenimiento. Mc Graw Hill, 1982.

[12].- Murguia V. E., Chiñas de la Torre. E. Operación y Control del Sistema de Agua Potable Instituto Mexicano de Tecnología del Agua.

[13].-Planeación, Sistemas y Control, S.A de C.V. Informe Final del Proyecto de Recuperación de Caudales por Fugas en el Sector 4 de la Red de Distribución de Agua Potable de la Ciudad de Cuernavaca, Mor., 1999.

[14].- Álvarez D. L.

Estudio Sobre la Dotación de Agua Potable de las Diferentes Poblaciones de la Republica Mexicana.

Segundo Congreso Interamericano de Ingeniería Sanitaria.

[15].- Velitchko T. Alcocer Y. V. H.

Medición y Caracterización Estocástica de la Demanda Instantánea de Agua Potable.

Revista Ingeniería Hidráulica de México Vol. XX, núm. 1 p.p. 67-76 Enero-Marzo de 2005.

[16].- García M. E. Automatización de Procesos Industriales. Alfa y Omega, 2001.

[17].- Howard I. Harrison, J.G. B. Controles Automáticos. Ed. Trillas 1984

[18]. – Carlos A. Smith, Armando B. Corripio. Control Automático de Procesos Ed. Trillas, 1999.

[19].- Roca C. A.Control de Procesos. Ed. Alfaomega, 2002

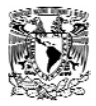

**[**20].- Doebelin O. E. Diseño y Aplicación de Sistemas de Medición. Ed. Diana, 1991.

[21].- Timothy J. Maloney. Electrónica Industrial Moderna. Ed. Prentice Hall, 2000.

[22].- Ochoa L. Bourguett V. Recuperación Integral de Perdidas de Agua Potable. Instituto Mexicano de Tecnología del Agua. Subcoordinación de Hidráulica Urbana**.** 

[23].- FAO(Food and agriculture Organization of the United Nations, AQUASTAT general summary Latin America and the Caribbean,(http:/ /www.fao.org/ag/agl/aglw/aquastat/regions/lac/index.htm),2002.

[24].- WWC (World Water Council), Water in the Americas for the Twenty First Century, Roundtable Meeting of the Americas, Final Report), WWC, Marsella, Francia, 2000.

[25].- WWC (World Water Council), Vision on Water, Life and Enviroment for the 21 Century Regional Consultations North America, WWC, Marsella, Francia, 1999.

[26]- CEPAL,PNUMA (Comisión Económica de las Naciones Unidas para América Latina y el Caribe, Programa de las Naciones Unidas para el Medio Ambiente): La sostenibilidad del desarrollo en America latina y el Caribe: desafios y oportunidades. Conferencia Regional de América Latina y el Caribe, Río de Janeiro, Brasil, 2001.

[27]- PNUMA ( Programa de las Naciones Unidas para el Medio Ambiente);Perspectivas del medio ambiente mundial: GEO-3, Ediciones Mundi Prensa Madrid España, 2002.

[28].- SAMTAC (South American Technical Advisory Committee) Agua Para el Siglo 21 de la visión a la acción. América del Sur, SAMTAC, Estocolmo,Suecia y Buenos Aires, Argentina.

[29].- Falkenmark, M., C, Widstrand, 1993: Population and water resources, Washington Estados Unidos.

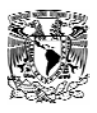

[30].- Raskin, P., P Gleick, P. Kirshen, G. Pontius, K. Strezerek. Water Futures Asseeement of long-Range Patterns and Problems, Comprehensive Assessment of the Freshwater Resources of the world Stockholm Enviroment Institure, 1999.

[31].- UNEP (United Nations Environment Programme, Ginebra, Suiza.GEO-3, 2002.

[32].- CATHALAC (Water Center for the Humid Tropics of latin America and Caribbean), Vision on Water, Life and Environment for the 21 Century Regional Consultations, Central America and Caribbean, Ciudad de Panama, 1999.

[33].- Revenga, C., J. Brunner, N. Henniger, K. Kassem, R. Payne), Frehwater Systems, Pilot Analysis of Global Ecosystems, World Resources Institute, Washington, D.C., Estados Unidos, 2000.

[34].- Lopez, A. Conflicto y cooperación ambiental en cuencas internacionales. Fundación del Servicio Exterior para la Paz y la Democracia, 2002.

[35].- Fernandez, G, A., E,E, Gutierres E. Freshwater in Costa Rica: abundant yet constrained, Reino Unido, Northampton Massachussets, Estados Unidos, 2002.

[37].- CELADE.(Centro Latinoamericano y Caribeño de Demografía), Boletín Demográfico No. 62. http://www.eclac.cl,1998.

[38].- Richard W. Greene. Válvulas , Selección, uso y manteniminto. McGraw-Hill 1998